# **UNIVERSIDAD NACIONAL DE CAJAMARCA FACULTAD DE INGENIERÍA**

# **ESCUELA ACADÉMICO PROFESIONAL DE INGENIERÍA DE SISTEMAS**

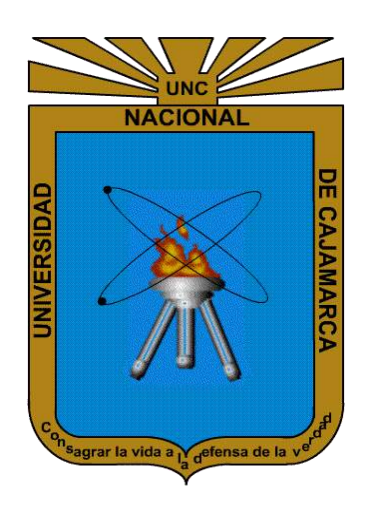

# **TESIS**

# **"RED DE FIBRA ÓPTICA PARA PROVEER SERVICIO DE INTERNET EN GRANJA PORCÓN"**

PARA OPTAR EL TÍTULO PROFESIONAL **DE INGENIERO DE SISTEMAS**

PRESENTADO POR EL BACHILLER **JONNY ROBERT CALUA TASILLA** 

ASESOR:

**Ing. MANUEL ENRIQUE MALPICA RODRÍGUEZ**

**CAJAMARCA – PERÚ**

**2020**

# **AGRADECIMIENTO**

<span id="page-1-0"></span>A Dios, por devolverme la salud y permitirme seguir viviendo y disfrutando de cada día al lado de mis seres queridos.

A mis padres, por su trabajo y sacrificio que hicieron durante todos estos años, gracias porque sin ustedes no hubiera logrado llegar hasta este punto de mi vida, me siento privilegiado de ser su hijo.

A mi hermano y hermana, por estar siempre presentes para apoyarme y alentarme a seguir adelante en cada etapa de mi vida.

A mi asesor y a todos los maestros que me han enseñado hasta ahora, porque fueron pilares fundamentales para llegar hasta donde he llegado, gracias por su paciencia y sus conocimientos que me compartieron.

# **DEDICATORIA**

<span id="page-2-0"></span>Este proyecto de tesis, así como cada logro que he logrado en mi vida está dedicado a mis padres; a mi padre por ser el profesor más dedicado y responsable que conozco y a mi madre por ser el regalo más hermoso que me ha dado la vida, que siempre está presente en mis victorias y derrotas.

## **CONTENIDO**

<span id="page-3-0"></span>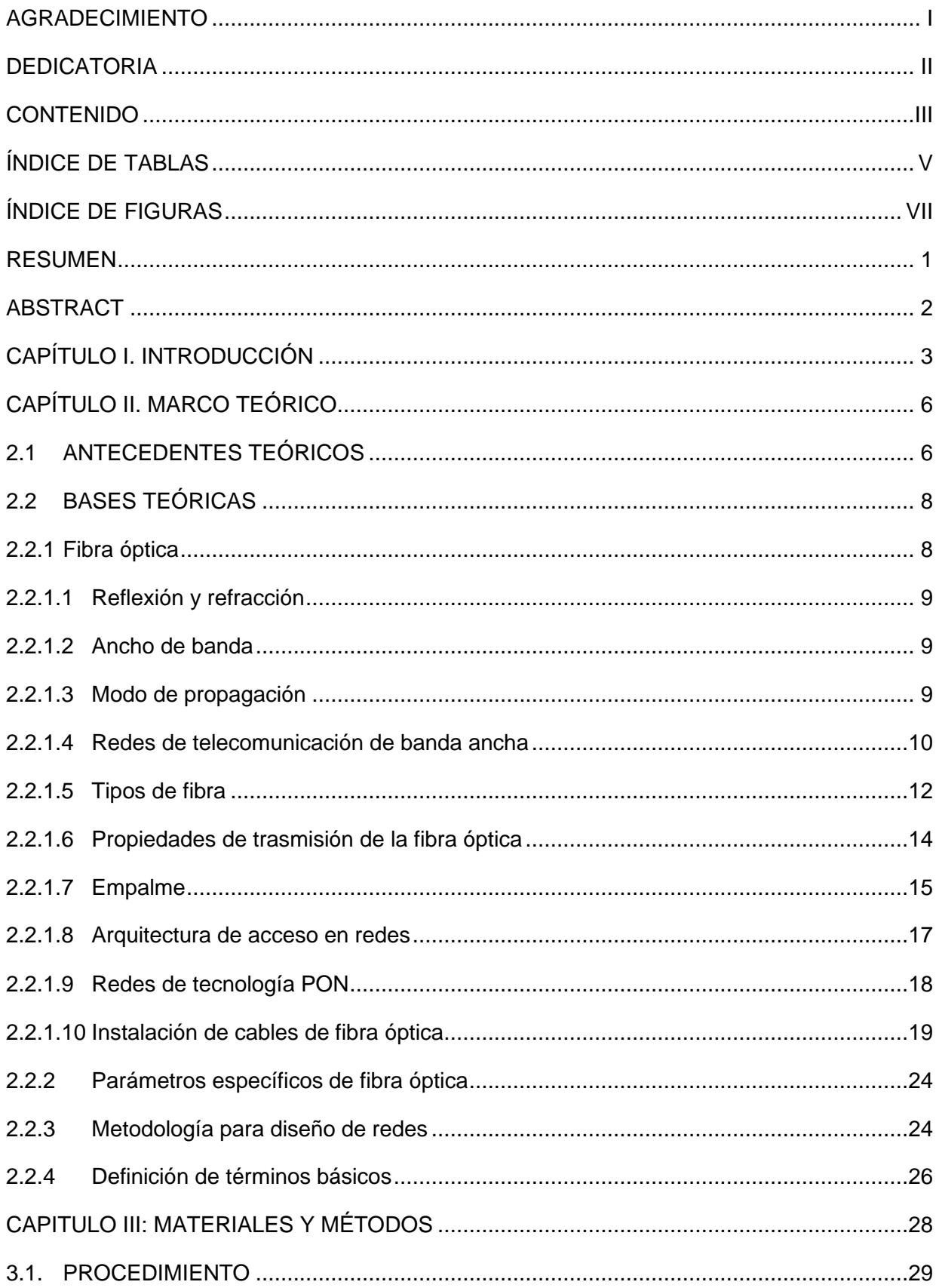

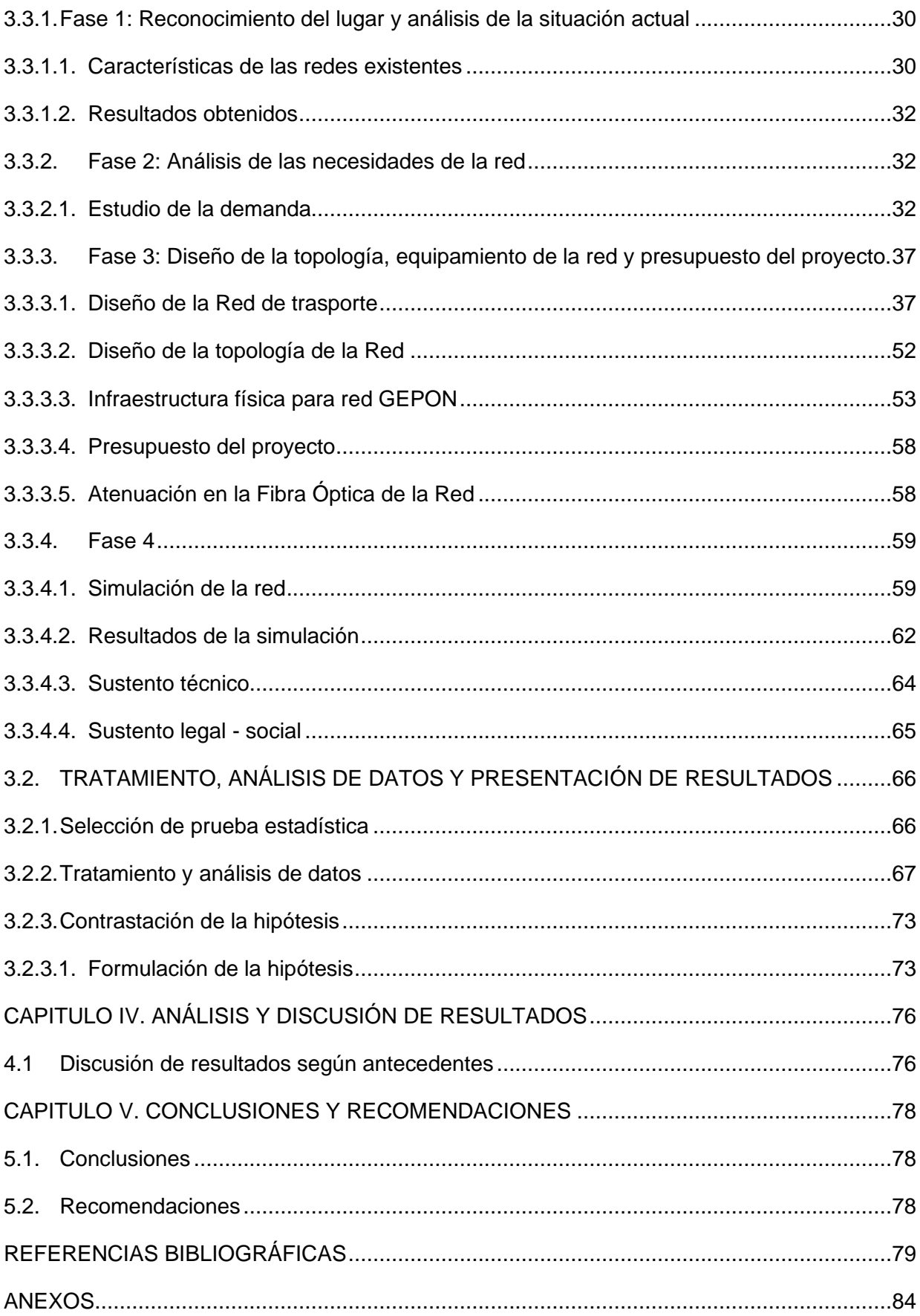

# **ÍNDICE DE TABLAS**

<span id="page-5-0"></span>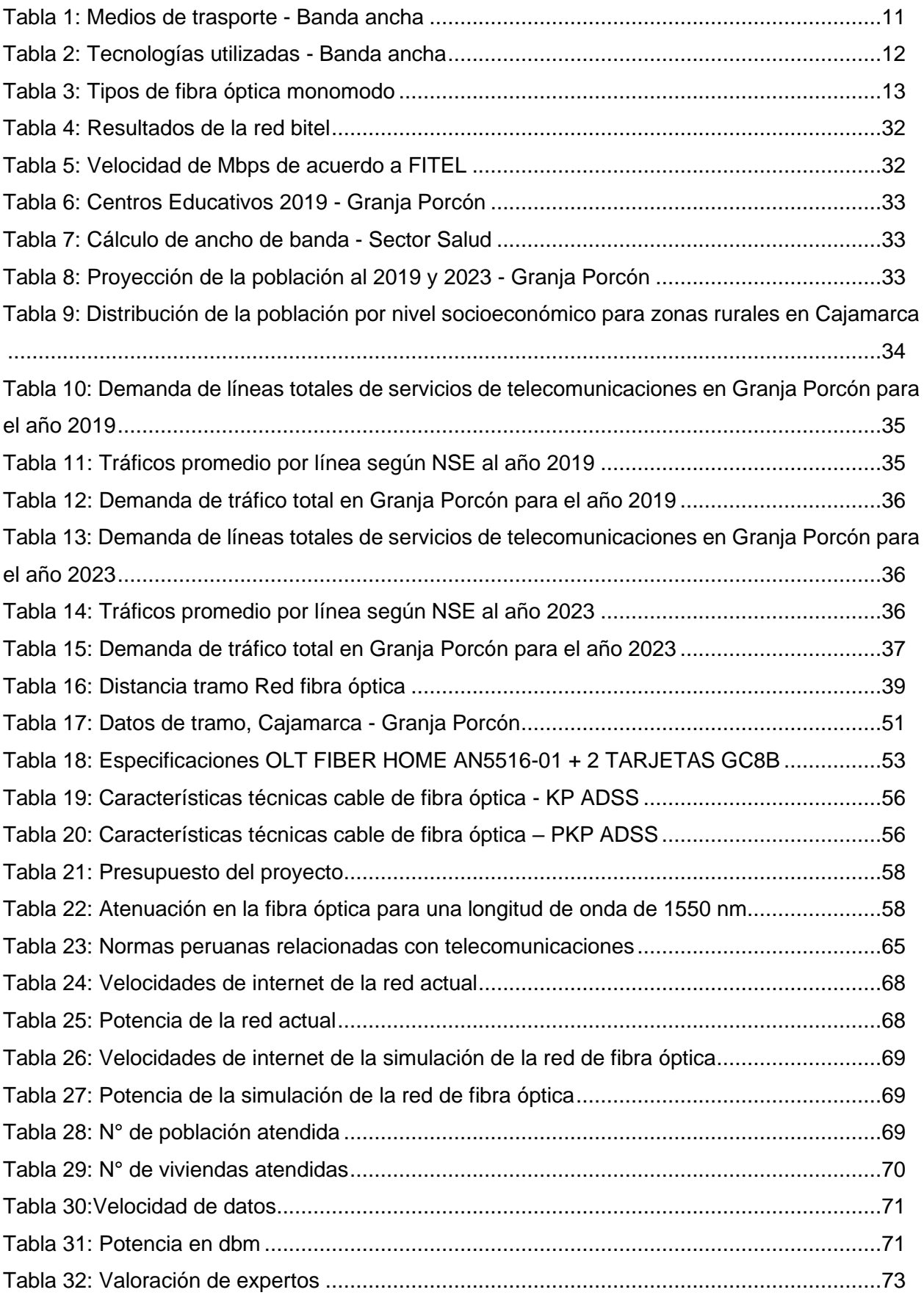

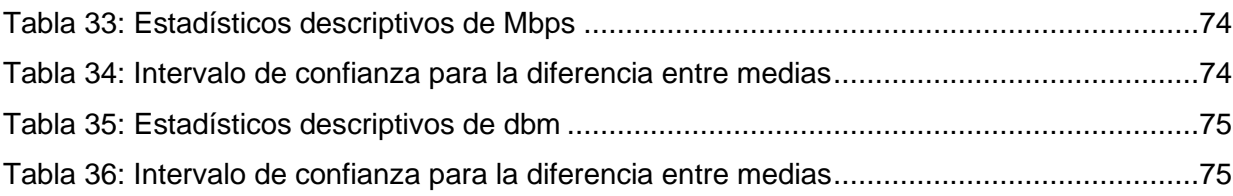

# **ÍNDICE DE FIGURAS**

<span id="page-7-0"></span>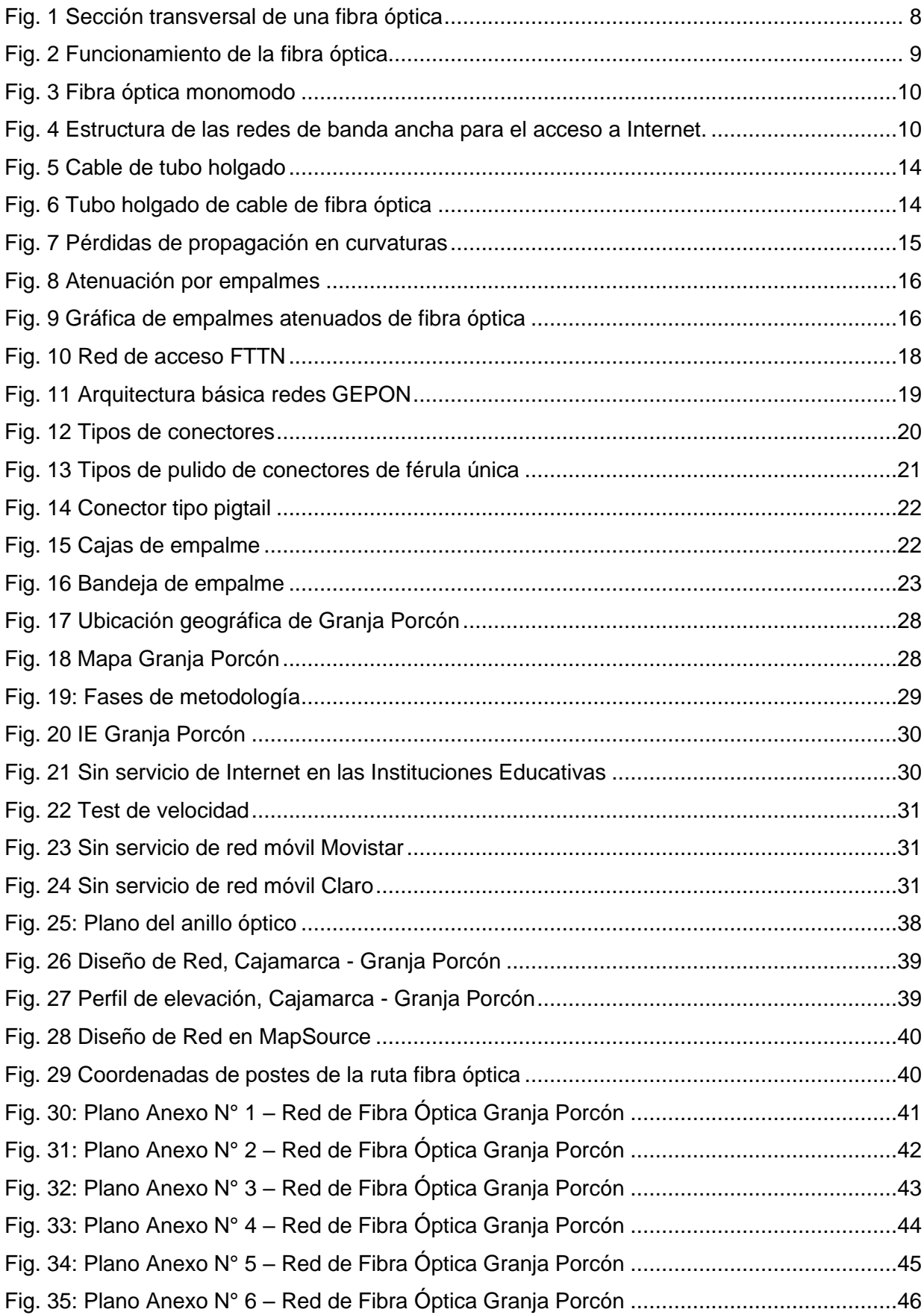

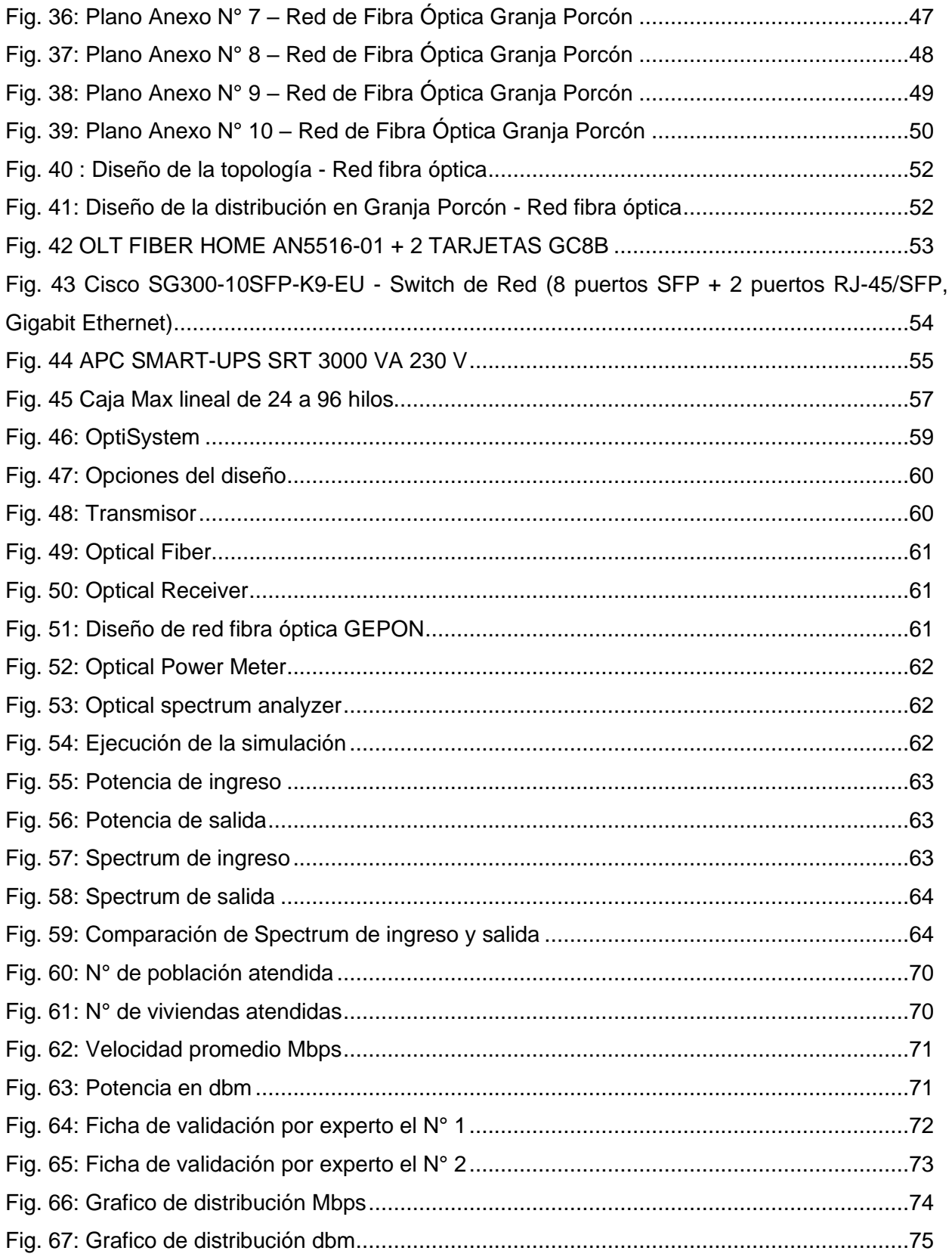

#### **RESUMEN**

<span id="page-9-0"></span>El presente proyecto de investigación titulado "RED DE FIBRA ÓPTICA PARA PROVEER SERVICIO DE INTERNET EN GRANJA PORCON", presenta el diseño de una infraestructura de telecomunicaciones que sirva para el acceso al servicio de Internet, con el objetivo de brindar Internet en la zona rural de Granja Porcón y reducir la brecha digital existente en la zona con respecto a la zona urbana de Cajamarca. Para lograrlo, se propuso el diseño de red de fibra óptica que interconecte la red GEPON de la Municipalidad Provincial de Cajamarca con Granja Porcón, para ello se realiza un estudio geopolítico y demográfico de la zona con el objetivo de analizar el crecimiento de la población y su requerimiento de ancho de banda a fin de establecer la demanda de la zona, se propone la fibra óptica como medio de transmisión y la tecnología ADSS como sistema de transporte, además de proyectar el tendido de redes de alta capacidad utilizando la infraestructura vial y eléctrica provincial de Cajamarca. Al estimar la demanda total de ancho de banda necesario para la zona rural de Granja Porcón en el año 2019 y 2023, se procede a diseñar una red fiable y redundante, concluyendo fundamentalmente que una infraestructura de telecomunicaciones desplegada en la zona beneficiara brindando el servicio de internet a más usuarios que el servicio existente en la actualidad, por lo que se recomienda implementar el diseño presentado y extender la práctica en otras zonas rurales de Cajamarca.

**Palabras claves:** Fibra óptica, brecha digital, ADSS.

#### **ABSTRACT**

<span id="page-10-0"></span>This research project entitled "NETWORK OF OPTICAL FIBER TO PROVIDE INTERNET SERVICE IN GRANJA PORCON", presents the design of a telecommunications infrastructure that serves to access the Internet service, with the aim of providing Internet in the rural area of Granja Porcón and reduce the existing digital gap in the area with regarding the urban area of Cajamarca. To achieve this, the design of a fiber optic network was proposed to interconnect the GEPON network of the Provincial Municipality of Cajamarca with Granja Porcón, for this a geopolitical and demographic study of the area is carried out in order to analyze the growth of the population and its bandwidth requirement in order to establish the demand of the area, optical fiber is proposed as a transmission medium and ADSS technology as a transport system, in addition to projecting the laying of high capacity networks using the road and electrical infrastructure of the province of Cajamarca. When estimating the total demand for bandwidth necessary for the rural area of Granja Porcón in 2019 and 2023, a reliable and redundant network is designed, fundamentally concluding that a telecommunications infrastructure deployed in the area will benefit more users by providing the service of Internet than the current service, so it is recommended to implement this design and extend the practice in other rural areas of Cajamarca.

**Keywords:** Fiber optics, digital divide, ADSS.

#### **CAPÍTULO I. INTRODUCCIÓN**

<span id="page-11-0"></span>En la actualidad, existe una gran diferencia entre las personas de zonas urbanas con acceso a las tecnologías de información y comunicación, y las personas de zonas rurales que no cuentan con ellas, lo que se conoce como brecha digital, esto se debe a la falta o inadecuada infraestructura de las tecnologías de información y comunicación en las zonas rurales [1]. A nivel mundial, la falta de interés de las compañías de telecomunicaciones y de las administraciones públicas mantiene a las zonas rurales sin acceso a Internet [2]. A nivel nacional, el 73% de la población rural del Perú no tiene acceso a Internet, según el reporte "Inclusión digital en América Latina y el Caribe", elaborado por GSMA. Al examinar la brecha por regiones, en Perú entre el 75% y 90% de hogares de ocho departamentos no cuenta con acceso a Internet y entre ellos esta Cajamarca [3]. Solo el 0.7% de los hogares rurales tienen acceso a Internet, en cambio en la zona urbana la tasa es de 18.1%, así lo aseguró Pablo Bello [4], secretario general de la Asociación Iberoamericana de Centros de Investigación y Empresas de Telecomunicaciones. En el Departamento de Cajamarca, el estudio realizado por el Ministerio de Trasportes del Perú y FITEL, señala que los poblados rurales en Cajamarca que tienen acceso al servicio de Internet solo son de 2% [5]. Arce, jefe zonal de Osiptel Cajamarca dio a conocer que según la encuesta realizada por erestel en el año 2016, que solo el 49.8% de hogares de la región tienen acceso a Internet, siendo mayormente en zonas urbanas, haciendo más grande la brecha digital en nuestro departamento [6].

Granja Porcón, una cooperativa comunal, ubicada en la Región de Cajamarca, provincia de Cajamarca, distrito de Cajamarca, ubicada a 1 hora (37 km) de la ciudad de Cajamarca [7], en la zona solo cuentan con el servicio de Internet la escuela y el colegio. La alfabetización digital es una terminología muy utilizada en estos tiempos, y mientras cada día aparecen nuevas tecnologías, también se amplía más la distancia entre los que dominan las nuevas tecnologías y los que no, es decir, entre los escolares y pobladores que viven y estudian en las áreas urbanas de Cajamarca y sus pares de las áreas rurales como es caso de Granja Porcón. El acceso a Internet en Granja Porcón, hasta la fecha no cuenta con un servicio para toda la comunidad debido a que las operadoras actuales no han realizado inversiones en infraestructura hacia la zona, no existiendo proyectos de infraestructura de telecomunicaciones en la zona que puedan ayudar a reducir este déficit, y así evitar que iniciativas como "Una laptop por alumno", que se promovió desde el estado, obtenga el impacto deseado.

Ante el problema mencionado surge el presente proyecto de investigación, que trata de determinar ¿Cuál será el diseño de red de fibra óptica para proveer el servicio de Internet en Granja Porcón?, con la finalidad de dar contestación a esta pregunta se plantea el objetivo general del proyecto que propone un diseño de red de fibra óptica para proveer el servicio de internet en Granja Porcón; asimismo se plantean los objetivos específicos: diagnosticar los servicios actuales de telecomunicaciones en Granja Porcón, dimensionar la demanda de servicio de Internet de acuerdo a los estándares de FITEL para planificar el ancho de banda necesario, identificar la infraestructura vial y eléctrica que servirá de soporte al despliegue de la fibra óptica, proponer el diseño de la red de fibra óptica, el equipamiento de la misma que soporte la demanda de servicios de Granja Porcón y el presupuesto de dicho proyecto, dicho diseño de red se simulara para comprobar su funcionalidad, todo esto permitirá resolver el problema del servicio de Internet inexistente para la mayoría de los pobladores de la zona, ofreciendo un gran ancho de banda para voz, datos y video, y de esta manera el acceso hacia las aplicaciones y servicios ofertados a grandes velocidades, con la confiabilidad que caracteriza a esta tecnología de red de datos. A través del diseño el presente proyecto de investigación pretende demostrar la hipótesis de que el diseño de red de fibra óptica propuesto proveerá el servicio de internet en Granja Porcón.

La presente investigación se justifica de manera práctica ante la necesidad de resolver el problema del servicio de Internet inexistente para la mayoría de pobladores de la zona rural de Granja Porcón, la implementación de red de fibra óptica para brindar el servicio de Internet conllevará a reducir la brecha digital, se propone conectarse a la red GEPON de la Municipalidad Provincial de Cajamarca debido que esta red tiene un anillo de fibra óptica que rodea la mayor parte de Cajamarca, dicha red permite enviar datos, voz y video a la vez o cada uno por separado. Además, esto beneficiaria a todas las poblaciones que se encuentren a su despliegue tales como: Huambocancha Baja, Huambocancha Alta, Porcón Bajo y Porcón Alto entre otros. Por otro lado, se justifica socialmente ya que este proyecto puede servir como base para proyectos similares debido a que el acceso al servicio de Internet en la mayoría de las zonas rurales es inexistente y de acuerdo a ley 28900 es necesario que todas las zonas rurales cuenten con un servicio de Internet. Permitiendo así el acceso a toda la información disponible en la web, además permitirá a los pobladores de la zona dar a conocer sus negocios y crear nuevos mercados. Finalmente, esta investigación puede servir como punto de partida para impulsar el crecimiento de las telecomunicaciones conectando a más personas de las zonas rurales a la era digital, mejorando así su calidad de vida y contribuyendo así con el desarrollo económico y social de nuestra localidad y de nuestro país, debido a que en esta época las telecomunicaciones juegan un rol fundamental para el desarrollo de un País. Además, los datos y diseño obtenidos serán referente para proveer la información técnica para proyectos similares que pretendan desplegar la red GEPON a las demás zonas rurales de Cajamarca, contribuyendo a reducir el déficit de infraestructura para cerrar la brecha digital y generando un mayor atractivo para futuras inversiones en Cajamarca.

El proyecto se encuentra estructurado en cinco capítulos de la siguiente manera: capítulo I, se realiza una introducción del proyecto donde se menciona el problema, hipótesis general y específicas y la justificación de la investigación; el capítulo II, describe las investigaciones que anteceden a la presente investigación y ayudaran a justificarla, además se conceptualizan las bases teóricas que respaldan el proyecto de investigación, asimismo se encontrará la definición de términos básicos que ayudan a entender la terminología utilizada; el capítulo III, en este capítulo se describe la zona donde se realizó la investigación, así como el procedimiento, tratamientos y análisis de datos y la presentación de resultados; el capítulo IV, se muestra el análisis y discusión de los resultados obtenidos mediante la simulación de la red de fibra óptica que sirven para realizar la contrastación de hipótesis; el capítulo V, lista las conclusiones y recomendaciones a las que se llega al final del presente proyecto de tesis.

## **CAPÍTULO II. MARCO TEÓRICO**

#### <span id="page-14-1"></span><span id="page-14-0"></span>**2.1 ANTECEDENTES TEÓRICOS**

En 2011, Mestanza [8] en su tesis, "Propuesta de diseño de un sistema de fibra óptica OPGW para la conectividad de red y disminución de costos entre las plantas eléctricas pampa larga y sectionalizing en minera Yanacocha", está enfocado en explicar los diseños para llevar conectividad de red a través de un tendido eléctrico de alta tensión. Pretende demostrar que un diseño de sistema de fibra óptica OPGW y ADSS son la mejor solución para reducir costos de infraestructura y obtener la red. La importancia de la presente investigación radica en la comprobación de que un diseño de red de fibra óptica ADSS, va a ofrecer un medio de trasmisión de alta velocidad, además que el tendido de la fibra en un sistema de alta tensión, es económicamente y técnicamente factible.

En 2014, Gutiérrez [9] en su investigación "Estudio de Factibilidad para la Implementación de una Red de Fibra Óptica entre Desaguadero y Moquegua", propone una red de fibra óptica con sistema DWDM para incrementar la limitada oferta de trasporte de capacidad e interconexión de datos. Estos estudios demostraron que una red de fibra óptica es una de las mejores maneras de brindar el servicio de internet, además de incrementa la banda ancha y es viable obteniendo beneficios económicos y como efectos indirectos beneficia a las poblaciones aledañas, de esta manera se provee un buen servicio de Internet para la población, promoviendo iniciativas que mejoren la calidad de vida de la población.

En 2014, Prieto [10] en su tesis titulada "Diseño de una Red de Acceso Mediante Fibra Óptica", está enfocado en conocer la fibra óptica, sus formas de implementación, beneficios y desventajas de una red de acceso mediante fibra óptica. Dicha tesis demuestra cómo la fibra óptica monomodo ofrece más beneficios para distancias largar y la fibra multimodo su uso es mayormente para zonas urbanas. Finalmente menciona que la tecnología de fibra óptica con un diseño FTTH es apta para las crecientes demandas de servicios como Internet de banda ancha, televisión digital en alta definición. Este documento aporta a la presente investigación debido a que demuestra que es fiable el diseño de una red de fibra óptica desde una red troncal urbana a otro lugar para proveer un servicio de internet.

En 2014, Fernández [11] en su trabajo "Servicio de Internet mediante fibra óptica y radio enlace en la Institución Educativa Túpac Amaru del distrito de Palca – Huancavelica", tiene como objetivo cuantificar el incremento de ancho de banda con el servicio de Internet mediante fibra óptica y radio enlace. El estudio reconoce la importancia de una de fibra óptica para proveer un buen servicio de internet, al incrementa en ancho de banda y mejorar el servicio de Internet para los terminales del centro de cómputo de Internet en la Institución Educativa Túpac Amaru del distrito de Palca – Huancavelica.

En 2014, Huamán [12] en su trabajo de investigación "Diseño y aplicación de una red de telecomunicaciones de banda ancha para reducir los niveles de brecha digital en la Región Pasco" tiene como objetivo describir la disminución de los niveles de brecha digital en la Región Pasco. En dicha investigación se realiza una descripción breve de la Región Pasco; el cual contiene el análisis demográfico y socioeconómico de la Región. Posteriormente se determina la posible demanda de ancho de banda de los servicios de telecomunicaciones en la actualidad, para luego proyectar la posible demanda encontrada, de tal modo que se pueda determinar la capacidad que deberá tener la red en el futuro. Esta tesis es un aporte importante ya que, describen como disminuir los niveles de brecha digital y demuestra que el diseño y aplicación de una red de fibra óptica de banda ancha coadyuva a disminuir los niveles de brecha digital en la Región Pasco.

En 2016, López [13] en su tesis "Diseño de una red de fibra óptica para la Implementación en el servicio de banda ancha en Coishco (Ancash)" tiene el propósito de diseñar una red que permita mejorar la velocidad y la capacidad de transmisión en Internet, televisión digital, telefonía y servicios multimedia que incidan en los niveles de satisfacción para los usuarios de Coishco (Ancash). El estudio aporta a identificar cuanto ancho de banda se necesita y a identificar los elementos de red de fibra óptica que se necesita para el diseño. Finalmente menciona que a través de una red de fibra óptica se puede cubrir el ancho de banda que necesita una población medianamente grande. La importancia de esta tesis radica en la comprobación realiza respecto que una red de fibra óptica mejora la velocidad y capacidad de información de los servicios de telecomunicación, brindando así un buen servicio de internet para lugares sin acceso a dicho servicio, además que una red de fibra óptica servirá para futuras tecnologías.

## <span id="page-16-0"></span>**2.2 BASES TEÓRICAS**

#### <span id="page-16-1"></span>**2.2.1 Fibra óptica**

Es un material que ha sido esencialmente diseñado para asegurar mayor velocidad y seguridad en el área de telecomunicaciones, en la actualidad la fibra óptica se relaciona primordialmente con alta velocidad y con la banda ancha para navegar en la red de Internet [14].

La comunicación se da por medio de un material transparente y muy fino que puede ser vidrio o plásticos, por cuyo interior circula la información en forma de luz. En la Fig. 1 [15] se muestra la construcción de una fibra óptica. El centro del filamento de fibra se denomina núcleo, en cual guía los datos que son las señales luminosas que se transmiten mediante pulsos de luz emitidos por un láser o por un dispositivo LED. Una capa de vidrio denominada revestimiento rodea el núcleo, el revestimiento confina la luz en el núcleo. La región externa de la fibra óptica es el recubrimiento, que suministra protección y preserva la resistencia de la fibra, el diámetro exterior habitual para el revestimiento es de 125 micras (µm). En cuanto al diámetro del núcleo para cable de fibra óptica generalmente utilizado en las infraestructuras locales es 9,50 ó 62,5 µm [15].

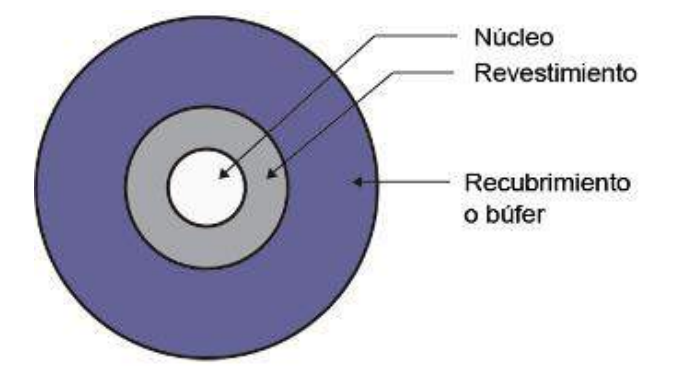

Fig. 1 Sección transversal de una fibra óptica

<span id="page-16-2"></span>Una característica es que la señal, necesita que en ambos extremos haya dispositivos que hagan las correspondientes conversiones. En un extremo el emisor a través de los láseres o dispositivos LED que convierten las señales eléctricas (datos) en pulsos de luz, en el otro extremo están situados los receptores luz para reconvertir las señales ópticas en eléctricas (datos). Los receptores son parte del Optical Network Termination (ONT), switch fibra óptica o punto de terminación óptico, que supone el final de la línea de fibra y el inicio otra vez de las conexiones de cable convencionales [16].

Las principales ventajas de la fibra óptica son:

− Tiene un ancho de banda elevado, lo que permite grandes velocidades de transmisión de datos.

- − Tiene unas dimensiones reducidas y de bajo peso, el diámetro externo de una fibra óptica puede ser de 250, 500 ó 900 micras en función de la protección mecánica empleada, que es flexible desde el punto de vista físico.
- − No es afectada por las radiofrecuencias, por lo cual tienen la posibilidad de convivir con cualquier instalación eléctrica y en cualquier ambiente por ruidoso que sea, logrando de esta manera una calidad de transmisión buena.
- − El carácter óptico de las señales de la fibra hace que también se consiga un mayor nivel de seguridad y privacidad de la transmisión.

## <span id="page-17-0"></span>**2.2.1.1 Reflexión y refracción**

La fibra óptica se basa en los principios de reflexión y refracción como se observa en la Fig. 2 [15]:

**Reflexión:** Es el cambio de dirección de la onda, pero hacia el origen, esto también se puede observar cuando nos observamos en un espejo.

**Refracción:** Es el cambio de dirección que llevan las ondas cuando pasan de un medio a otro, esto se puede observar cuando se coloca una cuchara en un vaso con agua y pareciera que se desplaza dentro de este.

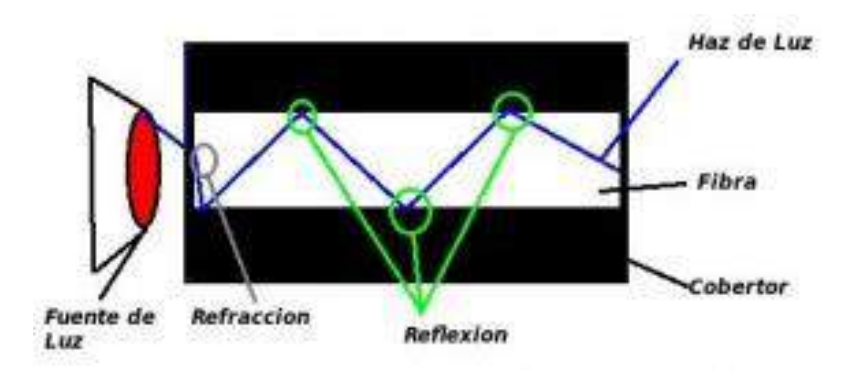

Fig. 2 Funcionamiento de la fibra óptica

## <span id="page-17-3"></span><span id="page-17-1"></span>**2.2.1.2 Ancho de banda**

Al hablar de fibra óptica se habla de su característica clave que es el ancho de banda, que vendría a ser la capacidad de transportar información de la fibra óptica. El ancho de banda se expresa en una velocidad de bits a la cual las señales se pueden enviar sobre una distancia dada sin que un bit se obstruya con el bit anterior o posterior [15].

#### <span id="page-17-2"></span>**2.2.1.3 Modo de propagación**

En cuanto a modos de propagación se menciona a la fibra monomodo que es la más recomendada para grandes distancias.

#### − **Fibra óptica monomodo**

Este tipo de fibra es la que brinda la mayor capacidad de transporte de información, tiene una banda de paso del orden de los 100 GHz/km. En la Fig. 3 [17], se muestra que sólo pueden ser transmitidos los rayos que tienen una trayectoria que sigue el eje de la fibra, por lo cual se conoce con el nombre de monomodo. Las fibras monomodo son fibras que tienen el diámetro del núcleo en el mismo orden de magnitud que la longitud de onda de las señales ópticas que transmiten, es decir, de unos 5 a 8 mm. Si el núcleo está constituido de un material cuyo índice de refracción es muy diferente al de la cubierta, entonces se habla de fibras monomodo de índice escalonado. Los elevados flujos que se pueden alcanzar constituyen la principal ventaja de las fibras monomodo [17].

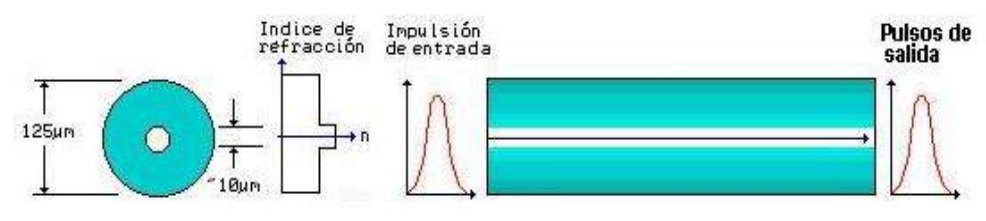

Fig. 3 Fibra óptica monomodo

#### <span id="page-18-1"></span><span id="page-18-0"></span>**2.2.1.4 Redes de telecomunicación de banda ancha**

En la actualidad la estructura de las redes de telecomunicaciones de banda ancha para el acceso al servicio de Internet, está compuesta en términos generales por los elementos que se observa en la Fig. 4 [18].

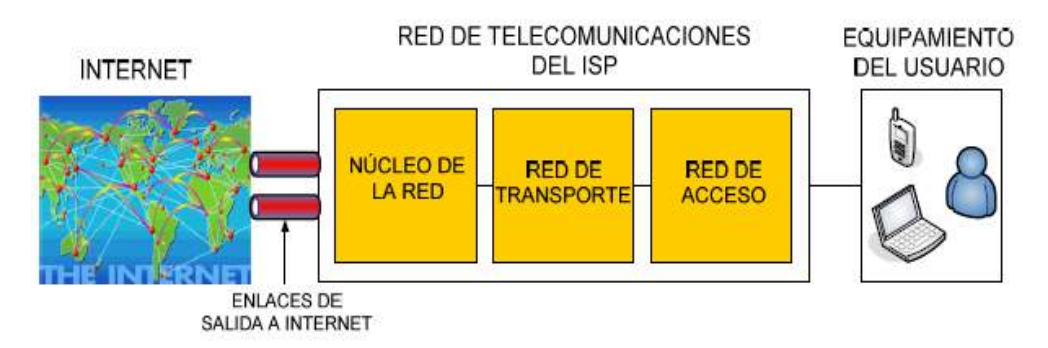

Fig. 4 Estructura de las redes de banda ancha para el acceso a Internet.

<span id="page-18-2"></span>En general todas estas redes para brindar acceso a Internet, deben contar con los siguientes elementos:

#### − **Enlaces de salida a Internet**

Existen dos tipos de enlaces de comunicaciones de alta velocidad que admiten interconectar la red de telecomunicaciones del ISP (Internet Server Provider) con Internet [18]:

#### − **Enlaces internacionales**

Estos enlaces interconectan países de diferentes continentes a través de cables submarinos de fibra óptica [18].

#### − **Enlaces locales**

Estos enlaces de comunicaciones cuentan con los puntos de intercambio de tráfico local, también conocidos como puntos de acceso a la red o NAP (Network Access Points). Comúnmente estos enlaces son de fibra óptica [18].

#### **Red de telecomunicaciones del ISP**

Cuenta con los siguientes componentes:

#### − **Núcleo de la red**

Está constituido esencialmente por redes y equipos de conmutación de paquetes de alta capacidad y velocidad, lo que permiten agrupar el tráfico de todos los usuarios de la red y orientar los datos desde y hacia Internet, a través de los enlaces internacionales [18].

#### − **Red de transporte**

La red de trasporte es la infraestructura, medios de transmisión y equipos necesarios para transportar las señales de telecomunicaciones. Esta red está compuesta por enlaces que unen distintas zonas de una misma ciudad, así como las diversas regiones y provincias del país y utiliza principalmente tres clases de medios de transporte: fibra óptica, enlaces microondas y enlaces satelitales como se muestra en la tabla 1 [18].

<span id="page-19-0"></span>

| Tipo de medio | Medio de<br>transporte | Velocidad | Infraestructura necesaria                                       |  |  |
|---------------|------------------------|-----------|-----------------------------------------------------------------|--|--|
| Alámbrico     | Fibra óptica           | Alta      | subterráneos,<br><b>Ductos</b><br>postes.<br>torres eléctricas. |  |  |
| Inalámbrico   | Enlaces terrestres     | Media     | Torres de telecomunicaciones y<br>antenas.                      |  |  |
|               | Enlaces satelitales    | Baja      | Hub y terminales satelitales.                                   |  |  |

Tabla 1: Medios de trasporte - Banda ancha

#### − **Red de acceso**

La red de acceso es la infraestructura, equipos de telecomunicaciones y medios de acceso necesarios para conectar los terminales de los usuarios con la red. Esta red tiene un alcance

corto, generalmente dentro de un distrito y utiliza primordialmente alguna de las siguientes tecnologías que se muestran en la tabla 2 [18].

<span id="page-20-1"></span>

| Tipo de     | Medio de<br>acceso | Tecnología    | <b>Velocidades</b> | <b>Infraestructura</b>          |  |
|-------------|--------------------|---------------|--------------------|---------------------------------|--|
| medio       |                    | más usada en  | típicas en el      |                                 |  |
|             |                    | el Perú       | Perú               | necesaria                       |  |
| Alámbrico   |                    | Líneas        |                    |                                 |  |
|             | Medios ópticos:    | dedicadas     | Hasta 1 Gbps       | Ductos subterráneos,            |  |
|             | Fibra óptica       | (ADSS,        |                    | postes.                         |  |
|             |                    | OPGW)         |                    |                                 |  |
|             |                    | ADSL,         |                    |                                 |  |
|             | <b>Medios</b>      | <b>DOCSIS</b> |                    |                                 |  |
|             | Eléctricos: par    | (Cable        |                    | Ductos subterráneos,<br>postes. |  |
|             | de cobre, cable    | Módem),       | Hasta 5 Mbps       |                                 |  |
|             | coaxial, otros     | Líneas        |                    |                                 |  |
|             |                    | dedicadas     |                    |                                 |  |
| Inalámbrico |                    | Líneas        |                    | Torres de                       |  |
|             | Redes terrestres   | dedicadas,    | Hasta 2 Mbps       | telecomunicaciones y            |  |
|             |                    | WiMax,        |                    |                                 |  |
|             |                    | UMTS, HSPA.   |                    | antenas                         |  |
|             | Redes satelitales  | <b>VSAT</b>   | Hasta 512          | No requiere                     |  |
|             |                    |               | Kbps               |                                 |  |

Tabla 2: Tecnologías utilizadas - Banda ancha

Actualmente las tecnologías que ofrecen las empresas operadoras en nuestro país para brindar el servicio de acceso a Internet móvil de Banda Ancha, son las tecnologías de acceso inalámbricas UMTS y HSPA, que brindan acceso a Internet móvil, pero con velocidades bastante inferiores [18].

## <span id="page-20-0"></span>**2.2.1.5 Tipos de fibra**

El estándar ISO/IEC (std) 11801 define dos tipos de fibras ópticas para el tipo monomodo (OS1 y OS2). La tabla 3 [15] nos proporciona una breve descripción de las principales características del tipo de fibra monomodo [15].

<span id="page-21-0"></span>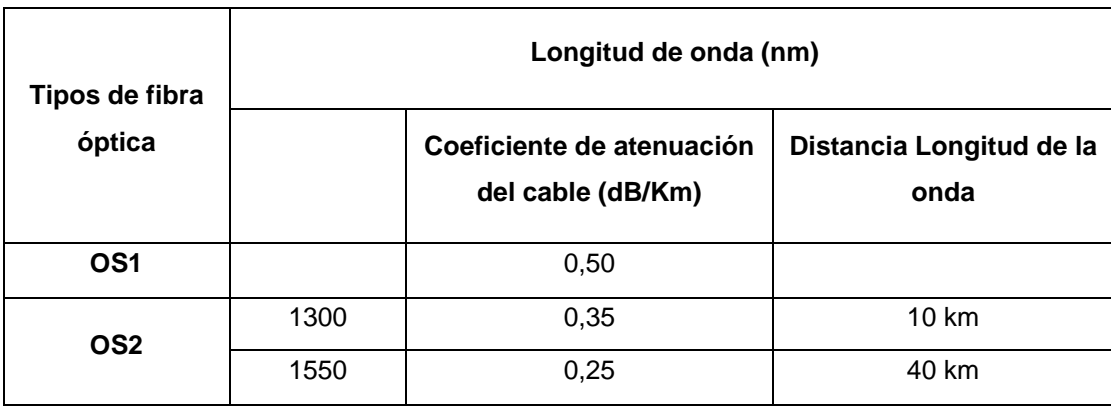

#### Tabla 3: Tipos de fibra óptica monomodo

#### **a. Tipos de fibras ópticas por su composición**

Los tipos de fibras ópticas por su composición hay tres tipos en la actualidad: núcleo de plástico y cubierta plástica, núcleo de vidrio con cubierta de plástico (frecuentemente llamada fibra PCS, el núcleo silicio cubierta de plástico) y núcleo de vidrio y cubierta de vidrio (frecuentemente llamadas SCS, silicio cubierta de silicio) [19].

## **b. Tipo de cable de fibra óptica atendiendo el diseño**

#### − **Cable aéreo autosoportado (ADSS)**

Es un cable de estructura holgada diseñado para ser utilizado en estructuras aéreas. Este cable no requiere un fijador corno soporte. Para asegurar el cable directamente a la estructura del poste se utilizan abrazaderas especiales [19].

## − **Cable de estructura holgada**

Los cables de estructura holgada cuentan con varios tubos de fibra rodeando un miembro central de refuerzo, y envuelto de una cubierta protectora como se observa en la Fig. 5. La diferencia de este tipo de cable son los tubos de fibra. Cada tubo, de dos a tres milímetros de diámetro, lleva varias fibras ópticas que descansan holgadamente en él. Los tubos pueden ser huecos o, más comúnmente estar llenos de un gel resistente al agua que impide que ésta entre en la fibra como se observa en la Fig. 5 [19] y Fig. 6 [19]. El tubo holgado aísla la fibra de las fuerzas mecánicas exteriores que se ejerzan sobre el cable [19].

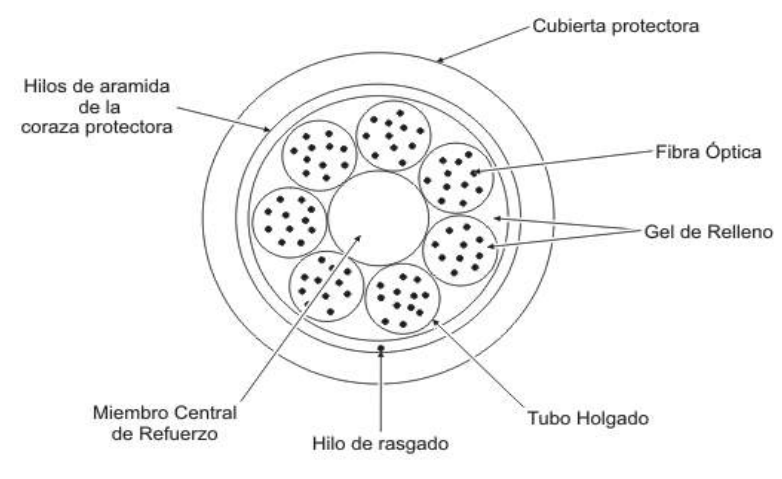

Fig. 5 Cable de tubo holgado

<span id="page-22-1"></span>El miembro central de refuerzo puede ser acero, kevlar o un material similar, el cual proporciona al cable refuerzo y soporte durante las operaciones de tendido. La envoltura o protección exterior del cable puede ser de polietileno, de armadura o coraza de acero, goma o hilo de aramida [19].

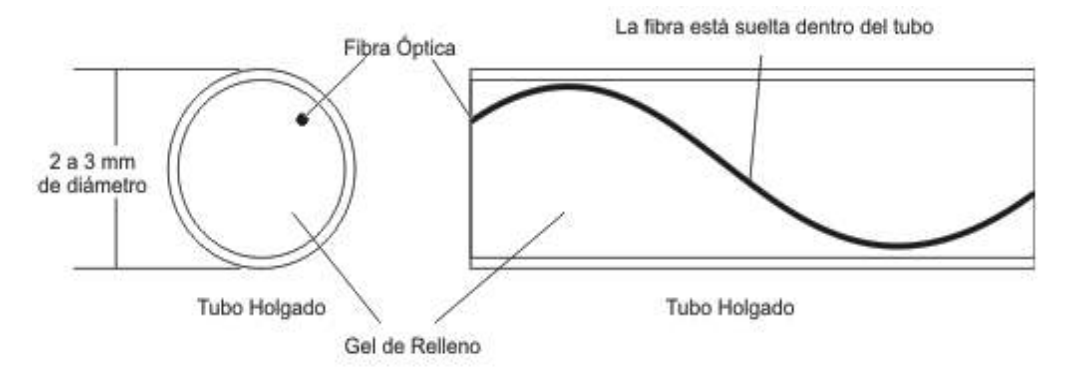

Fig. 6 Tubo holgado de cable de fibra óptica

# <span id="page-22-2"></span><span id="page-22-0"></span>**2.2.1.6 Propiedades de trasmisión de la fibra óptica**

Otras características importantes de la transmisión de fibra aparte del ancho de banda son la atenuación, el diámetro de campo modal y la longitud de onda de corte. Donde se ve más reflejada es a través de los empalmes y conectores.

# **Atenuación**

La atenuación significa la pérdida de potencia óptica en una fibra y es proporcionalmente inversa a la longitud de fibra, se mide en dB y dB/Km (Este valor significa la perdida de luz en un Km). Las pérdidas pueden ser intrínsecas (Factores propios) o extrínsecas (Factores externos) [19].

# **a. Intrínsecas**

Dependen de la composición del vidrio, impurezas, etc., y no se puede eliminar, se destacan fundamentalmente dos: absorción y dispersión.

## **Las pérdidas por absorción**

Son causados debido a impurezas en la materia, tales como iones metálicos, níquel variado, etc. ya que absorben la luz y la convierten en calor. En el caso del vidrio ultra puro usado para fabricar las fibras ópticas es aproximadamente 99.9% puro. Pero eso no evita que las pérdidas por absorción [19].

## **Las pérdidas por dispersión (esparcimiento)**

Se muestra por reflexiones del material, causados por las irregularidades submicroscópicas originadas durante el proceso de fabricación, cuando un rayo de luz se está propagando choca contra estas impurezas y se dispersa y refleja se da estas pérdidas [19].

## **b. Extrínsecos**

Este fenómeno se produce debido a las deformaciones mecánicas como se observa en la Fig. 7 [19], dentro de esta las más importantes son las curvaturas, se producen cuando le damos a la fibra una curvatura excesivamente pequeña (radio menor a 4 o 5 cm), esto conduce a la pérdida de luz porque algunos rayos no sufren la reflexión total y se escapan del núcleo, son causadas debido al mal cableado o cuando los núcleos no se empalmen perfecta [19].

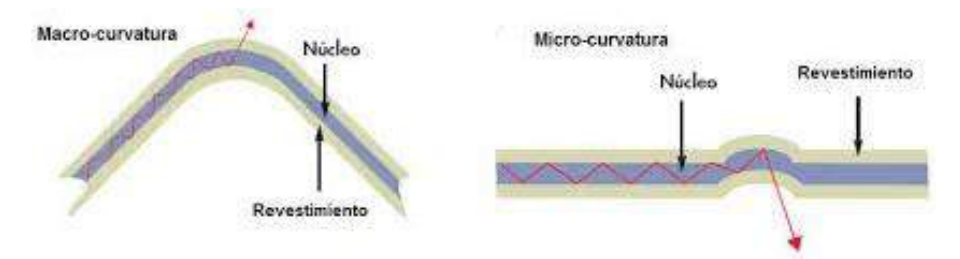

Fig. 7 Pérdidas de propagación en curvaturas

## <span id="page-23-1"></span><span id="page-23-0"></span>**2.2.1.7 Empalme**

La atenuación por empalme se da cuando los núcleos no se empalmen perfecta y uniformemente como se observa en la Fig. 8 [19], una parte de la luz que sale de un núcleo no incide en el otro núcleo y se pierde. Debido a esto las pérdidas que se introducen por esta razón pueden constituir un factor muy importante en el diseño de sistemas de transmisión, específicamente en enlaces de telecomunicaciones de gran distancia [19].

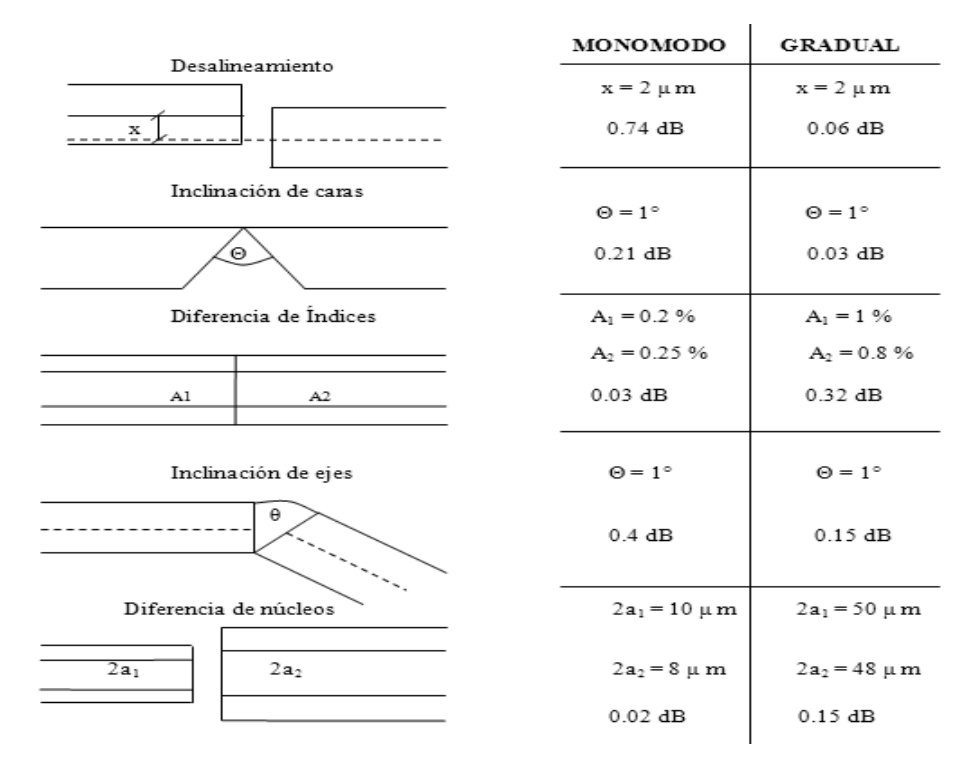

Fig. 8 Atenuación por empalmes

<span id="page-24-0"></span>En el caso de las fibras monomodo las dificultades de empalme se encuentran principalmente en su pequeño diámetro del núcleo Dn = 10μm, lo cual demanda contar con equipos y mecanismos de alineamiento de las fibras de mayor precisión [19].

Las pérdidas en los empalmes se presentan en las uniones de: emisor óptico a fibra, conexiones de fibra a fibra y conexiones de fibra a fotodetector, además las pérdidas de unión son causadas mayormente por una mala alineación lateral, mala alineación de separación, mala alineación angular, acabados de superficie imperfectos y diferencias ya sea entre núcleos o diferencia de índices, como se observa en la Fig. 8 [19].

#### **Empalmes atenuados**

En ciertos casos, la atenuación de un tramo de fibra óptica es tan baja que en el final del mismo la señal óptica es demasiado alta y puede saturar o dañar el receptor. Debido a esto es necesario provocar una atenuación controlada y esto se logra con la misma empalmadora, con la función de empalme atenuado como se observa en la Fig. 9 [19].

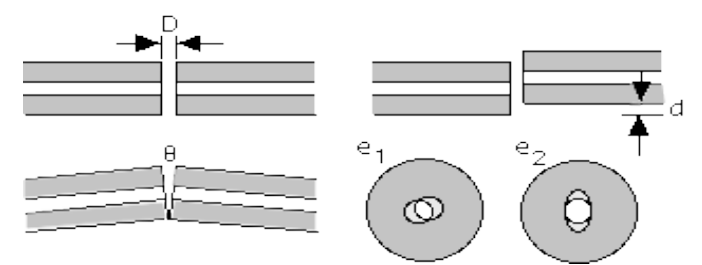

<span id="page-24-1"></span>Fig. 9 Gráfica de empalmes atenuados de fibra óptica

## **Técnicas de empalme**

Existen principalmente dos métodos diferentes de empalme que se utilizan para unir permanentemente entre sí fibras ópticas. La primera es el empalme por fusión que actualmente se utiliza en gran escala, y la segunda el empalme mecánico [19].

#### **a. Empalme por fusión**

Este procedimiento se realiza fundiendo el núcleo, siguiendo las etapas de:

- − Preparación y corte de los extremos.
- − Alineamiento de las fibras.
- − Soldadura por fusión.
- − Protección del empalme.

#### **b. Empalme mecánico**

Este tipo de empalme se utiliza más en instalaciones donde el desmontaje es habitual, es importante que las caras del núcleo de la fibra óptica coincidan exactamente. Consta de un elemento de auto alineamiento y sujeción de las fibras y de un adhesivo adaptador de índice que fija los extremos de las fibras permanentemente [19].

Una vez realizado el empalme de la fibra óptica se debe proteger con manguitos metálicos, manguitos termoretráctiles o manguitos plásticos. En cualquiera de los casos para el sellado del manguito se utiliza adhesivo o resina de secado rápido [19].

#### <span id="page-25-0"></span>**2.2.1.8 Arquitectura de acceso en redes**

En la actualidad la tendencia de las redes de datos es a la convergencia en sus servicios lo que demanda la tecnología multimedia que provean conectividad con gran ancho de banda como son los servicios de triple play (voz, video y datos) hacia diferentes lugares como oficinas, casas, y es lo que hoy permite la tecnología PON, con los que se ha denominado como FTTx que son redes de fibra óptica totalmente pasivas y que forman una topología distinta dependiendo del punto de terminación de la red, donde las redes PONx, FTTx son una solución de tecnología que usan cables de fibra óptica, la simbología (x) nos indica el tipo de red y su alcance de servicio hasta el abonado [20].

## **Redes de tecnología FTTx**

La tecnología de telecomunicaciones FTTx es un término genérico para designar cualquier acceso de banda ancha sobre fibra óptica que sustituya total o parcialmente el cobre del bucle de acceso. El acrónimo FTTx se origina como generalización de la configuración desplegada [20].

#### − **FTTN (Fibra hasta el nodo)**

El tendido de la fibra, su recorrido va desde la central aun punto llamado nodo de terminación, y la central del operador de telecomunicaciones alejado del abonado, el recorrido del punto del nodo al abonado puede ser fibra óptica u otro medio de transmisión como el cable de cobre (coaxial). En la Fig. 10 [21] se puede ver el recorrido de la fibra óptica y la distancia que puede ver del abonado y la central [21].

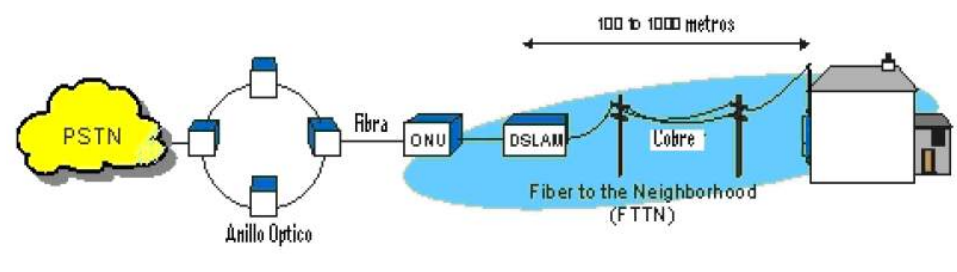

Fig. 10 Red de acceso FTTN

#### <span id="page-26-1"></span><span id="page-26-0"></span>**2.2.1.9 Redes de tecnología PON**

En la actualidad en el Internet se ve un gran aumento en cuanto al tráfico que circula por la red, ya que entre más poderosos son nuestros computadores y mayor capacidad y memoria tienen, más uso hacemos de la "nube", descargando sumas enormes de datos y lo que exige a los proveedores velocidades y anchos de banda mayores cada día. Debido a esto organizaciones mundiales de telecomunicaciones como ITU-T, IEEE, empresas que brindan este servicio, entre otros entes mundiales siempre están al tanto de estas nuevas necesidades, por lo que siempre están innovando y creando nuevas y mejores formas de diseñar las redes [22].

Debido a que la fibra óptica tiene grandes ventajas mencionadas anteriormente, es por esto que se crearon las redes PON. La red PON es una red que permite a los usuarios contar con un mayor ancho de banda y mejores servicios al contar con accesos por medio de Fibra Óptica. PON es usada principalmente para Redes FTTX. GEPON una de las principales tecnologías creadas con el fin de complementar las redes PON para lograr cubrir todas las necesidades del medio y con la cual se desarrolla este proyecto de investigación [22].

#### − **GEPON**

Gigabit Ethernet – PON (GEPON), Es un sistema diseñado para el uso en las telecomunicaciones y combina las tecnologías Gigabit Ethernet y Passive Optical Network. Este tipo de sistema facilita en gran medida la llegada con Fibra hasta los abonados ya que los equipos con los que se accede son más económicos al usar interfaces Ethernet. En la Fig. 11 [22] se observa cómo están distribuidas: OLT (Línea Terminal Óptica) los cuales están conectados a las Redes IP u otras por un extremo, luego están las ODN (Redes de Distribución Óptica) de la cual se desprenden los POS (Splitter Óptico Pasivo), y estos le dan acceso a los ONU (Unidad de Red Óptica), los cuales brindan el servicio a cada abonado [22].

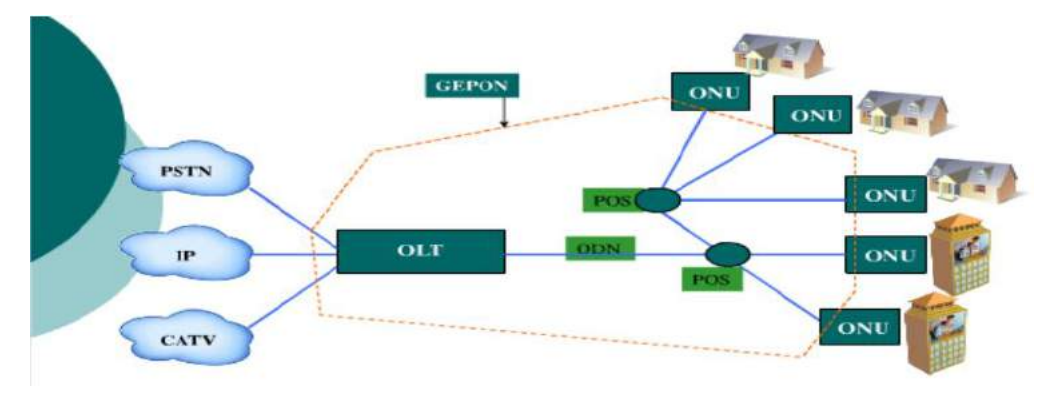

Fig. 11 Arquitectura básica redes GEPON

<span id="page-27-1"></span>Las ventajas más importantes al usar GEPON son:

- Ancho de banda seguro para diferentes servicios.
- Gran alcance entre los equipos distribuidores y los suscriptores (20 Km).
- Soporte para datos, voz y video.
- Varios usuarios pueden usar una sola fibra ahorrando costos.
- Bajas tasas de administración y mantenimiento en la red al usarse equipos de fibra pasivos y no activos.

Los equipos principales para una red PON son:

**OLT:** El terminal de línea óptica es el elemento activo ubicado en la cabecera de la red o central. Es el equipo origen del que parte el cable principal de fibra hacia los usuarios y el que se encarga de gestionar el tráfico ascendente y descendente [21].

**Splitter ó divisor óptico pasivo:** Es considerado el elemento principal de la Red, ya que permite dividir la señal óptica de una fibra de entrada a varias fibras de salida, pudiendo ofrecer servicio a varios abonados con una única fibra que parta de cabecera [21].

**ONT:** El terminal de red óptica ubicado en la vivienda del abonado. Es el responsable de recibir y filtrar la información procedente del OLT destinada a un usuario determinado y ofrecerle al mismo distintas interfaces para poder disfrutar los distintos servicios [21].

## <span id="page-27-0"></span>**2.2.1.10 Instalación de cables de fibra óptica**

A continuación, se conocerá los elementos no mencionados anteriormente que son elementos pasivos en la fibra óptica y la forma de instalación en planta externa óptica.

#### **a. Conectores**

El conector óptico es aquel dispositivo removible, el cual permite fácil, rápido y manual acoplamiento y desacoplamiento entre fibras, fibra y fuente, y entre fibra y detector. Está diseñado para ser conectado y desconectado varias veces.

Los conectores habitualmente son necesarios para conectar las fibras a las fuentes (en los transmisores ópticos) y a los detectores (en los receptores ópticos). Estos deben asegurar la máxima transferencia de potencia óptica, además la conexión de fibras ópticas exige un alineamiento preciso de sus núcleos, de modo que la mayor cantidad de luz sea acoplada de una fibra a otra [23].

#### - **Conectores de férula única**

Este tipo de conector está formado por unidades "macho" que se interconectan por medio de una "hembra" común a ambos o adaptador óptico. Físicamente constan de una pieza central o cánula, que comúnmente se denomina férula, que aloja en su interior la fibra óptica desnuda, realiza una doble función pues la parte interna de la férula retiene mecánicamente la fibra óptica y la parte exterior de la férula guía a la fibra óptica cuando se inserta el conector en la hembra común de acoplamiento o acoplador óptico, la parte exterior del conector es una carcasa metálica que cumple la función de inmovilizar mecánicamente al conector en el acoplador óptico. Las férulas de los conectores ópticos son construidas de materiales como: el aluminio, acero inoxidable, circonio y materiales cerámicos y los materiales para construir las carcasas de los conectores ópticos son: acero inoxidable, acero inoxidable niquelado, plástico y polímeros. En la actualidad existen una gran variedad de conectores como el FC, SC y ST, pero todos tienen en común la férula como se puede observar en la Fig. 12 [23].

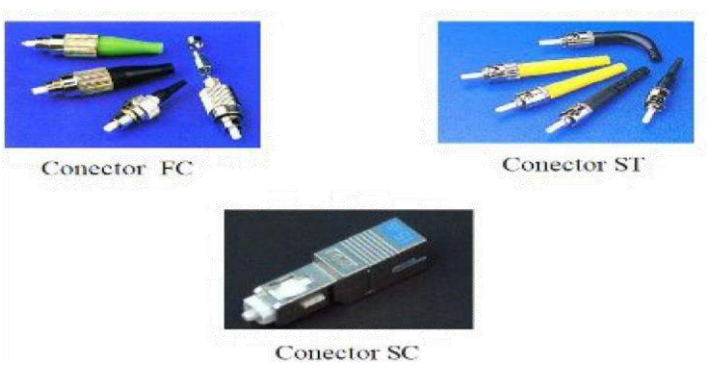

Fig. 12 Tipos de conectores

<span id="page-28-0"></span>La férula en algunos conectores puede ser pulida para asegurar un acabado más suave de la fibra. Además, sirve para minimizar las pérdidas y reflexiones del conector dependiendo de la forma y del ángulo. La calidad de los conectores también depende del parámetro de reflectancia, que expresa la cantidad de luz que regresa a la fuente; en relación a este parámetro se tienen en el mercado diferentes tipos de conectores, en la Fig. 13 [23] se observa los conectores: plano, PC y APC [23].

**Plano:** La cara de la férula es perfectamente plana. De todos los conectores ópticos es el que tiene más baja reflectancia.

**PC (Physical Contact):** Desarrollado para eliminar las pérdidas en el conector causadas por la brecha entre dos finales de fibra. La conexión fue optimizada haciendo una pequeña curvatura al final de la férula en contraste con la anterior forma plana de la cara de la férula. Este principio es aplicado a cualquier tipo de conector: FC, SC, ST, etc, y da como resultado valores de pérdida de inserción típicos de 0.3 dB y valores promedios de reflectancia (llamada también pérdidas de retorno) de -40 dB en fibras monomodo, dependiendo si es PC, SPC ó UPC.

**APC (Angled Physical Contact):** Es el tipo de conector que presenta mejores prestaciones ópticas. Presenta caras de férula con ángulos de 8° y 9º que podrían ser planas o convexas. Este método elimina casi toda reflexión al final del conector, y proporciona una reflectancia de - 60 dB aproximadamente.

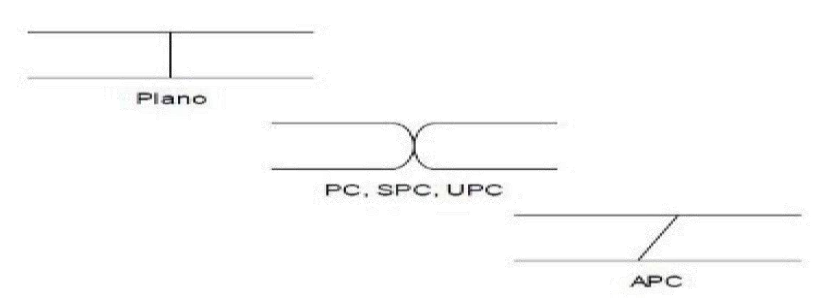

Fig. 13 Tipos de pulido de conectores de férula única

#### <span id="page-29-0"></span>- **Terminación de una fibra óptica**

Existen dos técnicas comunes en toda la instruida para terminar una fibra óptica, la técnica del conector instalable "in situ" y la técnica del pigtail, a continuación, describiremos la técnica pigtail, debido que la técnica in situ no se utiliza para terminación de fibras monomodo [23].

#### - **Conector tipo pigtail**

La técnica pigtail implica el empalme de un latiguillo ensamblado en fábrica con una fibra óptica como se muestra en la Fig. 14 [23], esto asegura la instalación de calidad del conector, con bajas pérdidas de potencia y bajas pérdidas de retorno en la conexión. Debido al empalme requerido las pérdidas por empalme deberían ser computadas en el dimensionamiento del enlace. Se utilizan frecuentemente una bandeja de empalmes y una caja de empalmes para alojar el empalme y el conector. Los conectores hechos en fábrica proporcionan las pérdidas ópticas más bajas posibles, la mayor seguridad y las menores pérdidas por retorno tanto para fibras monomodo como multimodo [23].

El pigtail puede tener cualquier longitud, permitiendo la mejor disposición de la fibra óptica en los armarios del equipamiento. Este es el camino más fácil para terminar un cable de fibra óptica y puede ahorrarnos mucho tiempo en terminaciones de cables con un gran número de fibras. Este método es popular para fibras monomodo y para terminaciones de cables de estructura holgada [23].

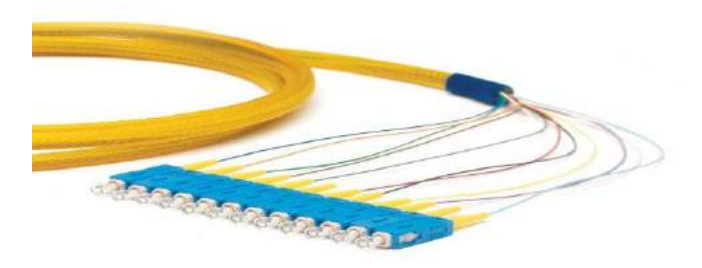

Fig. 14 Conector tipo pigtail

#### <span id="page-30-0"></span>**b. Caja de empalmes**

Las cajas de empalme se utilizan para proteger del entorno. Hay cajas para montajes interiores y exteriores. Del tipo exterior es a prueba de intemperie y con un sellado impermeable. La Fig. 15 [23], muestra una caja de empalme [23].

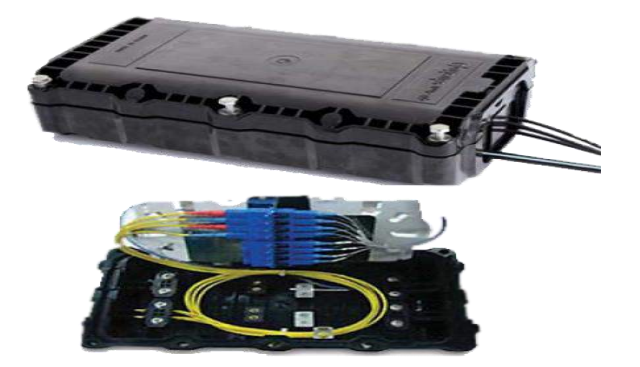

Fig. 15 Cajas de empalme

<span id="page-30-1"></span>El cable de fibra óptica se mantiene sujeto mediante abrazaderas y el miembro de refuerzo se amarra fuertemente al soporte de la caja. La envoltura de la fibra óptica se detiene en las abrazaderas de la caja de empalmes. Los tubos de fibra óptica, las fibras individuales con protección gruesa o los pigtails se fijan por medio de las palomillas y continúan hasta las bandejas de empalme. Las fibras ópticas individuales no deberían estar expuestas. Hoy en día los empalmes están contenidos en bandejas de empalme [23].

#### **c. Bandejas de empalme**

Las bandejas de empalme se usan para proteger y mantener los empalmes individuales tanto mecánicos como por fusión. Hay bandejas disponibles para muchos tipos de empalmes, incluyendo varios empalmes mecánicos con marca registrada, empalmes por fusión desnudos, empalmes por fusión con funda termocontraible, etc. La bandeja de empalme no se adapta a otro tipo de empalme realizado, la Fig. 16 [23], muestra una bandeja de empalme [24].

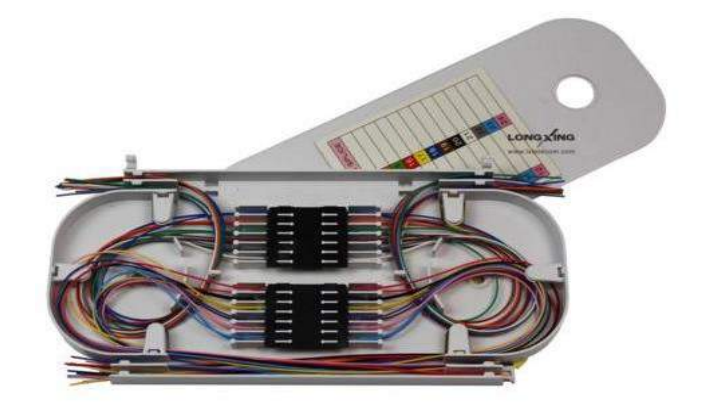

Fig. 16 Bandeja de empalme

<span id="page-31-0"></span>Las bandejas del empalme pueden ser sensibles a la longitud de onda óptica. Una bandeja de empalme diseñada para 810 nm puede causar una atenuación adicional a una longitud de onda de 1550 nm. Debería especificarse siempre la longitud de onda óptica de operación a la hora de comprar las bandejas. Las bandejas de empalme normalmente dan cabida hasta doce empalmes y un gran número de ellos se usan juntos para empalmar un cable largo de fibra. Todas las fibras de la bandeja terminan en el tubo de protección del cable. Si es necesario desviar algunas fibras a una bandeja diferente deberían usarse divisores de tubos adecuados. No deberían exponerse las fibras sin protección fuera de la bandeja de empalmes. Cuando se monte el empalme en la bandeja se deberá trabajar con cuidado. El radio de curvatura de las fibras individuales se deberá mantener tan grande como fuera posible (mayor que el mínimo radio de curvatura del cable) [23].

#### **Terminación de un cable de fibra óptica**

Un cable de fibra óptica puede ser terminado en diferentes configuraciones, pero las más recomendadas son las siguientes:

#### − **Terminación en una caja de empalmes**

La terminación en una caja de empalmes permite la terminación de cables de estructura holgada o ajustada usando la técnica de terminación con pigtail. Se puede usar para cables de interiores o exteriores con un número elevado de fibras. Los pigtail hechos en fábrica tienen cubiertas protectoras que les permite recorrer las cabinas o armarios (racks) y conectarse al equipamiento óptico. La terminación en una caja de empalmes supone una técnica de terminación efectiva del

cable del cable, que utiliza menos componentes que la terminación en paneles de conexiones (no se requieren cordones de conexión) y elimina pérdidas por conexión. Sin embargo, no es tan versátil con la terminación en un panel de conexiones [25].

#### − **Terminación en paneles de conexiones**

La terminación del cable en un panel de conexiones es la configuración más versátil. Proporciona una conexión e identificación rápida y fácil de la fibra y permite la conexión con un cordón de conexión o la conexión cruzada entre el equipamiento y otros cables de fibras. El cable de fibra óptica se puede terminar usando la técnica del pigtail o la del conector instalable. Las fibras ópticas se empalman a los pigtails, que a su vez se conectan a los adaptadores de la cabecera del panel de conexiones. Un cable de fibra óptica puede tener estructura holgada o ajustada con fibras monomodo o multimodo.

Para los conectores instalables en campo, las fibras ópticas del cable se terminan "in situ" y luego se conectan a los adaptadores del frontal del panel de conexiones. No se requieren empalmes. Estas técnicas funcionan mejor con una fibra multimodo de protección ajustada. La instalación precisa en campo de conectores para una fibra monomodo puede no ser factible. Se puede utilizar también un cable de estructura holgada en esta configuración; sin embargo, deberían protegerse las fibras desnudas con manguitos de fibra deslizantes y deberían disponerse en abanico en una bandeja de empalmes [25].

## <span id="page-32-0"></span>**2.2.2 Parámetros específicos de fibra óptica**

## **Valores de referencia para fibra óptica**

La lista de equivalencias aproximada para averiguar el nivel de cobertura en función de los dBm, se encuentra en el indicador de fuerza de la señal recibida (RSSI: Received Signal Strength Indicator) [28]:

Valores por encima de un -70 = Sin conexión y si se conecta será con caídas constantes.

Valores por encima de un -50 = Caídas aleatorias.

Valores por encima de un -40 = Conexión aceptable, pero se puede esperar perdida de paquetes. Valores por encima de un -30= Conexión buena.

Valores por debajo de -27 = Conexión excelente máxima velocidad de transferencia.

## <span id="page-32-1"></span>**2.2.3 Metodología para diseño de redes**

Las metodologías más usadas para el diseño de redes de comunicación son: Top-Down Network Design y James McCabe.

#### **a. Top-Down Network Design**

La metodología de Top-Down Network Design, propone cuatro fases o etapas para el diseño de redes [29]:

**Fase 1:** Análisis de negocios objetivos y limitaciones

En esta fase se identificará los objetivos y restricciones para el diseño de red, así como la caracterización de la red existente.

#### **Fase 2:** Diseño lógico

En esta fase se diseñará la topología de red, el modelo de direccionamiento y nombramiento, y se seleccionará los protocolos de los equipos a utilizar para los dispositivos de interconexión.

#### **Fase 3:** Diseño físico

Esta fase implica en seleccionar las tecnologías y dispositivos específicos que darán satisfacción a los requerimientos técnicos de acuerdo al diseño lógico propuesto.

**Fase 4:** Pruebas, optimización y documentación de la red

Debido a que cada sistema es diferente; la selección de métodos y herramientas de pruebas de simulación.

#### **b. James McCabe**

La metodología de James McCabe, propone 4 fases para el diseño de red [30].

**Fase 1:** Análisis de la situación actual.

En esta fase se llevará a cabo un reconocimiento de cada uno de los campos involucrados, permitiendo observar cuáles son las deficiencias y los problemas que presenta el servicio actual.

**Fase 2:** Determinación de los requerimientos.

En esta fase se estudian los diferentes tipos de interconexión de redes: fibra óptica, radio enlaces e interconexión satelital; para observar cual se ajustaba más a lo que necesitamos.

**Fase 3:** Análisis de las necesidades del sistema.

Para realizar el diseño de una red resulta indispensable llevar a cabo una serie de estudios, ancho de banda en diferentes años proyectando nuestra red para el futuro y la potencia que deben poseer los equipos que se usaran.

#### **Fase 4:** Construcción.

Para llevar a cabo la construcción de una red es necesario realizar una simulación del diseño de red a través de un software, para predecir el comportamiento de la red.

#### <span id="page-34-0"></span>**2.2.4 Definición de términos básicos**

#### **Brecha digital**

Se entiende por brecha digital la diferencia en el acceso y uso de las tecnologías de la información tanto a nivel geográfico como a nivel socioeconómico. Cabe destacar que la brecha digital está en relación con la calidad de la infraestructura tecnológica, los dispositivos y conexiones, el desconocimiento del uso de la herramienta. La brecha digital hace referencia a la distinción entre aquellos que tienen acceso a Internet y pueden hacer uso de los nuevos servicios ofrecidos por la World Wide Web o red informática mundial y aquellos que están excluidos de estos servicios. Este término también hace referencia a las diferencias que hay entre grupos según su capacidad para utilizar las TIC de forma eficaz, debido a los distintos niveles de educación, carencias y problemas de accesibilidad a la tecnología [31].

#### **Osiptel**

Es el organismo Supervisor de Inversión Privada en Telecomunicaciones, es una entidad del Estado Peruano que normaliza y supervisa el mercado de servicios públicos de telecomunicaciones y vela por los derechos del consumidor [32].

#### **Fitel**

Fondo de Inversión en Telecomunicaciones, es el fondo destinado al suministro de acceso universal, entendiéndose como tal, al acceso en el territorio nacional a los servicios de telecomunicaciones [33].

#### **ISO / IEC**

Son dos organizaciones internacionales que normalizan los estándares en gestión de servicios de tecnologías de la Información. ISO (International Organization for Standardization) e IEC (International Electrotechnical Commission) [34].

#### **ITU-T**

Es uno de los tres sectores del ITU Telecommunication Standardization Sector o Sector de Normalización de las Telecomunicaciones de la UIT que coordina estándares para las telecomunicaciones [35].

#### **IEEE**

Es una organización sin ánimo de lucro, es la mayor asociación del mundo para el desarrollo tecnológico. Su nombre completo es el Instituto de Ingenieros Eléctricos y Electrónicos, gracias a sus miembros distribuidos por todo el mundo, IEEE es una autoridad reconocida en áreas que van desde sistemas aeroespaciales, ordenadores o telecomunicaciones hasta ingeniería biomédica, generación eléctrica o electrónica de consumo, entre otras [36].

## **IP (Protocolo de Internet)**

Especificación que determina hacia donde se encaminan los paquetes conmutados, en función de su dirección destino [37].

#### **ISP (Internet Server Provider)**

Significa en español proveedor de servicios de Internet. es una empresa que brinda conexión a Internet a sus clientes a través de diferentes tecnologías [38].
# **CAPITULO III: MATERIALES Y MÉTODOS**

El desarrollo de la tesis se realiza en Granja Porcón, que es una localidad peruana ubicada en la región Cajamarca, provincia de Cajamarca, distrito de Cajamarca, que se encuentra a una altitud de 3152 msnm a 37 km de la ciudad de Cajamarca. En la Fig. 17, se puede ver la ubicación de Granja Porcón a través de Google Earth y en la Fig. 18 [39] se puede observar su territorio [40].

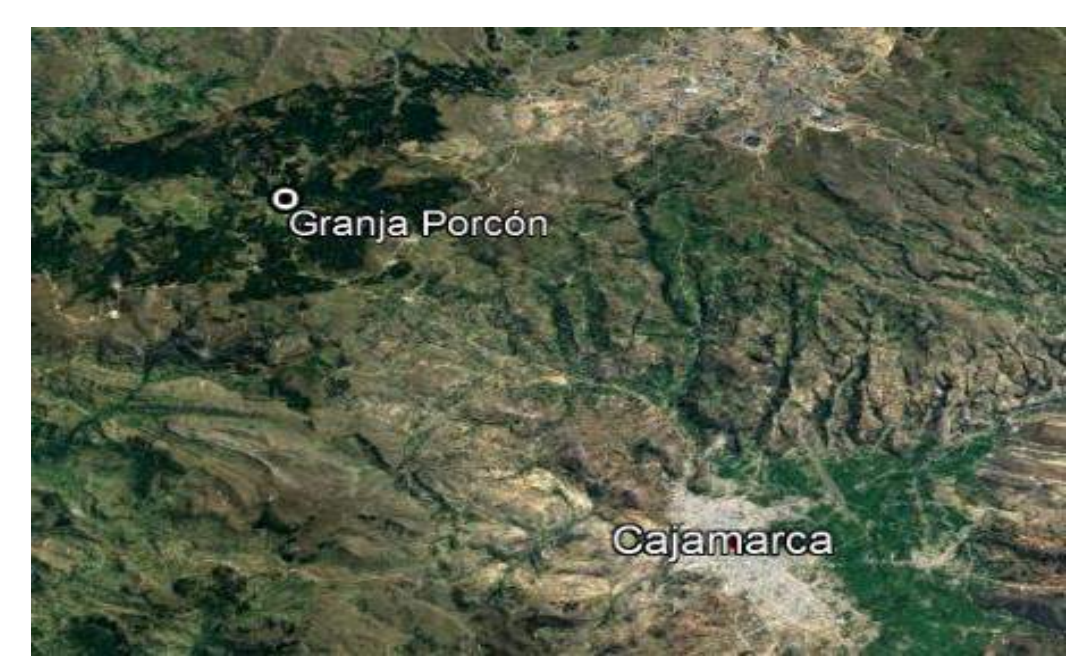

Fig. 17 Ubicación geográfica de Granja Porcón

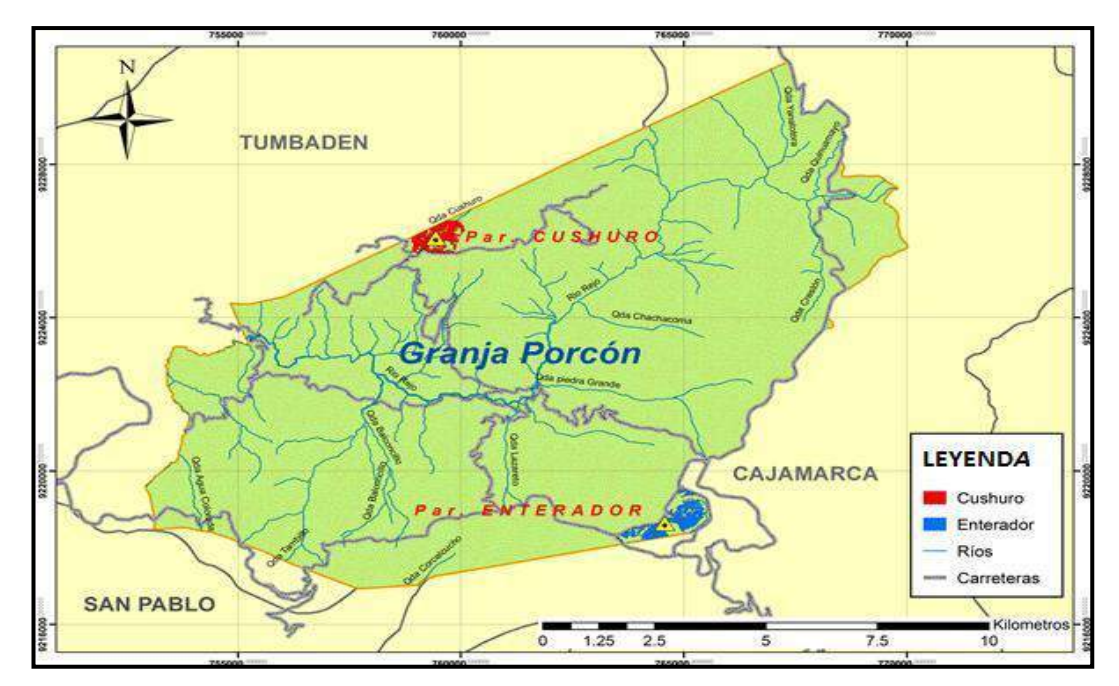

Fig. 18 Mapa Granja Porcón

#### **3.1. PROCEDIMIENTO**

La metodología utilizada para el desarrollo de esta investigación es una combinación de las metodologías de Top-Down Network [29] y Design James McCabe red [30], obteniendo una metodología de 4 fases descritas a continuación:

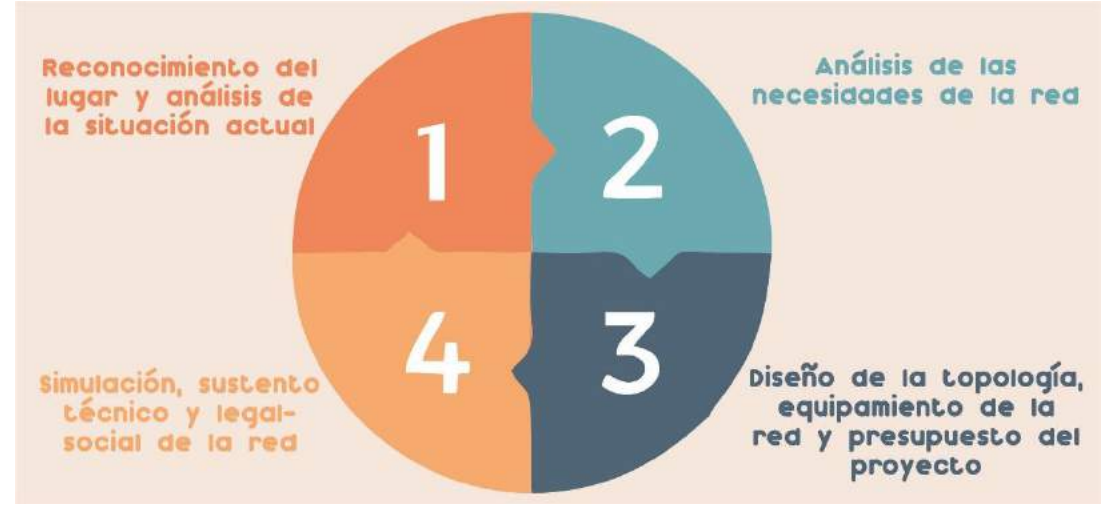

Fig. 19: Fases de metodología

**Fase 1:** Reconocimiento del lugar y análisis de la situación actual.

En esta fase se lleva a cabo un estudio y reconocimiento del lugar donde se llevará a cabo el proyecto, lo que permitirá observas cada uno de los campos involucrados, identificando las deficiencias y problemas de los servicios brindados.

**Fase 2:** Análisis de las necesidades de la red.

En esta fase se lleva a cabo un estudio del ancho de banda que necesita el lugar para diferentes años, lo que servirá para proyectar el buen funcionamiento de la red para el futuro.

**Fase 3**: Diseño de la topología, equipamiento de la red y presupuesto del proyecto.

En esta fase se diseña la topología de la red, mencionar los dispositivos específicos que debe poseer la red para satisfacer los requerimientos técnicos, así como el presupuesto aproximado que requiere dicho proyecto.

**Fase 4:** Simulación, sustento técnico y legal-social de la red.

En esta fase se simula el diseño de la red con uso de un software, además se mencionará el sustento técnico y legal-social, necesarios para la viabilidad de la propuesta de dicha investigación.

# **3.3.1. Fase 1: Reconocimiento del lugar y análisis de la situación actual**

Se lleva a cabo un reconocimiento de Granja Porcón, observándose los campos involucrados, además de caracterizar la red existente.

#### **3.3.1.1. Características de las redes existentes**

Se realiza una visita de campo a Granja Porcón como se observa en la Fig. 20, en donde se realiza un cálculo de cobertura de las redes actuales que llegan a la zona.

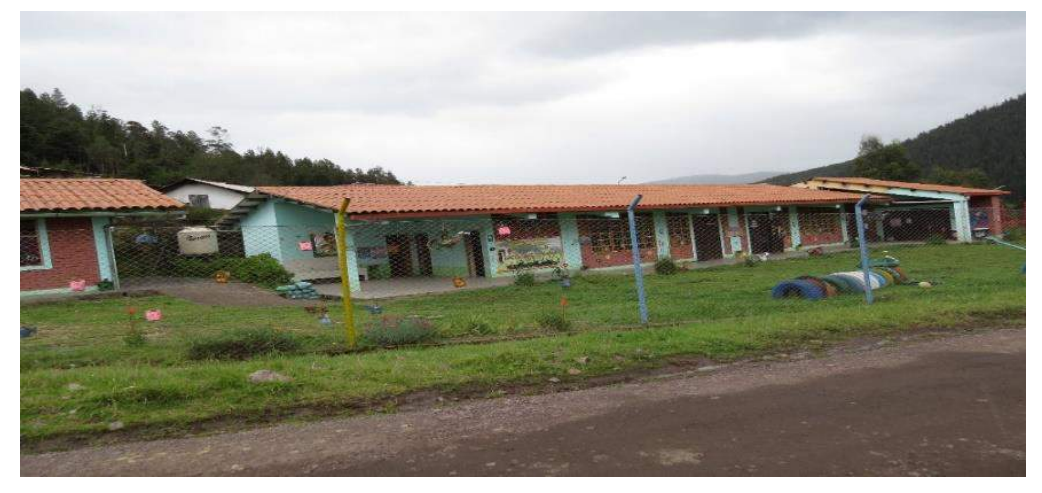

Fig. 20 IE Granja Porcón

La única operadora que brinda el servicio de Internet en la zona es Bitel, brindando Internet a las instituciones educativas por un acuerdo con el Ministerio de Educación del Perú, pero con caídas continuas de la señal y con un ancho de banda deficiente, así como se muestra en las siguientes Fig. 21.

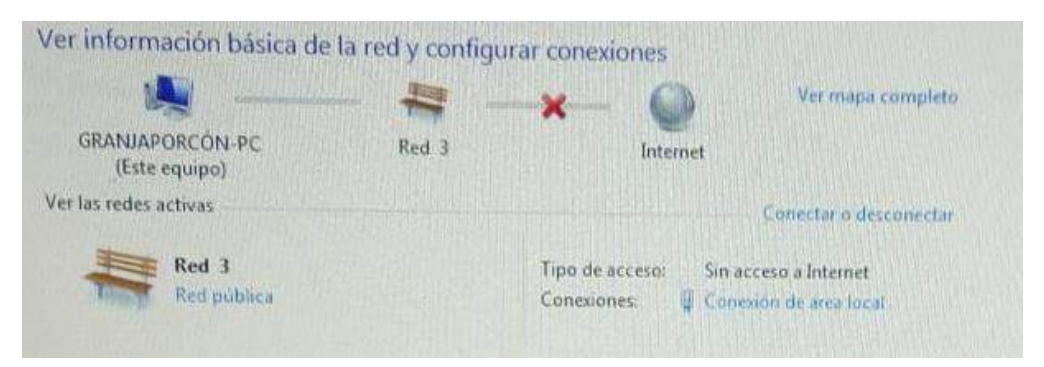

Fig. 21 Sin servicio de Internet en las Instituciones Educativas

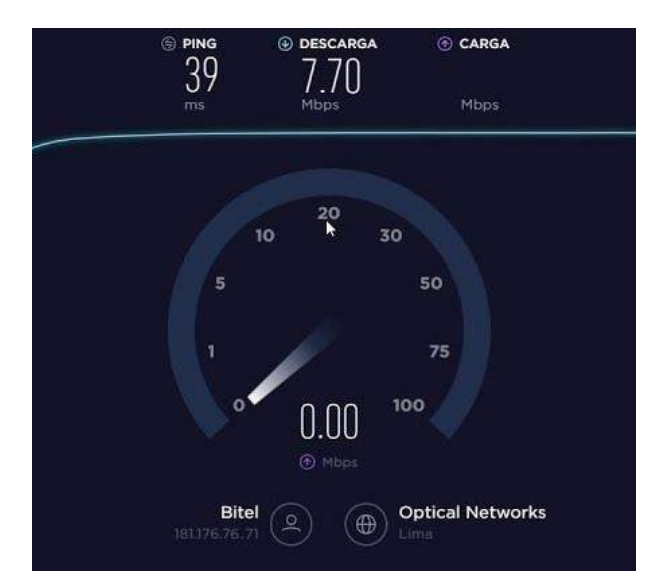

Fig. 22 Test de velocidad

El servicio de Internet a través de móviles es inexistente debido a que la señal de las operadoras no llega a la zona debido a geografía de la zona rodeada de cerros, por lo cual no se puedo realizar el Test de velocidad para medir la calidad del acceso a Internet en móviles.

En la Fig. 23 y Fig. 24 se muestra que las señales de las operadoras no llegan a la zona.

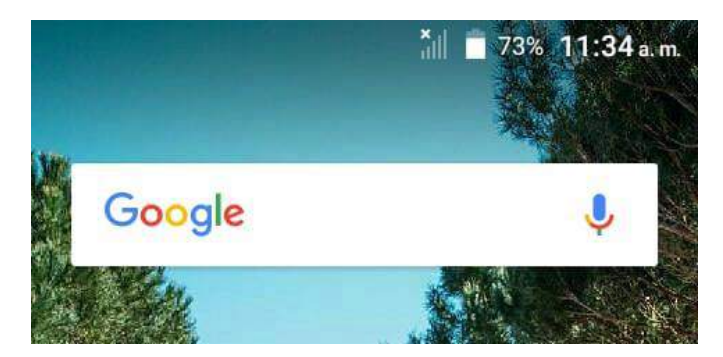

Fig. 23 Sin servicio de red móvil Movistar

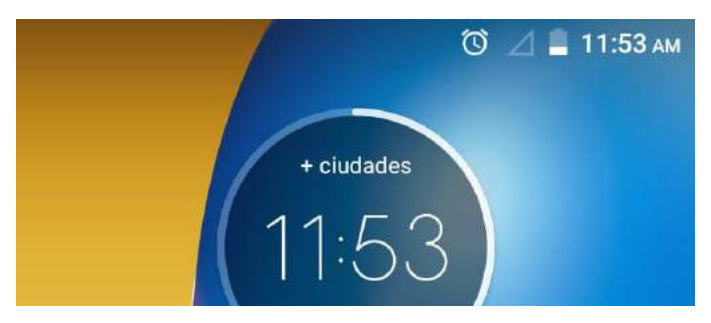

Fig. 24 Sin servicio de red móvil Claro

## **3.3.1.2. Resultados obtenidos**

Los resultados obtenidos pertenecen a la red Bitel, que se obtuvieron del switch que reparte internet a la escuela y colegio, que son los únicos con el servicio de Internet en la zona rural de Granja Porcón, los resultados se muestran en la tabla 4.

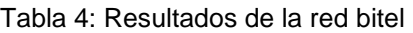

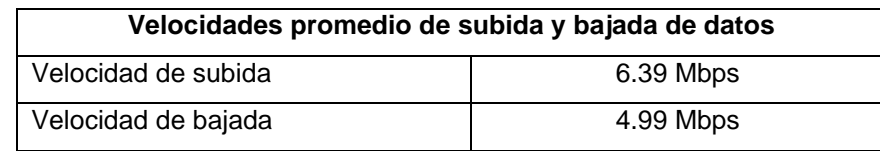

#### **3.3.2. Fase 2: Análisis de las necesidades de la red**

Se lleva a cabo una serie de estudios, para calcular el ancho de banda necesario para los años 2019 y 2023 que necesitará la red, así como el diseño de la red de fibra óptica.

#### **3.3.2.1. Estudio de la demanda**

Para el estudio de la demanda se realiza la estimación de interesados de los servicios de banda ancha.

# **3.3.2.1.1 Cálculo de ancho de banda en instituciones del sector público de la zona Granja Porcón**

Para la elaboración del diseño en primer lugar se estudia la demanda de las instituciones que conforman el sector público en la zona de Granja Porcón y su requerimiento de ancho de banda, de acuerdo con lo dispuesto por el estado peruano en su proyecto de Gobierno Electrónico; en este caso solo se estudia las instituciones públicas que hay en la zona de Granja Porcón, las cuales se dividen en 02 sectores, sector educación y sector salud, a dichos sectores se asigna un ancho de banda de acuerdo a lo dispuesto por FITEL como se muestra en la Tabla 5 [18].

| <b>Sector</b>    | Centro             | Velocidad                       |
|------------------|--------------------|---------------------------------|
| Salud            | Puesto de salud    | 2 Mbps                          |
| <b>Educación</b> | Centros educativos | 2 Mbps * (30% de aulas totales) |

Tabla 5: Velocidad de Mbps de acuerdo a FITEL

#### **Sector educación**

La importancia del servicio de banda ancha es realmente complicada en el sector educación, debido que estos tiempos el aprendizaje con ayuda de Internet ofrece una amplia gama de experiencias, tales como acceso a bibliotecas virtuales, videoconferencias, etc.

En la actualidad en la zona existe el jardín N° 205 – Granja Porcón, nivel primario I.E N° 82102 – Granja Porcón y la secundaria "Carlos Chávez Alvarado". El número de alumnos matriculados para el año 2019 fue de 221 como se muestra en la Tabla 6 [41], así como el ancho de banda.

| Nivel / Modalidad    | N° de centros educativos | N° de matriculados |
|----------------------|--------------------------|--------------------|
| Educación inicial    |                          | 40                 |
| Educación primaria   |                          | 121                |
| Educación secundaria |                          | 60                 |
| Total                | <b>132.6 Mbps</b>        |                    |

Tabla 6: Centros Educativos 2019 - Granja Porcón

#### **Sector Salud**

En el sector salud, existe un puesto de salud en la zona rural como se observa en la Tabla 7, el cual optimizaría notablemente la calidad de los servicios prestados actualmente.

| <b>Centro</b>   | <b>Cantidad</b> | <b>Capacidad en Mbps</b> |
|-----------------|-----------------|--------------------------|
| Puesto de Salud |                 | 2 Mbps                   |
| Total           |                 | 2 Mbps                   |

Tabla 7: Cálculo de ancho de banda - Sector Salud

# **3.3.2.1.2 Cálculo de ancho de banda para los servicios públicos de telecomunicaciones**

El diseño de red también incluye a todos los usuarios del servicio de Internet, para realizar el cálculo de requerimiento de ancho de banda que se necesita se proyecta a la población, a corto plazo de un año y a mediano plazo de cinco años, de la zona de Granja Porcón, con el objetivo de dimensionar la red con la capacidad correcta.

# **3.3.2.1.3 Proyección de la población de la zona Granja Porcón**

Para este estudio, se abarca la población de Granja Porcón en el rango de edades entre 5 y 59 años, debido a que estos rangos de edades tienen más interacción con el servicio de Internet según datos del INEI, en la Tabla 8 [42] se puede apreciar la población censada en el año 2007 por el INEI, y sus proyecciones para el año 2019 y 2023, en el rango de datos especificados.

| Lugar     | Población total<br>censo 2007 | Población 15 – 59<br>años censo 2007 | Población<br>$15 - 59$ años<br>Proyección 2019 | Población<br>$15 - 59$ años<br>Proyección 2023 |
|-----------|-------------------------------|--------------------------------------|------------------------------------------------|------------------------------------------------|
| Cajamarca | 1,476,708                     | 859,885                              | 956,601                                        | 974,839                                        |

Tabla 8: Proyección de la población al 2019 y 2023 - Granja Porcón

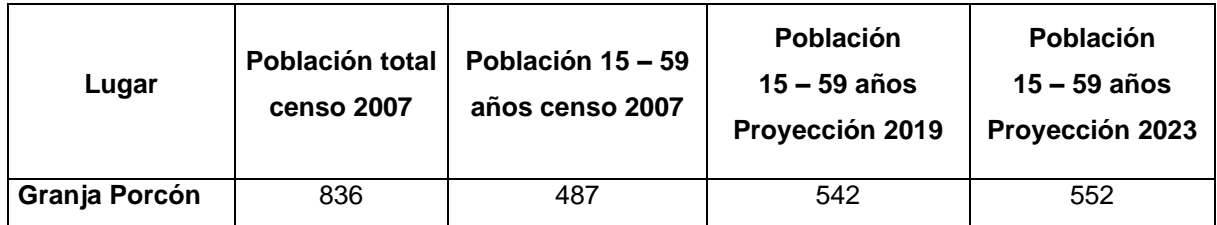

# **3.3.2.1.4 Proyección de la demanda de los servicios públicos de telecomunicaciones en la zona**

#### **Demanda para el año 2019**

Para calcular la demanda del servicio de Internet en el año 2019, se considera la proyección de la población para ese año, entre 5 años y 59 años. Además, para calcular el número de líneas de Internet en viviendas, se usó la proyección del número de viviendas al año 2019 y 2023, se considera una línea por vivienda, la proyección de viviendas igualmente se calculó con datos obtenidos del INEI, donde el número de persona por vivienda en zonas rurales es de 4 personas por vivienda. El número de líneas que acceden al servicio de banda ancha fija se considera igual al número de líneas de Internet en viviendas. Además, para calcular el número de líneas de Internet en viviendas y móviles con acceso a Internet, se consideró los sectores socioeconómicos, de acuerdo a lo especificado por el FITEL y datos obtenidos del 2016 del APEIM como se muestra en la tabla 9 [18].

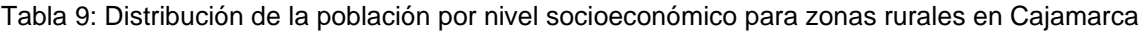

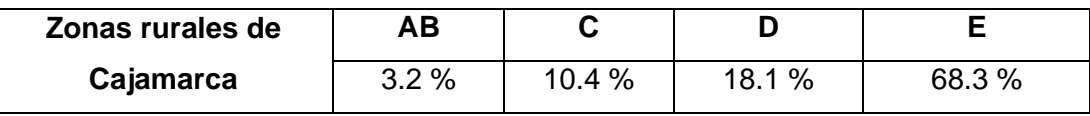

Para calcular las líneas que acceden al servicio de Internet móvil con banda ancha se logra a través de multiplicar el número de líneas móviles por un porcentaje que varía de acuerdo al nivel socioeconómico, para el sector "AB" se considera el 90%, para el sector "C" el 50%, para el sector "D" el 30% y para el sector "E" el 5%, según sugerencias de FITEL. De acuerdo a lo mencionado se obtiene que el número de líneas móviles y líneas en viviendas con el servicio de Internet para el año 2019 como se muestra en la Tabla 10 [18]:

Tabla 10: Demanda de líneas totales de servicios de telecomunicaciones en Granja Porcón para el año 2019

| Lugar            | $N^{\circ}$<br>viviendas | Población<br>entre $15 -$<br>59 años | <b>Número</b><br>de líneas<br>móviles | Número<br>de líneas<br>fijas | Número de<br>líneas banda<br>ancha fija | Número de<br>líneas banda<br>ancha móvil |
|------------------|--------------------------|--------------------------------------|---------------------------------------|------------------------------|-----------------------------------------|------------------------------------------|
| Granja<br>Porcón | 181                      | 542                                  | 542                                   | 189                          | 189                                     | 92                                       |

Con el número total de líneas por cada servicio, se procede a hallar el tráfico de las líneas en Mbps de tal modo que se pueda estimar la demanda.

Para los servicios de banda ancha móvil y fija (datos), se calcula el consumo promedio en Mbps durante la hora cargada, considerando el nivel socioeconómico. Para el caso de los servicios de telefonía móvil y fija (voz), se calculó el tráfico cursado durante la hora cargada expresado en Erlangs de acuerdo al nivel socioeconómico de la población, luego se dimensionó esta capacidad a través de E1s, considerando que cada E1 tiene una capacidad de 2 Mbps, así se obtiene el total de la demanda de los servicios de voz. En la Tabla 11 [18] se muestra la demanda total en Mbps necesarios para transportar el tráfico generado por los servicios de telecomunicaciones en la Región Cajamarca, para el año 2019.

|                                  | AB   | C     |       | Е     |
|----------------------------------|------|-------|-------|-------|
| Telefonía fija (Erlangs)         | 0.15 | 0.05  | 0.041 | 0.019 |
| <b>Telefonía Móvil (Erlangs)</b> | 0.03 | 0.009 | 0.007 | 0.005 |
| Banda ancha fija (Mbps)          | 31.2 | 7.6   | 3.2   | 1.6   |
| <b>Banda ancha Móvil (Mbps)</b>  | 9.56 | 3.424 | 0.478 | 0.418 |

Tabla 11: Tráficos promedio por línea según NSE al año 2019

Para el año 2019, con un ancho de banda asegurado al 30% en líneas Internet fijas y un ancho de banda asegurado al 25% en caso de las líneas con Internet móvil y sumando la demanda de ancho de banda asignado a las instituciones del sector público y la demanda de ancho de banda de los servicios de telecomunicaciones (voz y datos), La demanda total de ancho de banda para la zona de Granja Porcón en el año 2019 será de 1.033 Gbps como se muestra en la Tabla 12.

|                  | <b>Telefonía fija Mbps</b> | <b>Telefonía</b><br>móvil<br><b>Mbps</b> | <b>Banda</b><br>ancha fija<br><b>Mbps</b> | <b>Banda</b><br>ancha<br>móvil Mbps | <b>Salud</b><br><b>Mbps</b> | Educación<br><b>Mbps</b> | <b>Total</b><br><b>Mbps</b> |
|------------------|----------------------------|------------------------------------------|-------------------------------------------|-------------------------------------|-----------------------------|--------------------------|-----------------------------|
| Granja<br>Porcón | 0.26                       | 1.02                                     | 654.09                                    | 267.31                              | 2                           | 132.6                    | 1057.29                     |
|                  |                            |                                          | Total de Gbps                             |                                     |                             |                          | 1.033                       |

Tabla 12: Demanda de tráfico total en Granja Porcón para el año 2019

### **Demanda para el año 2023**

Para calcular la demanda total en la Granja Porcón para el año 2023, se realiza el mismo procedimiento empleado para el año 2019, obtenidos los resultaos que se muestran en la Tabla 13 [18].

Tabla 13: Demanda de líneas totales de servicios de telecomunicaciones en Granja Porcón para el año

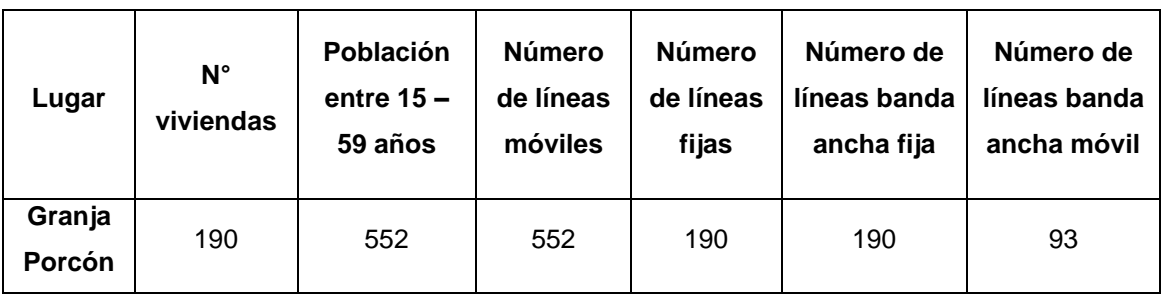

2023

En la Tabla 14 [18] se muestra el tráfico promedio en la hora cargada por línea según sector socioeconómico en la Región Cajamarca, para el año 2023.

|                                  | AB.  | С     |       | Е     |
|----------------------------------|------|-------|-------|-------|
| Telefonía fija (Erlangs)         | 0.15 | 0.05  | 0.041 | 0.019 |
| <b>Telefonía Móvil (Erlangs)</b> | 0.03 | 0.009 | 0.007 | 0.005 |
| Banda ancha fija (Mbps)          | 31.2 | 7.6   | 32    | 1.6   |
| <b>Banda ancha Móvil (Mbps)</b>  | 9.56 | 3.424 | 0.478 | 0.418 |

Tabla 14: Tráficos promedio por línea según NSE al año 2023

Por lo tanto, para el año 2023, con un ancho de banda asegurado al 30% en líneas Internet fijas y un ancho de banda asegurado al 25% en caso de las líneas con Internet móvil y sumando la demanda de ancho de banda asignado a las instituciones del sector público y la demanda de ancho de banda de los servicios de telecomunicaciones (voz y datos), se tendría la demanda total de ancho de banda para la zona de Granja Porcón en el año 2023.

|                  | Telefonía fija Mbps | <b>Telefonía</b><br>móvil<br><b>Mbps</b> | <b>Banda</b><br>ancha<br>fija<br><b>Mbps</b> | <b>Banda</b><br>ancha<br>móvil<br><b>Mbps</b> | <b>Salud</b><br><b>Mbps</b> | <b>Educación</b><br><b>Mbps</b> | <b>Total</b><br><b>Mbps</b> |
|------------------|---------------------|------------------------------------------|----------------------------------------------|-----------------------------------------------|-----------------------------|---------------------------------|-----------------------------|
| Granja<br>Porcón | 0.25                | 1.34                                     | 1302.06                                      | 526.37                                        | 2                           | 132.6                           | 1964.61                     |
|                  |                     |                                          | <b>Total de Gbps</b>                         |                                               |                             |                                 | 1.919                       |

Tabla 15: Demanda de tráfico total en Granja Porcón para el año 2023

# **3.3.3. Fase 3: Diseño de la topología, equipamiento de la red y presupuesto del proyecto.**

Se diseña la topología y seleccionar las tecnologías y dispositivos específicos para satisfacer los requerimientos técnicos.

# **3.3.3.1. Diseño de la Red de trasporte**

El diseño de la presente red de transporte será la unión de Granja Porcón con la red de fibra óptica de la Municipalidad Provincial de Cajamarca que se observa en la Fig. 25 del Anexo N° 11, se plantea conectarse a la red GEPON de la Municipalidad Provincial de Cajamarca debido que dicha red brinda acceso simultáneo a internet, teléfono y TV a través de una línea de fibra óptica, además que el costo de servicio brindado puede ser gratuito o mucho más barato que de las empresas privadas. Dicha conexión permitiría disponer de una red de alta velocidad que sea capaz de soportar el tráfico actual y futuro de ancho de banda generado por los usuarios del servicio de Internet, de tal modo que se pueda reducir los niveles de brecha digital existentes en la zona rural de Grania Porcón.

En tal sentido, el diseño de red utiliza como medio de transporte la fibra óptica monomodo, debido a su alta capacidad de transmisión de información, por lo tanto, se considera que el diseño más apropiado es realizar una red con topología tipo punto –punto. Cabe indicar que el trazado de la fibra óptica (trazo de color rojo en la Fig. 26) se ha diseñado siguiendo la ruta de la red eléctrica existente, lo cual determina que el despliegue de la fibra óptica se hará de forma aérea aprovechando los postes de su tenido eléctrico, con el diseño de red planteado, se pudo realizar un cálculo aproximado de la distancia que recorrería la fibra óptica; el cual sería de un total de 19.9 Km como se muestra en la Tabla 16.

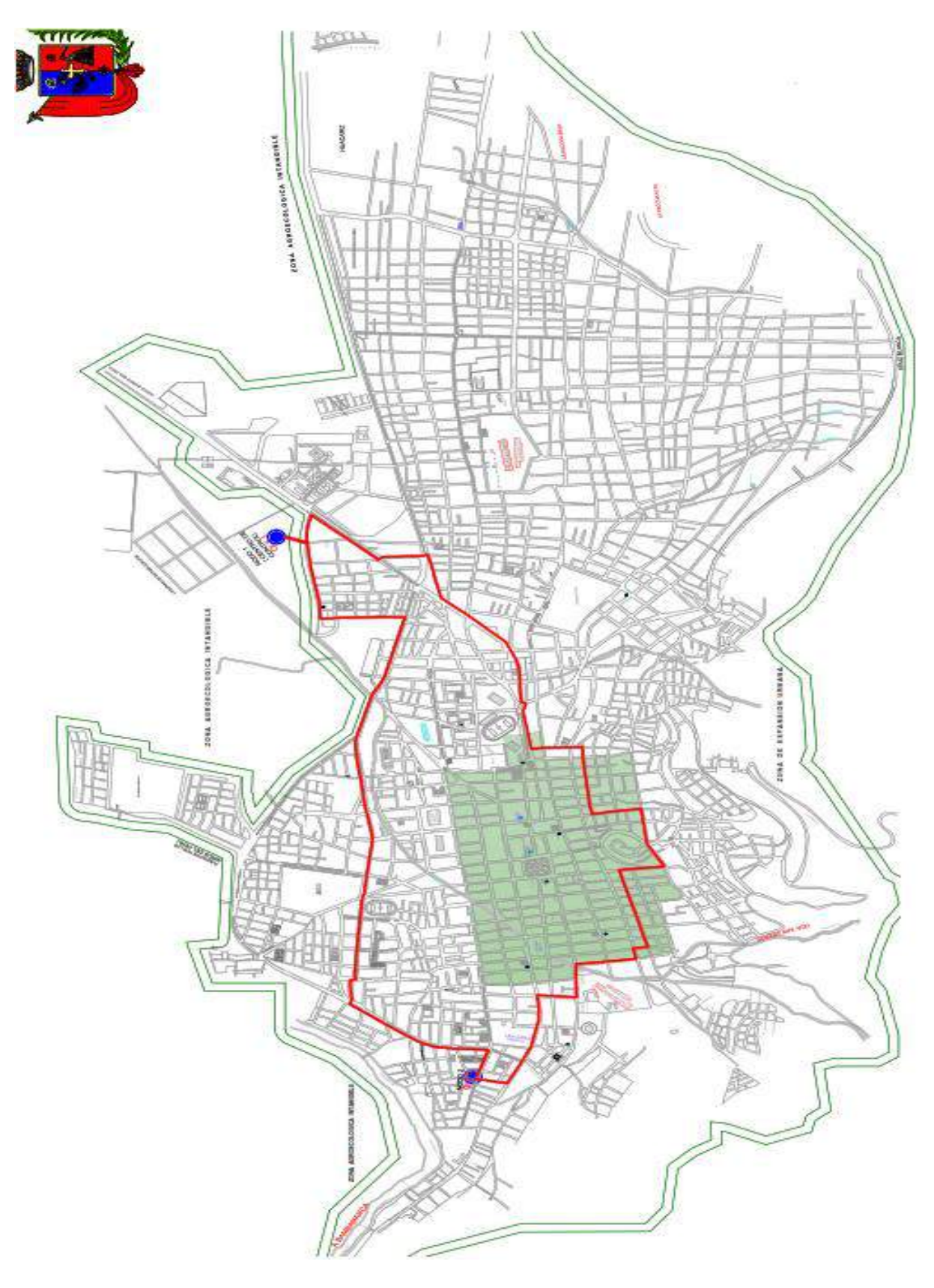

Fig. 25: Plano del anillo óptico

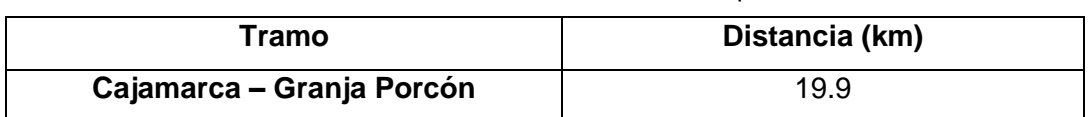

Tabla 16: Distancia tramo Red fibra óptica

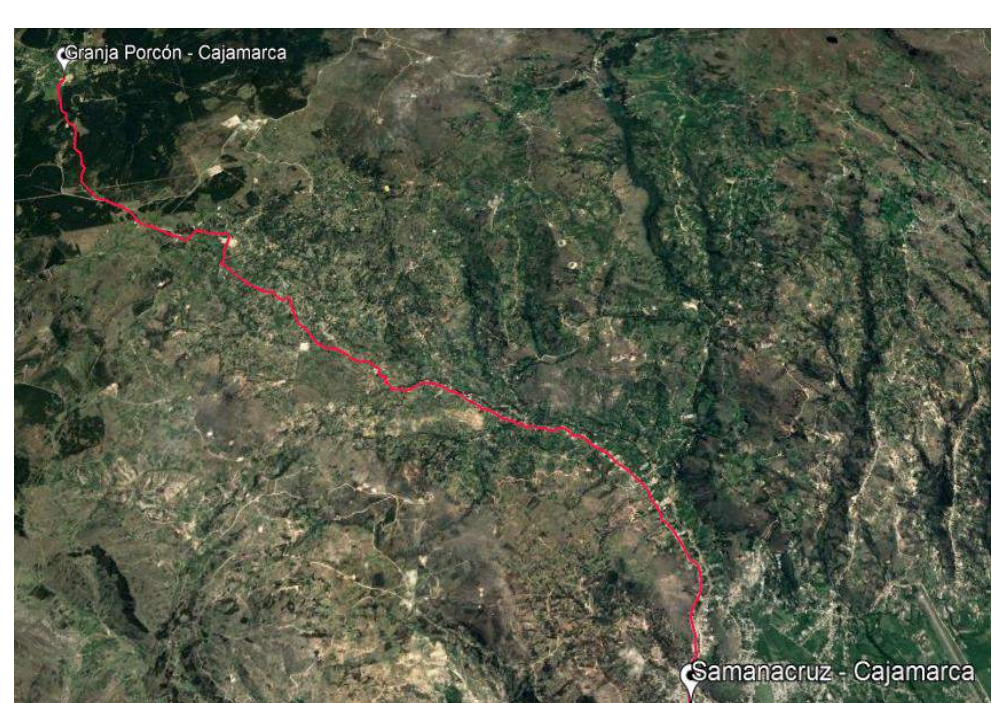

Fig. 26 Diseño de Red, Cajamarca - Granja Porcón

El Perfil de elevación de zona se puede observar en la Fig. 27, muestra lo difícil del acceso, respaldando el diseño de una red de fibra óptica para dar solución al problema.

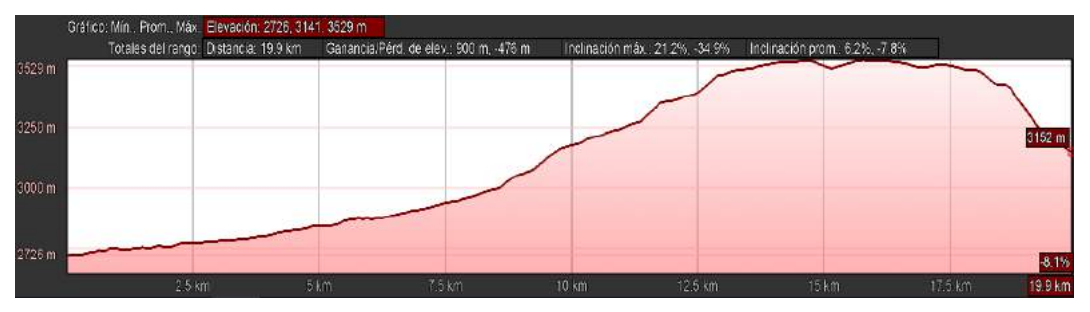

Fig. 27 Perfil de elevación, Cajamarca - Granja Porcón

# **a. Exportar Coordenadas a Excel**

Con los datos de las coordenadas obtenidos de los postes de la red eléctrica, se procede con ayuda del programa MapSource a exportar dichas coordenadas a Excel, como se muestra en la Fig. 28.

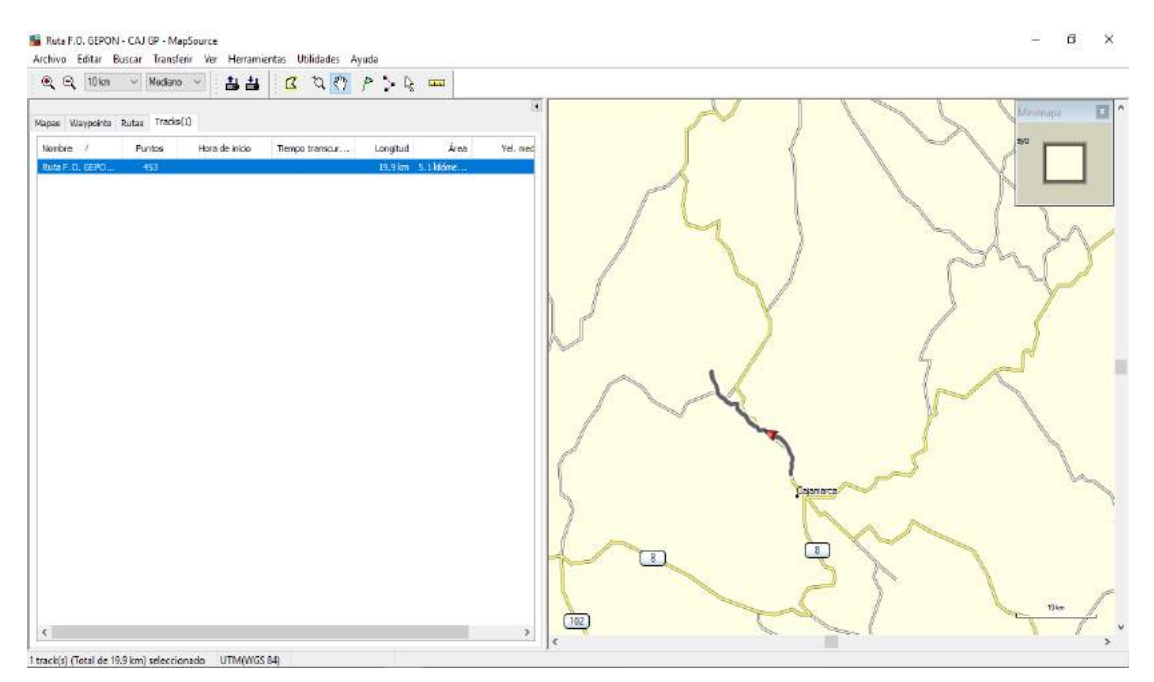

Fig. 28 Diseño de Red en MapSource

Se guarda el archivo de los datos en formato texto, para después poder abrirlo en Excel. De esta manera se obtiene los datos en Excel como se muestra en la Fig. 29, que servirán para poder calcular los vanos la catenaria y trabajarlo en AutoCAD.

| 日     |                                            | Part of a 14       |                                                    |                                                                     |                                   |                                      |                      |                                                   | Ruta F.O. GEPON - CAJ GP - Excel |                              |                                                                |        |                                                                             |                                        | ш                                       | $\vec{q}$                                 | ×                            |
|-------|--------------------------------------------|--------------------|----------------------------------------------------|---------------------------------------------------------------------|-----------------------------------|--------------------------------------|----------------------|---------------------------------------------------|----------------------------------|------------------------------|----------------------------------------------------------------|--------|-----------------------------------------------------------------------------|----------------------------------------|-----------------------------------------|-------------------------------------------|------------------------------|
|       | Inicio<br>Archiva                          | <b>Insertar</b>    | Diseño de página                                   |                                                                     | Fómulas                           | Datos<br><b><i><u>Revise</u></i></b> | Vista                | <b>Deserollador</b>                               | Complementos:                    |                              | <b>ACROBAT</b>                                                 | Equipo | Cut desertiment                                                             |                                        |                                         | Iniciar sesión Q. Compartir               |                              |
| Pager | ĥ<br>$\mathcal{X}$<br>脑<br>Portapapeles Te | Calibri<br>N K S - | $-11$<br>$\sim$ $\alpha$ $\sim$ $\Delta$<br>Fornie | $=$<br>$ \overrightarrow{A}$ $\overrightarrow{A}$<br>$\equiv$<br>r. | $x -$<br>$=$<br>트<br>花花<br>Ξ<br>Ξ | P Ajuster texto<br>Almespee          | El Combinary centrar | Texto<br>E · 96 00 % 章<br>$\mathbb{R}$<br>Mürzern | $\sim$<br>$\tau_{\rm m}$         | ŀ.<br>Formato<br>condicional | Ų<br>Der Farmuto Estilac de<br>como tabla - celda -<br>Estitos | F<br>V | 学<br>ü<br>Insertar Eliminie: Formato<br>$\overline{\phantom{a}}$<br>Cabian. | E Autosuma -<br>Relevant<br>$Borr1Y +$ | $\frac{A}{2}$<br>Drdenar y<br>Madifican | ىد<br>Bustar y<br>filtrar - seleccionar - | ۸                            |
| A1    |                                            | $V$ .<br>$\geq$    | $\mathcal{S}_\ell$                                 | Grid                                                                |                                   |                                      |                      |                                                   |                                  |                              |                                                                |        |                                                                             |                                        |                                         |                                           | $\vee$                       |
|       |                                            |                    | ×.                                                 |                                                                     |                                   |                                      |                      |                                                   |                                  |                              |                                                                |        |                                                                             |                                        |                                         |                                           |                              |
|       | 4 Header                                   | B<br>Name          | ×.<br>Start                                        | D<br>Time                                                           | E<br>Elapsed                      | 汗<br>Time                            | $\sigma$<br>Length   | H<br>Average                                      | Speed                            | Link                         | $\kappa$                                                       |        | M                                                                           | N                                      | $\sigma$                                | P                                         | $\left  \cdot \right\rangle$ |
| 5     |                                            |                    |                                                    |                                                                     |                                   |                                      |                      |                                                   |                                  |                              |                                                                |        |                                                                             |                                        |                                         |                                           |                              |
|       | 6 Track                                    | Ruta               | F.O.                                               | GEPON                                                               |                                   | CAJ                                  | GP                   | 0:00:00                                           | 19.9                             | lom                          |                                                                | 0 kph  |                                                                             |                                        |                                         |                                           |                              |
|       |                                            |                    |                                                    |                                                                     |                                   |                                      |                      |                                                   |                                  |                              |                                                                |        |                                                                             |                                        |                                         |                                           |                              |
|       | 8 Header                                   | Position           | Time                                               | Altitude                                                            | Depth                             | TemperatureLeg                       |                      | Length                                            | Log                              | Time.                        | Log                                                            | Speed  | Leg                                                                         | Course                                 |                                         |                                           |                              |
|       |                                            |                    |                                                    |                                                                     |                                   |                                      |                      |                                                   |                                  |                              |                                                                |        |                                                                             |                                        |                                         |                                           |                              |
|       | 10 Trackpoint 17                           |                    | M                                                  | 773324                                                              | 9209748                           | 2726                                 | m                    |                                                   |                                  |                              |                                                                |        |                                                                             |                                        |                                         |                                           |                              |
|       | 11 Trackpoint 17                           |                    | M                                                  | 773315                                                              | 9209773                           | 2726                                 | m                    | $^{7}$ <sub>27</sub>                              | m                                | $340 -$                      | true                                                           |        |                                                                             |                                        |                                         |                                           |                              |
|       | 12 Trackpoint 17                           |                    | M                                                  | 773302                                                              | 9209819                           | 2726                                 | m                    | 48                                                | m                                | 345-                         | true                                                           |        |                                                                             |                                        |                                         |                                           |                              |
|       | 13 Trackpoint                              | 17                 | M                                                  | 773299                                                              | 9209868                           | 2726                                 | m                    | $^{7}49$                                          | m                                | $356 -$                      | true                                                           |        |                                                                             |                                        |                                         |                                           |                              |
|       | 14 Trackpoint                              | 17                 | M                                                  | 773295                                                              | 9209917                           | 2727                                 | m                    | 49                                                | m                                | $355 -$                      | true                                                           |        |                                                                             |                                        |                                         |                                           |                              |
|       | 15 Trackpoint                              | 17                 | M                                                  | 773284                                                              | 9209929                           | 2727                                 | m                    | 16                                                | m                                | 317-                         | true                                                           |        |                                                                             |                                        |                                         |                                           |                              |
|       | 16 Trackpoint                              | 17                 | M                                                  | 773283                                                              | 9209957                           | 2728                                 | m                    | $^{5}$ <sub>28</sub>                              | m                                | $356 -$                      | true                                                           |        |                                                                             |                                        |                                         |                                           |                              |
|       | 17 Trackpoint                              | 17                 | M                                                  | 773279                                                              | 9209994                           | 2729                                 | m                    | $\frac{1}{33}$                                    | m.                               | $355 -$                      | trug                                                           |        |                                                                             |                                        |                                         |                                           |                              |
|       | 18 Trackpoint                              | 17                 | M                                                  | 773286                                                              | 9210021                           | 2729                                 | m                    | $^{7}_{28}$                                       | m                                | $13 -$                       | true                                                           |        |                                                                             |                                        |                                         |                                           |                              |
|       | 19 Trackpoint 17                           |                    | M                                                  | 773291                                                              | 9210052                           | 2730                                 | m                    | $\frac{1}{31}$                                    | m                                | $9-$                         | true                                                           |        |                                                                             |                                        |                                         |                                           |                              |
|       | 20 Trackpoint                              | 17                 | M                                                  | 773297                                                              | 9210085                           | 2732                                 | m                    | 34                                                | m                                | $9 -$                        | true                                                           |        |                                                                             |                                        |                                         |                                           |                              |
|       | 21 Trackpoint                              | 17                 | M                                                  | 773304                                                              | 9210114                           | 2734                                 | m                    | 50                                                | m                                | $13 -$                       | true                                                           |        |                                                                             |                                        |                                         |                                           |                              |
|       | 22 Trackpoint                              | 17                 | M                                                  | 773311                                                              | 9210151                           | 2736                                 | m                    | $737$                                             | m                                | $10 -$                       | true                                                           |        |                                                                             |                                        |                                         |                                           |                              |
|       | 23 Trackpoint                              | 17                 | M                                                  | 773316                                                              | 9210177                           | 2737                                 | m                    | $^{5}$ <sub>28</sub>                              | m                                | $11 -$                       | true                                                           |        |                                                                             |                                        |                                         |                                           |                              |
|       | 24 Trackpoint                              | $\frac{1}{1}$      | M                                                  | 773326                                                              | 9210186                           | 2736                                 | m                    | 13                                                | m                                | $52 -$                       | trug                                                           |        |                                                                             |                                        |                                         |                                           |                              |
|       | 25 Trackpoint                              | 17                 | M                                                  | 773333                                                              | 9210214                           | 2737                                 | m                    | 50                                                | m                                | $12 -$                       | true                                                           |        |                                                                             |                                        |                                         |                                           |                              |
|       | 26 Trackpoint                              | 17                 | M                                                  | 773337                                                              | 9210238                           | 2738                                 | m                    | $\frac{1}{2}$                                     | m                                | $10 -$                       | true                                                           |        |                                                                             |                                        |                                         |                                           | Iw.                          |
|       | $-1$                                       |                    | Ruta F.O. GEPON - CAJ GP                           | (4)                                                                 |                                   |                                      |                      |                                                   |                                  |                              | $\overline{1}$                                                 |        |                                                                             |                                        |                                         |                                           | 臣                            |

Fig. 29 Coordenadas de postes de la ruta fibra óptica

#### **b. Planos en AutoCAD**

Planos del diseño de la red de fibra óptica, donde se especifica las coordenadas de los postes y el recorrido de la fibra óptica están contenidos en los planos que se muestran en las Fig. 30, 31, 32, 33, 34, 35, 36, 37, 38 y 39 que pertenecen a los Anexo N° 1, 2, 3, 4, 5, 6, 7, 8, 9 y 10.

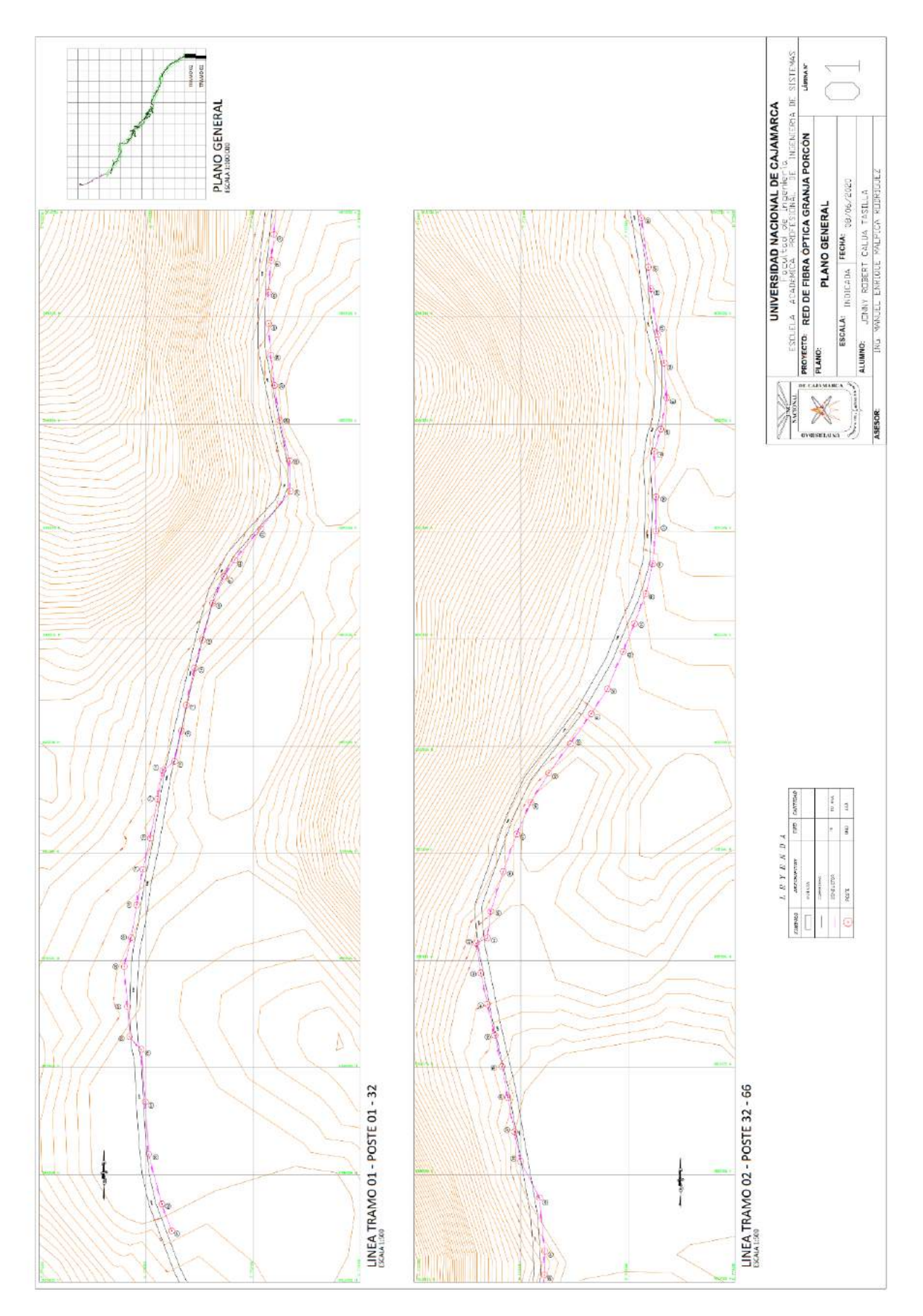

Fig. 30: Plano Anexo Nº 1 - Red de Fibra Óptica Granja Porcón

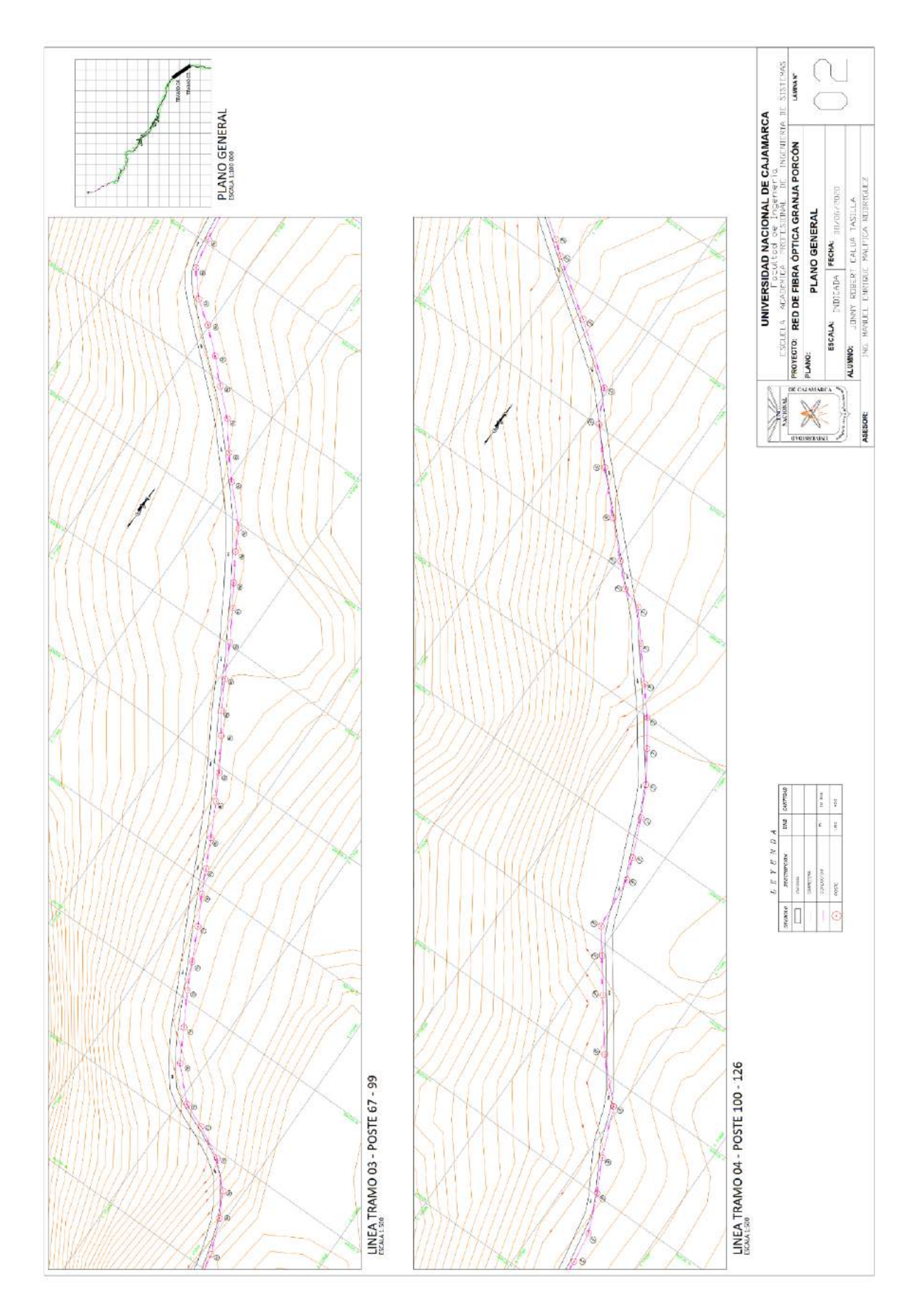

Fig. 31: Plano Anexo Nº 2 - Red de Fibra Óptica Granja Porcón

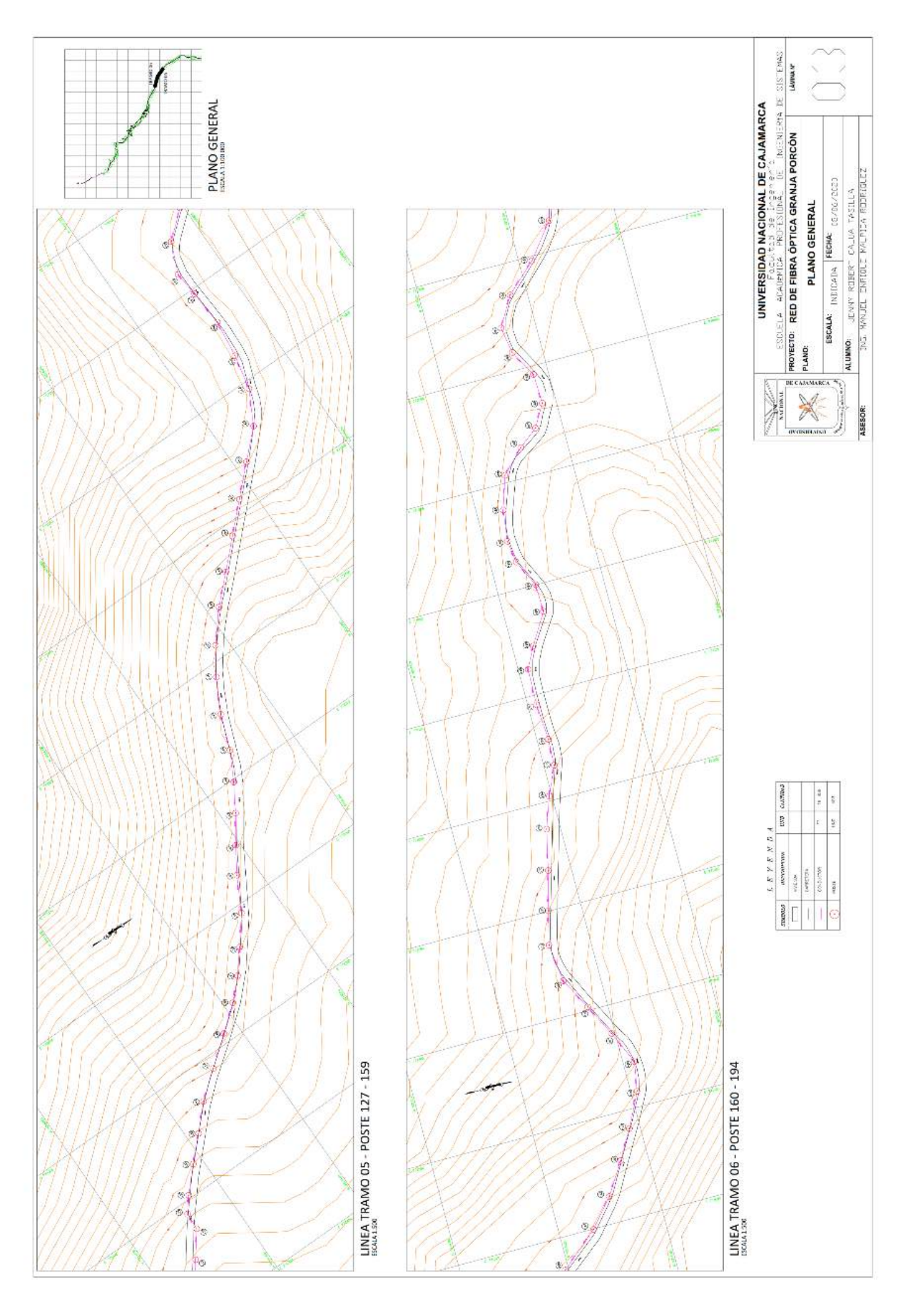

Fig. 32: Plano Anexo Nº 3 - Red de Fibra Óptica Granja Porcón

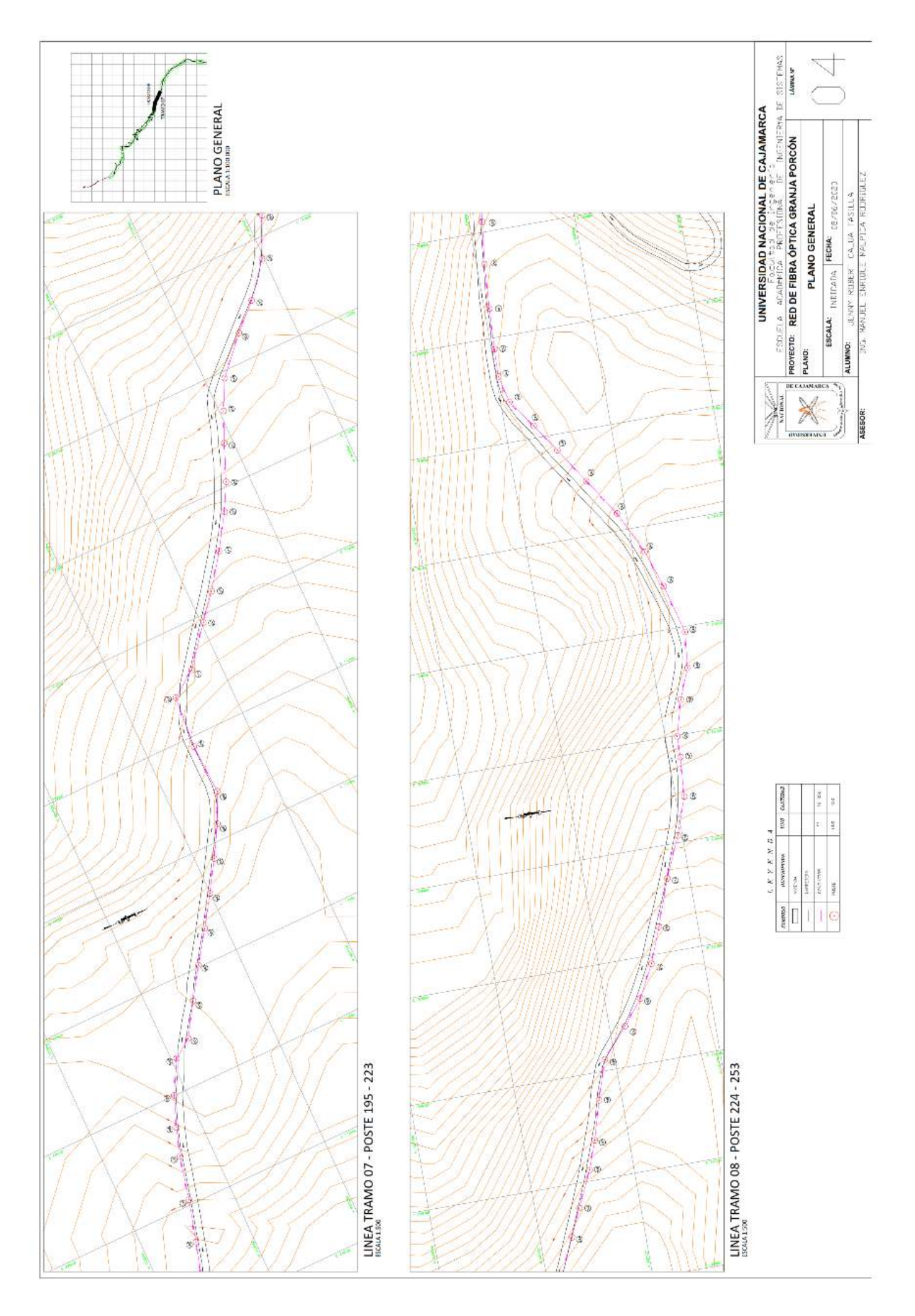

Fig. 33: Plano Anexo N° 4 – Red de Fibra Óptica Granja Porcón

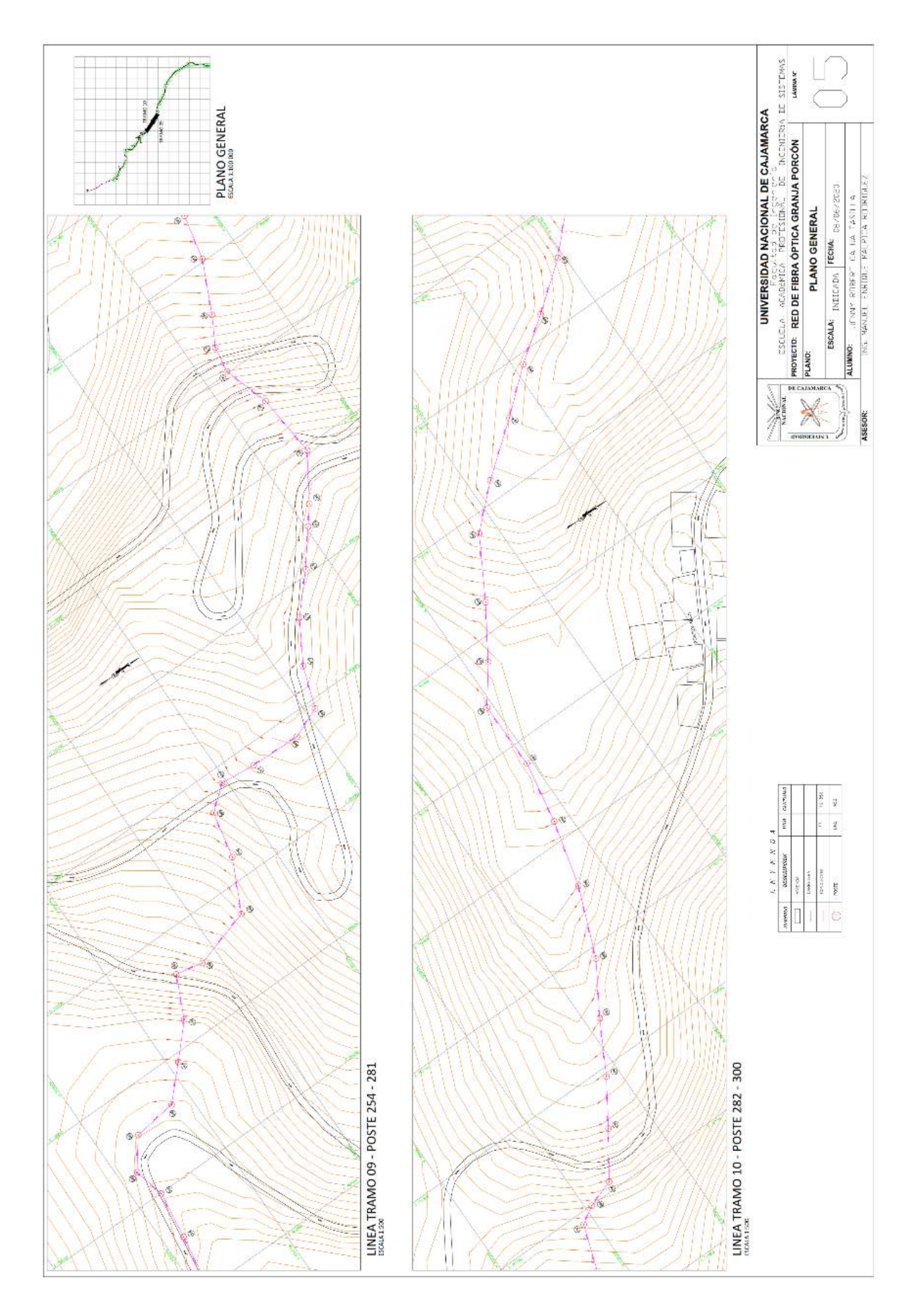

Fig. 34: Plano Anexo N° 5 – Red de Fibra Óptica Granja Porcón

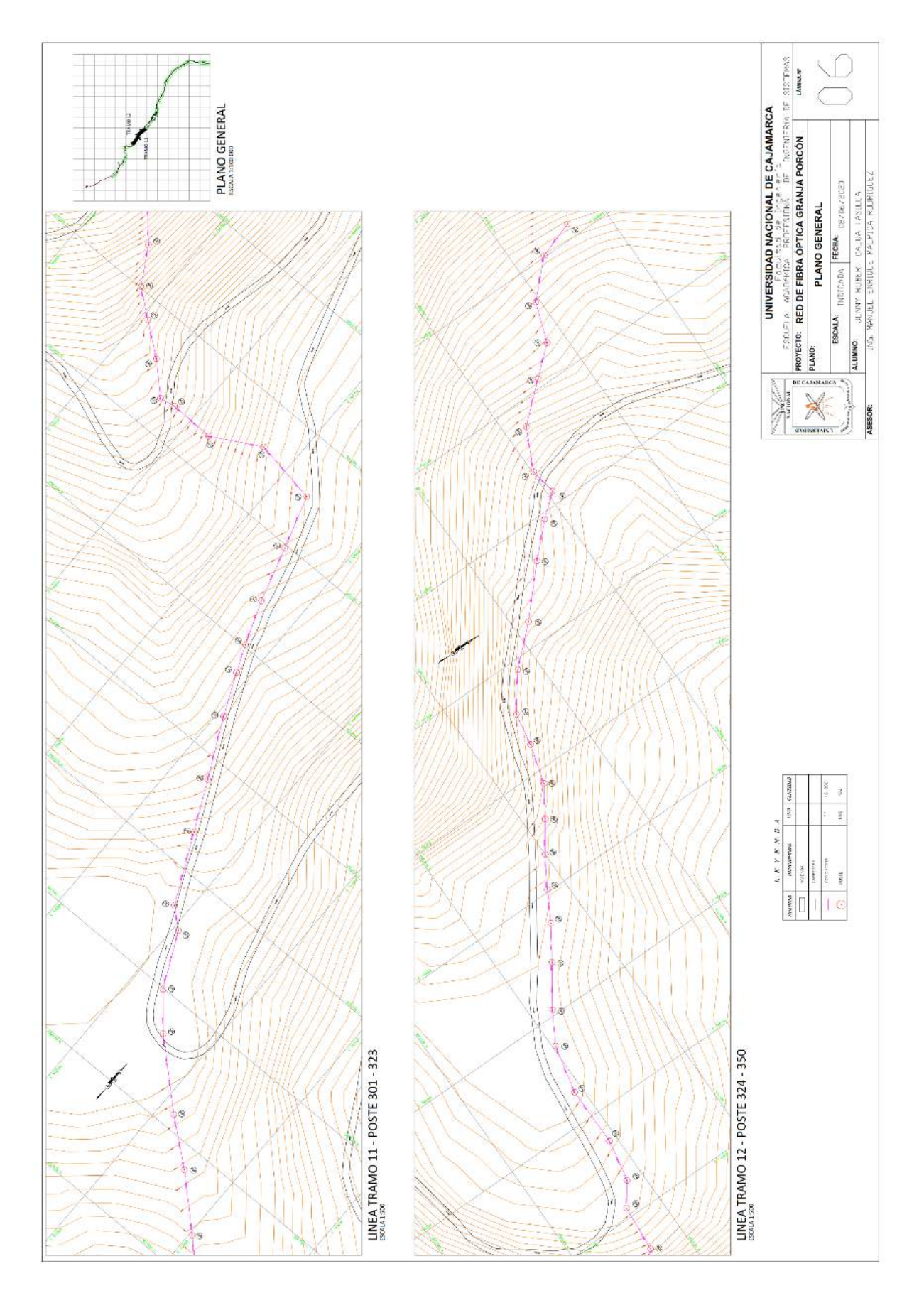

Fig. 35: Plano Anexo Nº 6 - Red de Fibra Óptica Granja Porcón

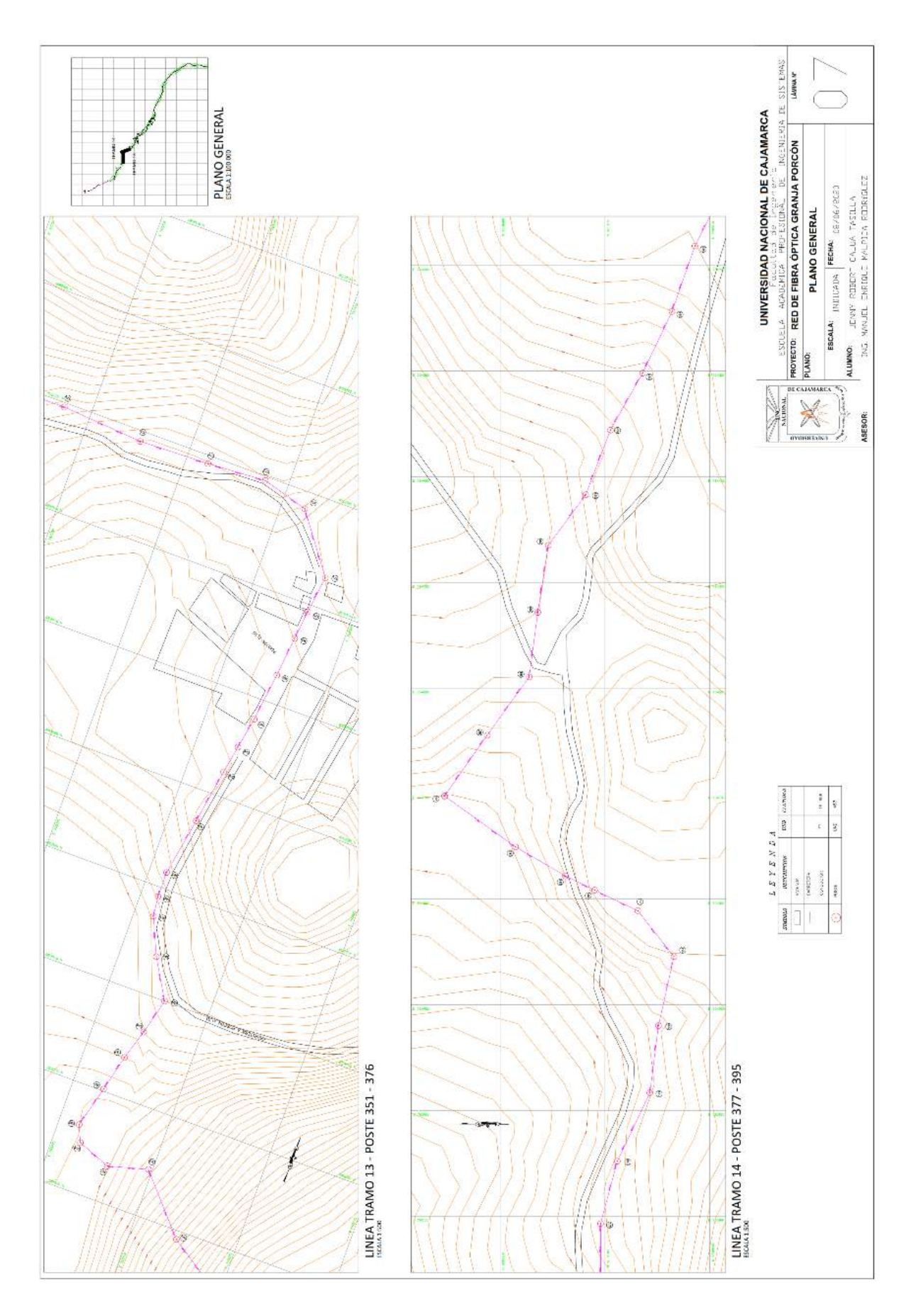

Fig. 36: Plano Anexo Nº 7 - Red de Fibra Óptica Granja Porcón

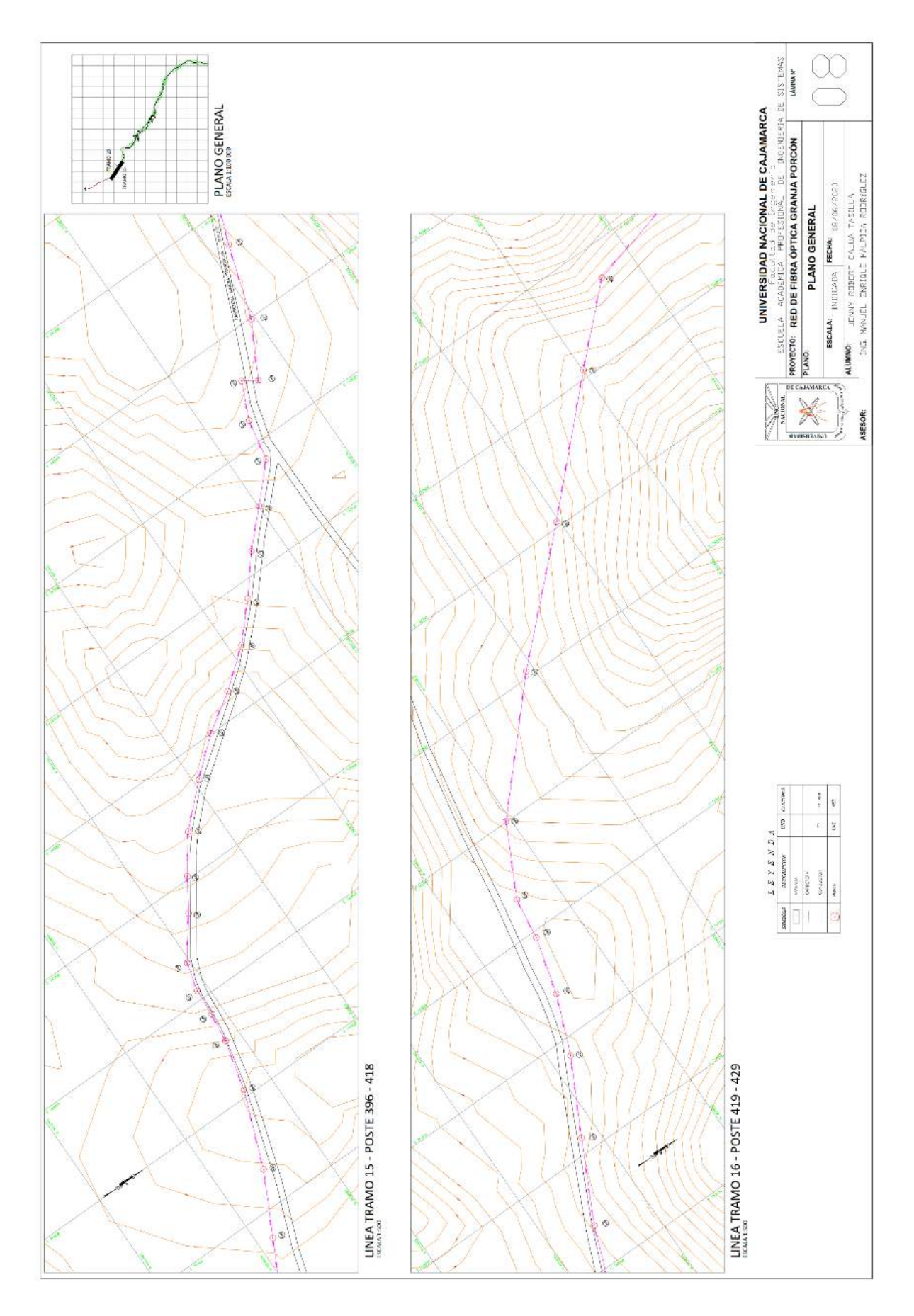

Fig. 37: Plano Anexo Nº 8 - Red de Fibra Óptica Granja Porcón

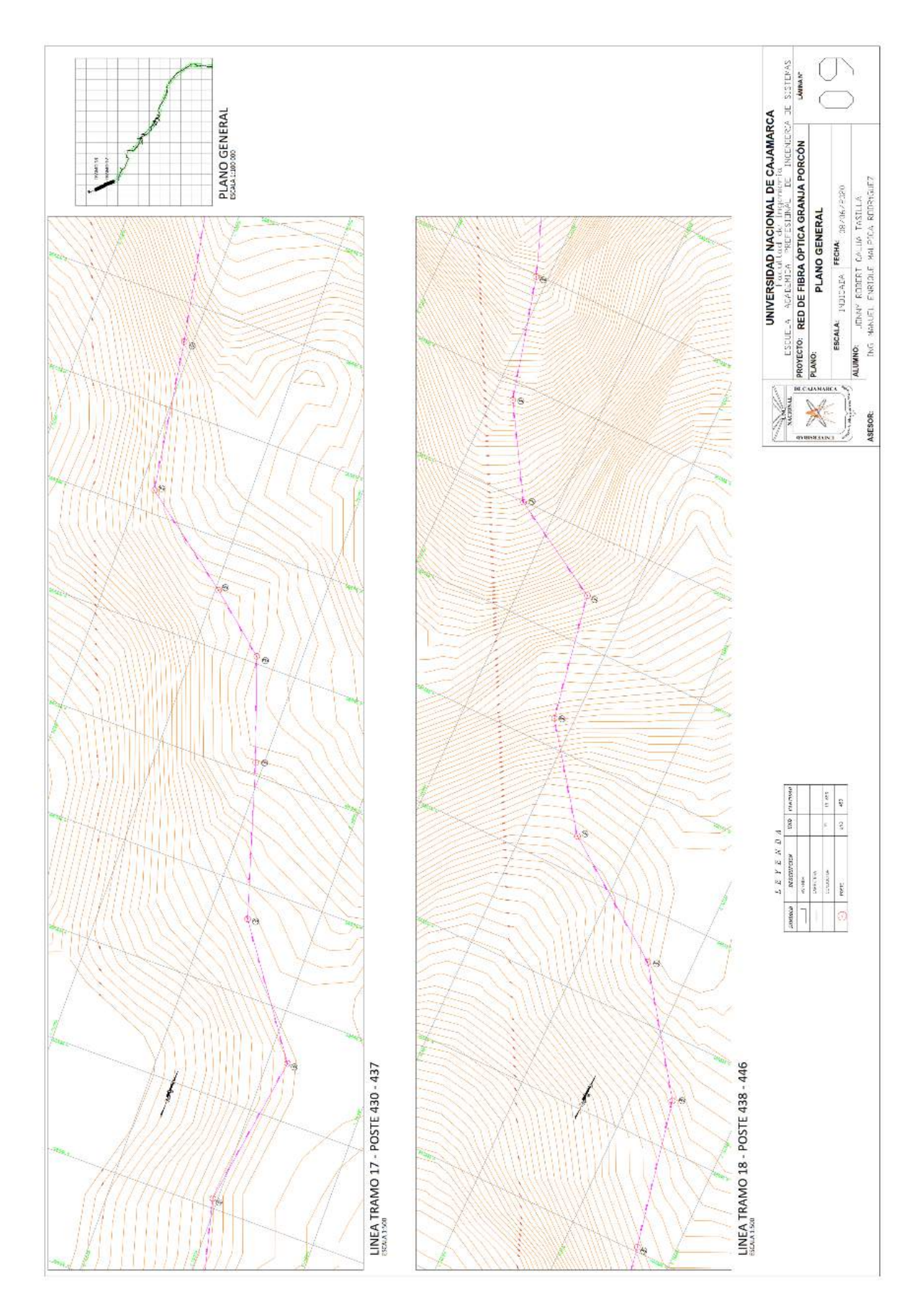

Fig. 38: Plano Anexo N° 9 – Red de Fibra Óptica Granja Porcón

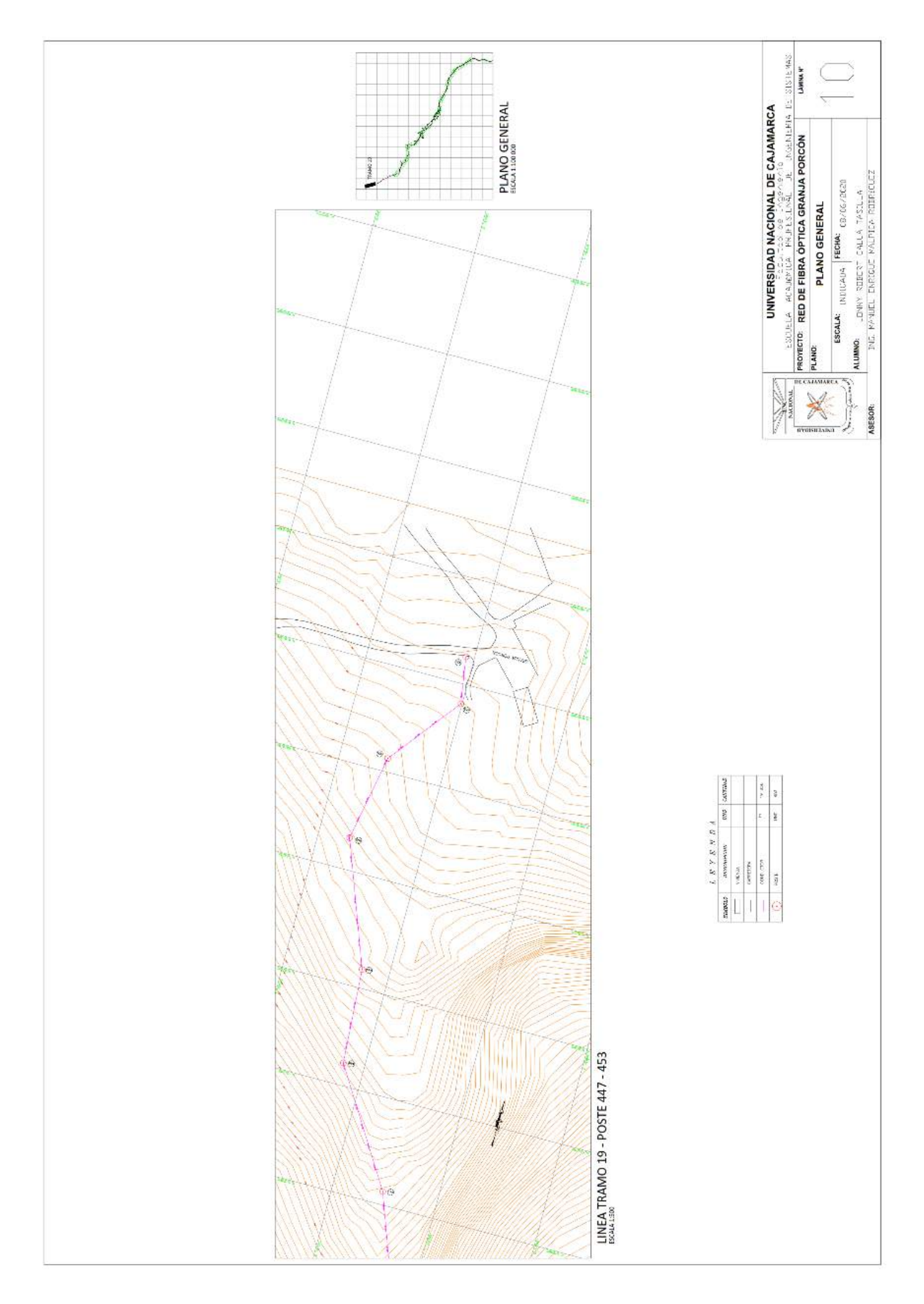

Fig. 39: Plano Anexo Nº 10 - Red de Fibra Óptica Granja Porcón

#### **c. Interconexión con la red de banda ancha existente**

Para que la zona de Granja Porcón pueda conectar con una red de fibra óptica, será mediante la conexión a la red de fibra óptica de la Municipalidad Provincial de Cajamarca. Esta conexión debe tener la capacidad de transferir el tráfico de toda la zona de Granja Porcón, el cual asciende a 1.033 Gbps. para el 2019 y 1.919 Gbps. para el 2023.

#### **d. Enlace**

Para el diseño, se enlaza Cajamarca – Granja Porcón, que posee un total de 19.9 km, para ello se usa la fibra óptica monomodo, que será instalada en los postes existentes, de la red eléctrica en el tramo Cajamarca – Granja Porcón, para el tramo que no cuenta con postes se ha proyectado que sean de hormigón armado de 11 m de altura y su ubicación se determinó con vanos promedio de 50 m. Todas estas proyecciones fueron realizadas analizando la geografía del terreno. los detalles de dicho enlace se detallan a continuación en la Tabla 17.

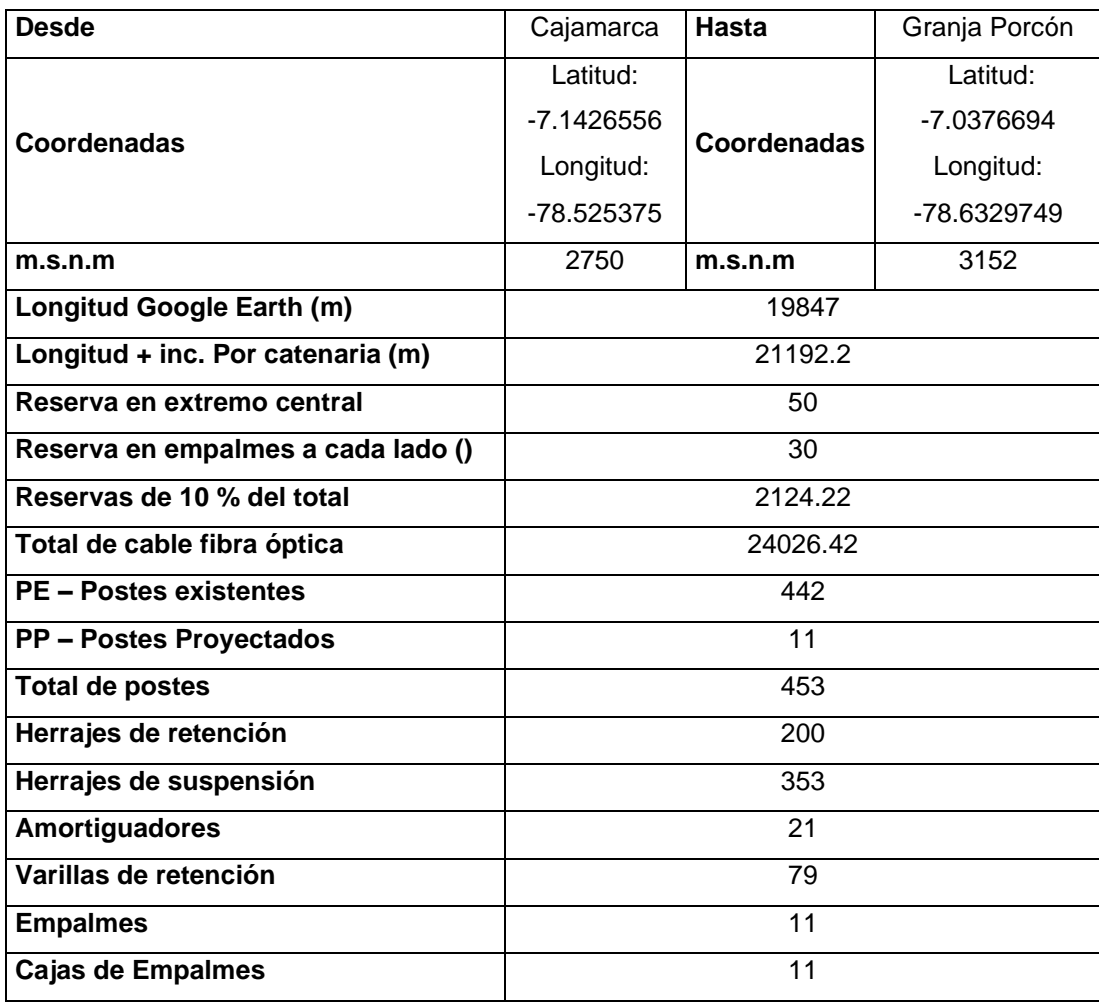

*Tabla 17: Datos de tramo, Cajamarca - Granja Porcón*

### **3.3.3.2. Diseño de la topología de la Red**

Se define el diseño de una topología considerando todos los mencionados anteriormente, se determina que la topología será punto a punto como se muestra en la Fig. 40.

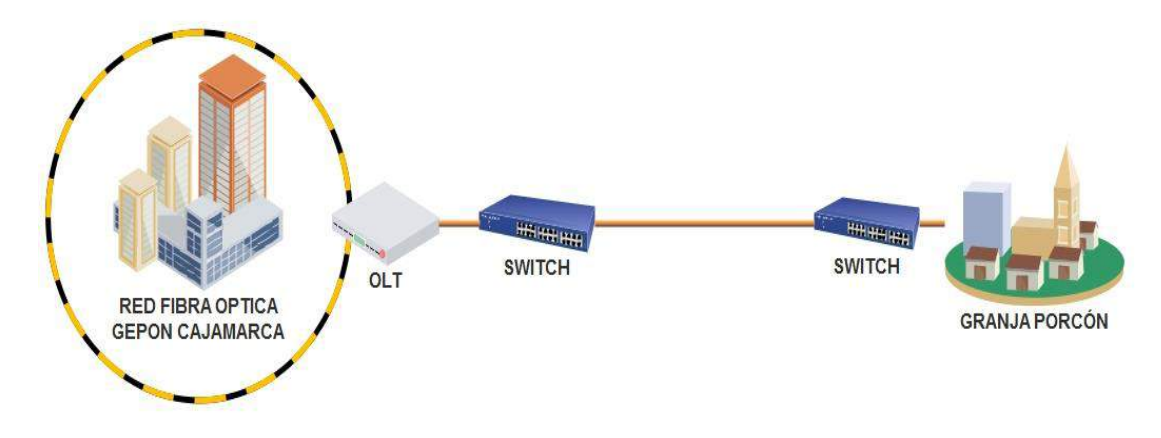

Fig. 40 : Diseño de la topología - Red fibra óptica

En la Fig. 41 se muestra el diseño de la distribución de la red en Granja Porcón:

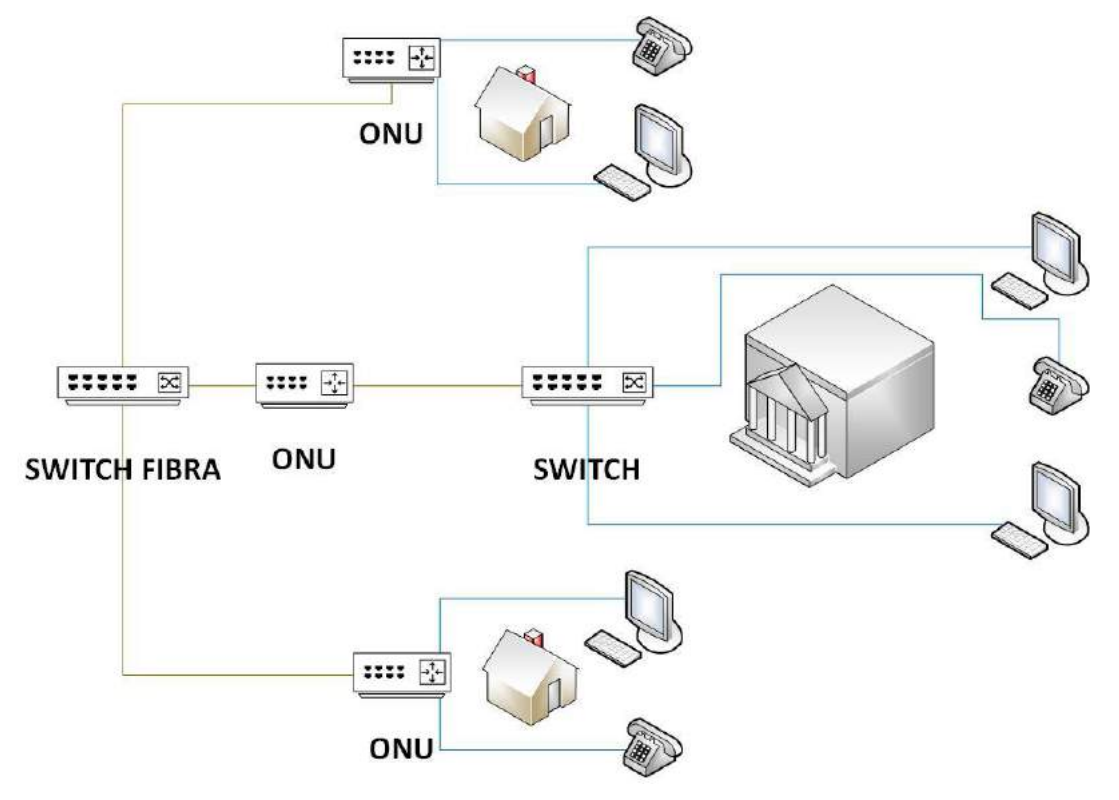

Fig. 41: Diseño de la distribución en Granja Porcón - Red fibra óptica

# **3.3.3.3. Infraestructura física para red GEPON**

## **3.3.3.3.1. Planta interna**

Los dispositivos a utilizar en la central deben estar en un lugar adecuado para garantizar su buen funcionamiento y duración, para esto se ha optado por un espacio en la I.E. 82028 o 82031 en Samanacruz, un espacio suficiente para colocar un gabinete de piso donde se alojará un OLT, SWITCH y UPS. Los equipos elegidos para dicho proyecto se muestran a continuación.

# **a. OLT**

En la Fig. 42 [43] se muestra el Fiberhome AN5516-01 OLT y en la Tabla 18 [43] se muestra sus características.

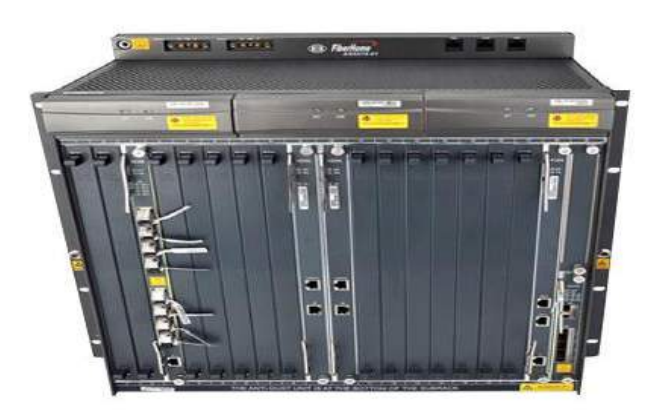

Fig. 42 OLT FIBER HOME AN5516-01 + 2 TARJETAS GC8B

### **Especificaciones del producto**

Tabla 18: Especificaciones OLT FIBER HOME AN5516-01 + 2 TARJETAS GC8B

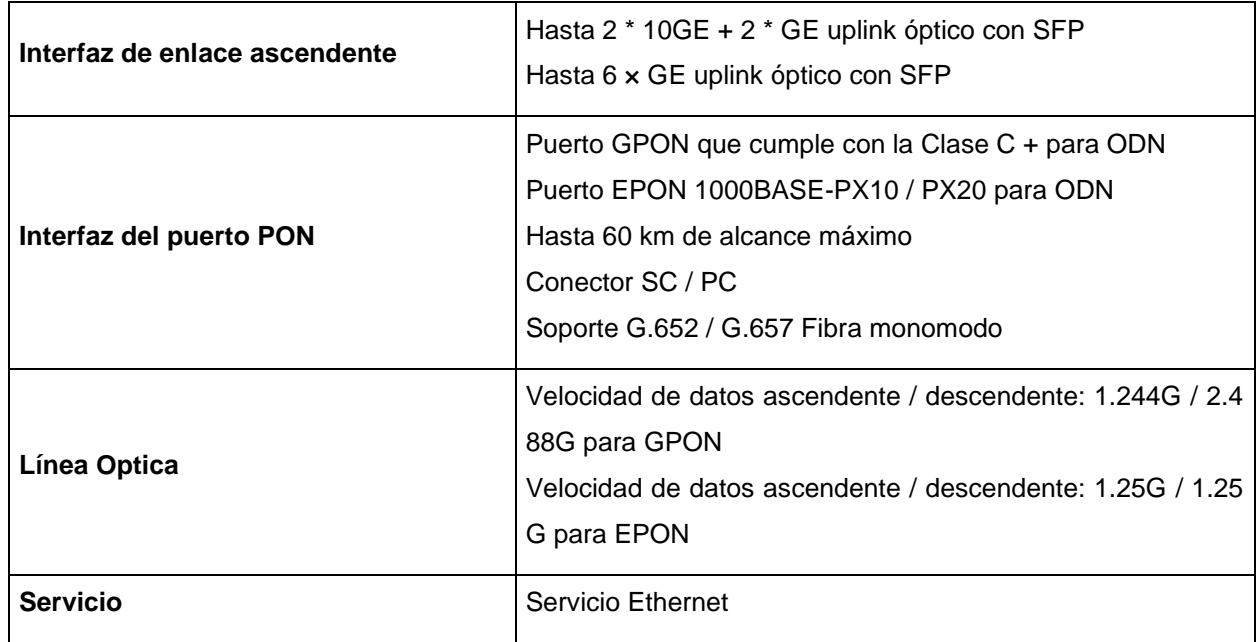

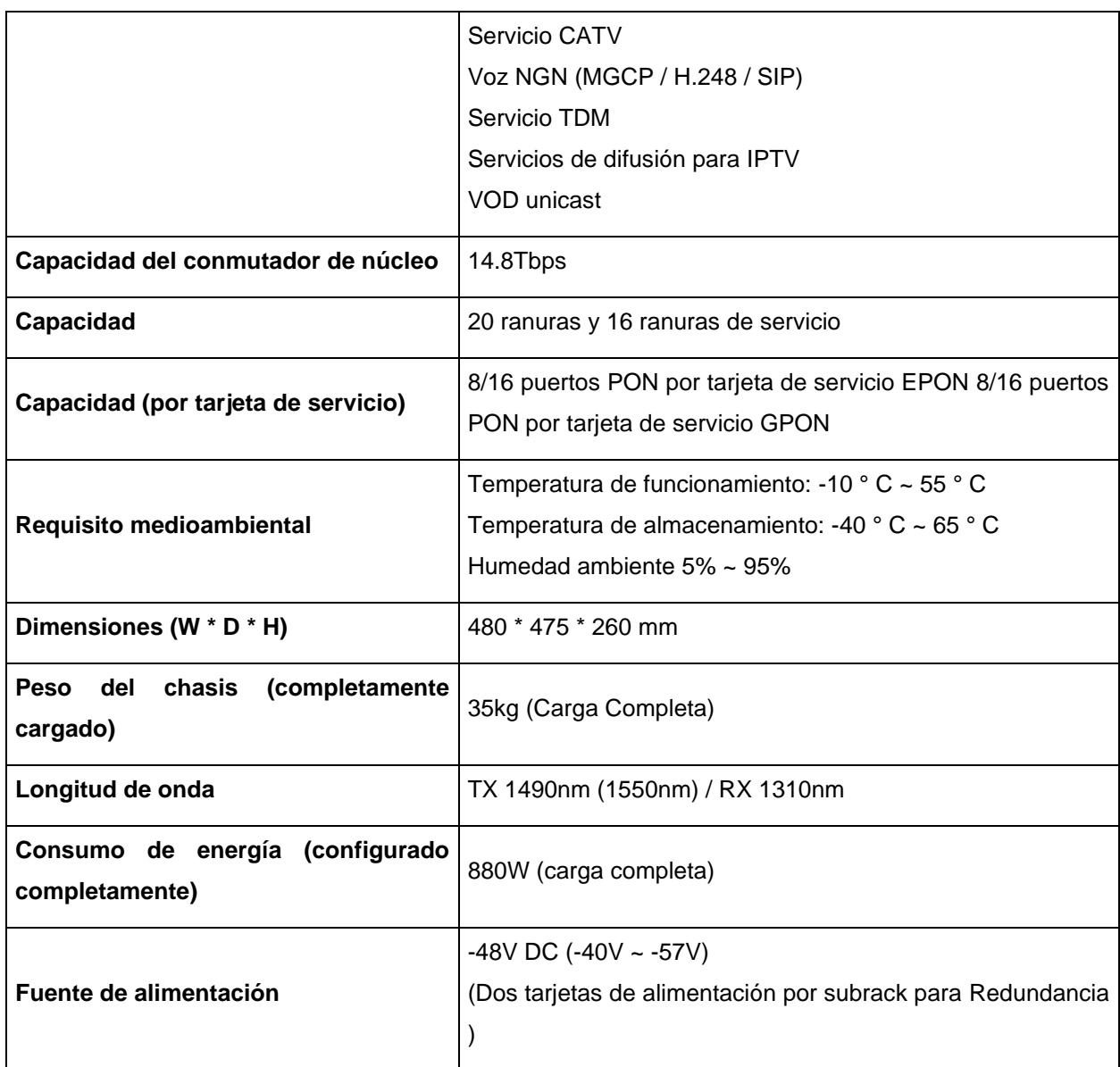

# **b. Switch**

En la Fig. 43 [44] se muestra el Switch de Red:

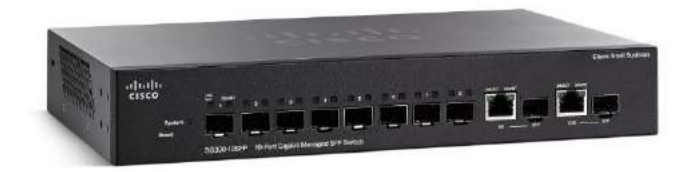

Fig. 43 Cisco SG300-10SFP-K9-EU - Switch de Red (8 puertos SFP + 2 puertos RJ-45/SFP, Gigabit Ethernet)

# **Características Técnicas**

Tipo de dispositivo: Conmutador - 8 puertos - L3 – Gestionado Tamaño de tabla de dirección MAC:8K de entradas Método de autentificación: Secure Shell (SSH), RADIUS, TACACS+ Capacidad: Normas ACL: hasta 512 Memoria RAM:128 MB

### **c. UPS**

En la Fig. 44 [45] se muestra el UPS:

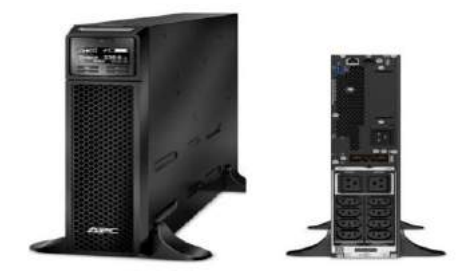

Fig. 44 APC SMART-UPS SRT 3000 VA 230 V

### **Características Técnicas**

Serie SRT3000XLI

Protección eléctrica en línea de alta densidad y doble conversión con tiempo de autonomía escalable.

### **Elementos Pasivos**

Conectores y Patch Cord de fibra óptica.

#### **3.3.3.3.2. Planta externa**

#### **a. Cable de fibra óptica ADSS**

Se opta por el cable de fibra óptica ADSS debido a que está diseñado para ser liviano y pequeño en diámetro, para reducir la carga en las estructuras de la torre debido al peso del cable, el viento y el hielo, se instalará desde Cajamarca a Granja Porcón, el cual empezará su despliegue del OLT propuesto en Cajamarca – Samanacruz que extenderá la red de fibra óptica de la Municipalidad Provincial de Cajamarca. Para este fin se utilizará el cable de fibra óptica KP y PKP ADSS de 24 hilos del cable de fibra óptica ADSS que se describen sus características en la Tablas 19 [46] y la Tabla 20 [46].

# − **Cable de fibra óptica - KP ADSS**

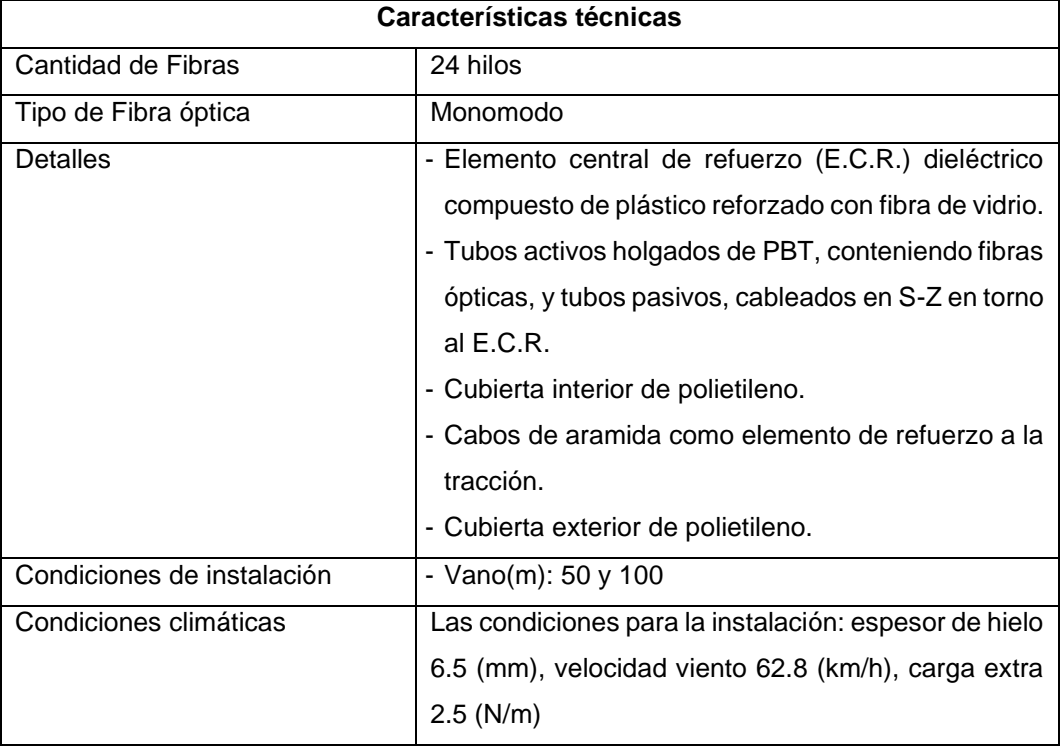

Tabla 19: Características técnicas cable de fibra óptica - KP ADSS

# − **Cable de fibra óptica - PKP ADSS**

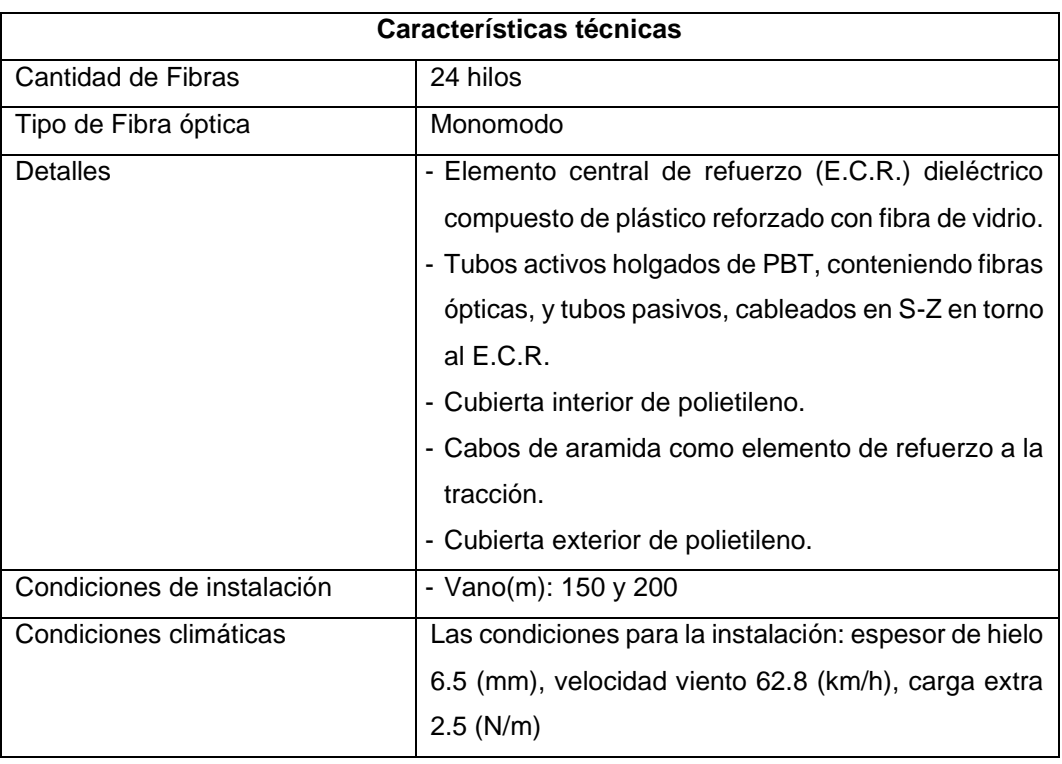

# Tabla 20: Características técnicas cable de fibra óptica – PKP ADSS

Se elige estos tipos de cable debido a las condiciones climatológicas de la zona, así como los vanos que son de 30 metros, vanos de 50 metros, vanos 100 metros y vanos de 150 metros.

### **b. Cajas de Empalmes**

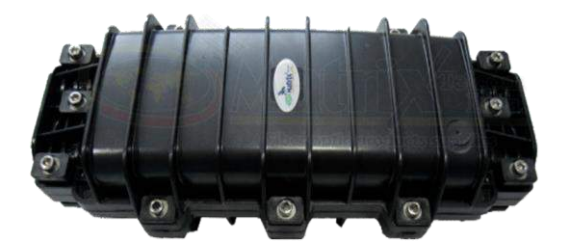

Fig. 45 Caja Max lineal de 24 a 96 hilos

La caja de empalme mostrada en la Fig. 45 [47] es apropiada para la utilización en enlaces de fibra óptica, cuenta con capacidad desde 24 hasta 96 hilos, ideal para aplicaciones aéreas o subterráneas, por su consistencia de material plástico rígido es resistente a los rayos UV, humedad y golpes. Permite la instalación en cajas de paso, bajo tierra o sobre el tendido de cable aéreo.

No requiere herramientas especiales para su instalación, está provista de sellos reutilizables para la entrada de acometidas, así como su aplicación sobre cables sin cortar (permite hacer sangría al cable de fibra óptica) Posee un sistema seguro para apertura y cierre, garantizando la hermeticidad.

### **3.3.3.3.3. Central y empalmes, reservas**

**Central:** El proyecto de Red para Granja Porcón su central se ha considerado en Cajamarca – Samanacruz en donde estará instalado nuestro OLT.

**Empalmes:** Se trata básicamente de una ubicación geográfica, de los postes donde existirán los empalmes desde la central a Granja Porcón, se puede observar este procedimiento en los planos adjuntos (ANEXO N° 1, 2, 3, 4, 5, 6, 7, 8, 9 y 10).

**Reservas:** consiste en el anclaje de varios metros de fibra como precaución ante posibles deterioros por diversas causas como: deslaves, vandalismos, accidentes de tránsito, etc, que servirán para realizar una inmediata fusión de las fibras y la reconexión del enlace. Mayormente se sugiere que las reservas tienen que representar el 6 % del total del tramo, en este caso se propone dejar el 10% como se muestra en la Tabla 17.

# **3.3.3.4. Presupuesto del proyecto**

En la Tabla 21, se muestra el presupuesto del costo del proyecto que haciende a S/. 182 963.21 nuevos soles.

| <b>ITEM</b>                                                                                              | <b>CANTIDAD</b> | <b>PRECIO</b><br><b>UNITARIO</b> | <b>PRECIO</b><br>TOTAL |
|----------------------------------------------------------------------------------------------------|-----------------|----------------------------------|------------------------|
| Total de cable fibra óptica                                                                              | 24026           | 4.83                             | 116047.61              |
| PP - Postes Proyectados                                                                                  | 11              | 830.00                           | 9130.00                |
| Herrajes de retención                                                                                    | 200             | 9.90                             | 1980.00                |
| Herrajes de suspensión                                                                                   | 353             | 10.90                            | 3847.70                |
| Amortiguadores                                                                                           | 21              | 7.30                             | 153.30                 |
| Varillas de retención                                                                                    | 79              | 6.80                             | 537.20                 |
| <b>Empalmes</b>                                                                                          | 11              | 75.00                            | 825.00                 |
| Cajas de Empalmes                                                                                        | 11              | 110.00                           | 1210.00                |
| OLT FIBER HOME AN5516-01 +<br>2 TARJETAS GC8B                                                            | 1               | 17102.40                         | 17102.40               |
| Cisco SG300-10SFP-K9-EU -<br>Switch de Red (8 puertos SFP +<br>2 puertos RJ-45/SFP, Gigabit<br>Ethernet) | $\overline{2}$  | 1700.00                          | 3400.00                |
| APC SMART-UPS SRT 3000 VA<br>230 V                                                                       | 1               | 3680.00                          | 3680.00                |
| Mano de obra, herramientas,<br>alquiler de camioneta, grúa,<br>escaleras                                 |                 | 25050.00                         | 25050.00               |
| TOTAL                                                                                                    |                 | 182963.21                        |                        |

Tabla 21: Presupuesto del proyecto

### **3.3.3.5. Atenuación en la Fibra Óptica de la Red**

La atenuación por distancia en la fibra irá en función de la longitud de onda y del tipo y la calidad de la fibra de acuerdo a la tabla 22 [41]. La longitud de onda seleccionada es de 1550 nm.

|               | <b>Atenuación</b><br>kilómetro<br>(dB/km) | <b>Atenuación</b><br>(conector<br>óptico) (dB) | Atenuación<br>(Empalme)<br>(dB) |                            |
|---------------|-------------------------------------------|------------------------------------------------|---------------------------------|----------------------------|
| <b>Mínimo</b> | 0.17                                      | 0.20                                           | 0.01                            | Las mejores<br>condiciones |
| Promedio      | 0.22                                      | 0.35                                           | 0.05                            | Normal                     |
| <b>Máximo</b> | 0.4                                       | 0.70                                           | 0.10                            | La peor situación          |

Tabla 22: Atenuación en la fibra óptica para una longitud de onda de 1550 nm

### Cálculo:

 $AT = ( Nc * Atc) + ( Ne * Ate) + ( Lc * Atl) + ( Lc * 0.01)$ Nc: Numero de conectores. Ne: Numero de empalmes. Lc: Longitud del cable. Atc: Atenuación por conector (dB). Ate: Atenuación por empalme (dB). Atl: Atenuación por longitud (km). En este caso se tiene una longitud de 19,9 Km, 11 empalmes y 2 conectores.  $AT = (2 * 0.35) + (11 * 0.05) + (19.9 * 0.35) + (19.9 * 0.01)$ 

 $AT = 5.617 \, dR$ 

### **3.3.4. Fase 4**

#### **3.3.4.1. Simulación de la red**

Para la simulación del diseño de red, se utiliza el software Optisystem que se muestra en la Fig. 46.

#### **OptiSystem**

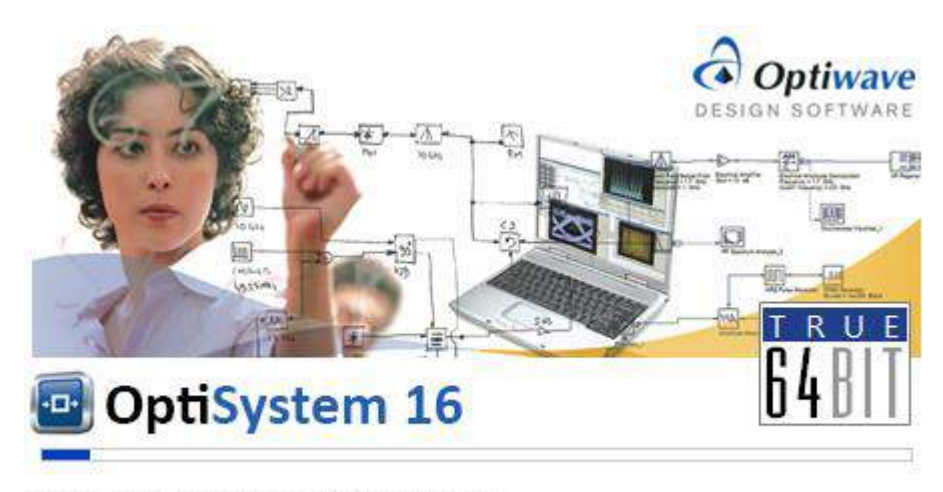

Copyright @ 2019 Optiwave. All rights reserved.

#### Fig. 46: OptiSystem

OptiSystem es un software de simulación integral de sistemas ópticos, lo que permite simular redes de fibra óptica, además posee una interface gráfica con múltiples componentes, que permite programar los parámetros necesarios y específicos de cada uno de los elementos que lo conforman el diseño, ofrece un entorno muy consistente para realizar diseños básicos hasta los más complejos como Redes ópticas: BPON, GEPON y GPON.

# **Configuración General**

Se configura OptiSystem para que el diseño realizado funcione con una velocidad de transmisión de datos, esto se realizó a través de la opción "Layout 1 Parameters" en la ventana principal del software como se puede observar en la Fig. 47.

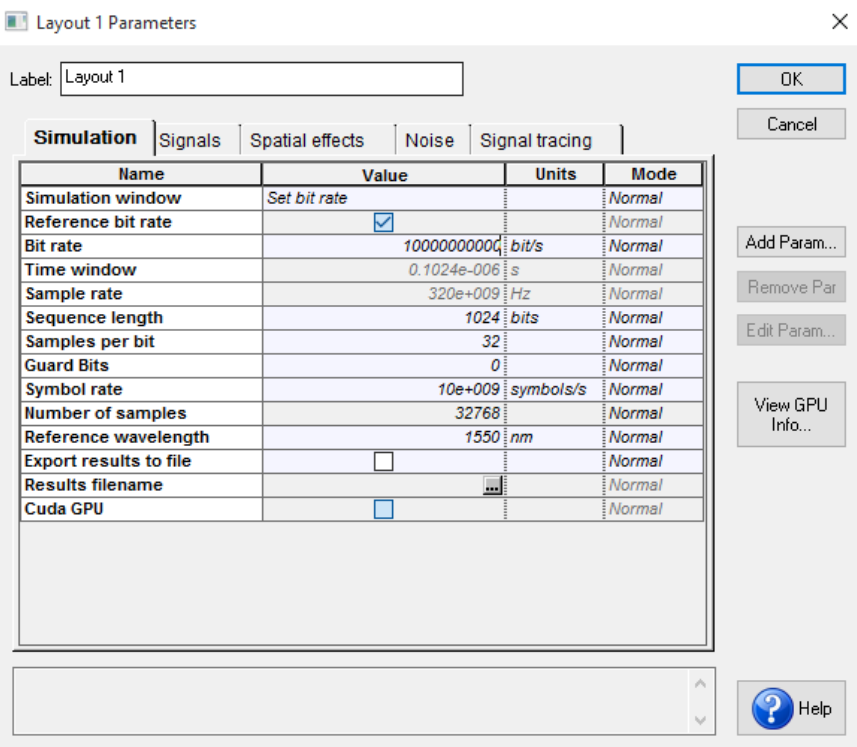

Fig. 47: Opciones del diseño

### **Transmisor (OLT)**

En la fig. 48 se muestra un transmisor, este dispositivo funciona como OLT, es una matriz del transmisor que permite diferentes tipos de modulación y de sistemas, mediante el uso de diversos componentes agrupados en un solo elemento. La OLT acopla la red de acceso a la red de transporte, se realizó las configuraciones de acuerdo al diseño de red.

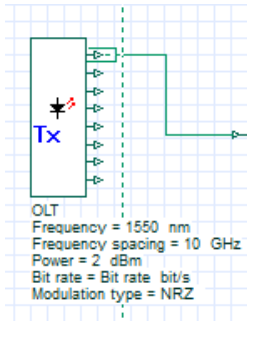

Fig. 48: Transmisor

### **Medio de transmisión (Fibra óptica)**

En la fig. 49 se observa la fibra óptica monomodo "Optical Fiber" como medio de trasmisión, configurada de acuerdo a las especificaciones del cable KP ADSS y PKP ADSS.

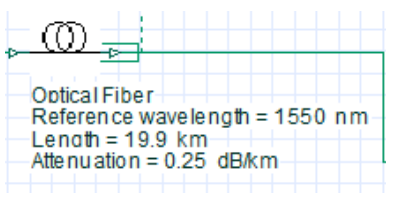

Fig. 49: Optical Fiber

#### **Receptor (Optical Receiver)**

Sirve de interfaz entre la red de acceso y la red interna de comunicación dentro del switch. Para verificar el funcionamiento y los resultados en la recepción de cada una de las señales se implementó un analizador de BER Analyzer para comprobar que llega la señal, como se observa en la Fig. 50.

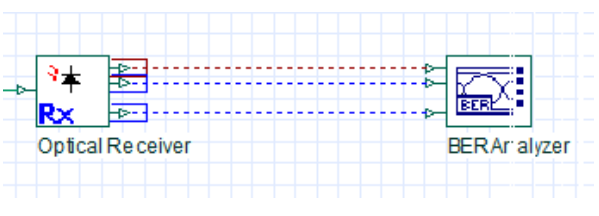

Fig. 50: Optical Receiver

#### **Diseño de la simulación**

Con todos los elementos mencionados anteriormente se diseña la red de fibra óptica GEPON, como se observa en la Fig. 51.

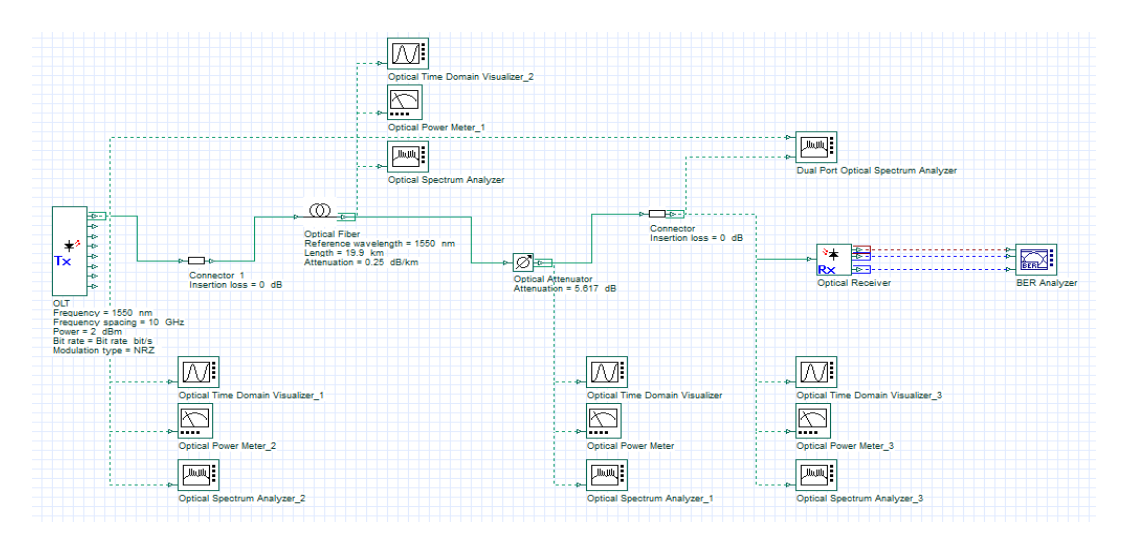

Fig. 51: Diseño de red fibra óptica GEPON

#### **3.3.4.2. Resultados de la simulación**

Para analizar los resultados se hace uso de dos herramientas de OptiSystem

#### **Optical Power Meter**

Esta herramienta se muestra en la Fig. 52, este analizador ayudara a sacar la potencia que está ingresando y la potencia que está saliendo y así comparar con nuestra sensibilidad. Para comprobar si el enlace es factible.

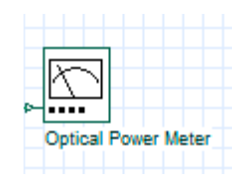

Fig. 52: Optical Power Meter

#### **Optical spectrum analyzer**

Este instrumento se observa en la Fig. 53, permite calcular y mostrar las señales ópticas en el dominio de frecuencia. Puede mostrar la intensidad de la señal y la densidad espectral de potencia.

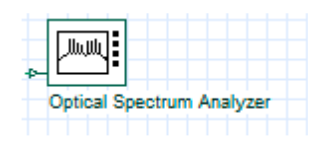

Fig. 53: Optical spectrum analyzer

Configurado todo el diseño se ejecuta la simulación como se observa en la Fig. 54.

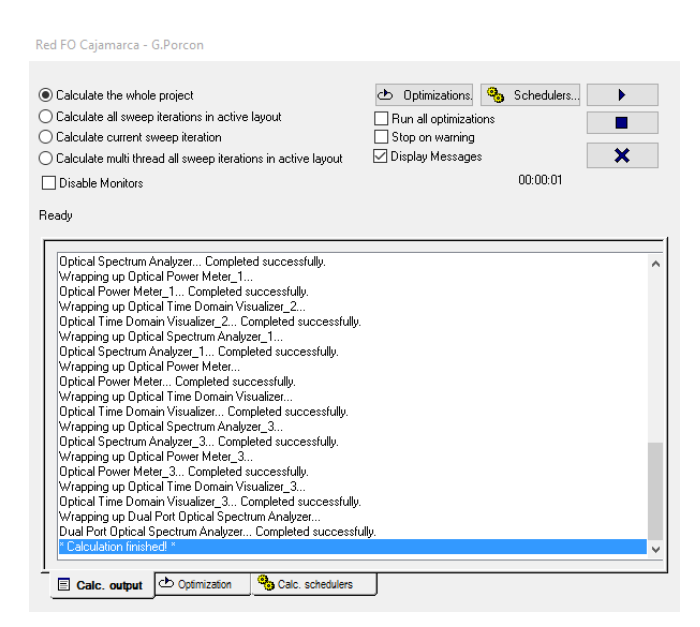

Fig. 54: Ejecución de la simulación

### **Resultados Optical Power Meter**

Los resultados muestran que la potencia mínima al inicio y al final son los que se muestran en las Fig. 55 y Fig. 56 con una potencia de  $-0.603$  al ingresar y  $-11.195$  al salir.

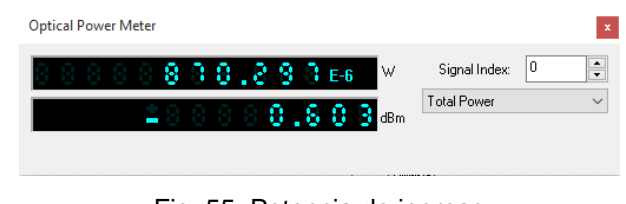

Fig. 55: Potencia de ingreso

| <b>Optical Power Meter</b> |                    | $\mathbf{x}$ |
|----------------------------|--------------------|--------------|
| <b>S.S.S.B.E6</b><br>.W    | Signal Index:      | 0            |
| <b>START</b><br>dBm        | <b>Total Power</b> | $\checkmark$ |
|                            |                    |              |

Fig. 56: Potencia de salida

De acuerdo a los datos obtenidos, se tiene una potencia que llegaría a Granja Porcón de -11.195 dbm, lo que indica que está con una conexión excelente de máxima velocidad de transferencia, de acuerdo con el nivel de cobertura en función de los dBm, que se encuentra en RSSI.

### **Resultados Optical Spectrum Analyzer**

Se verifica gráficamente el nivel de potencia vs. longitud de onda, como se observa en la Fig 57, Fig 58 y Fig 59.

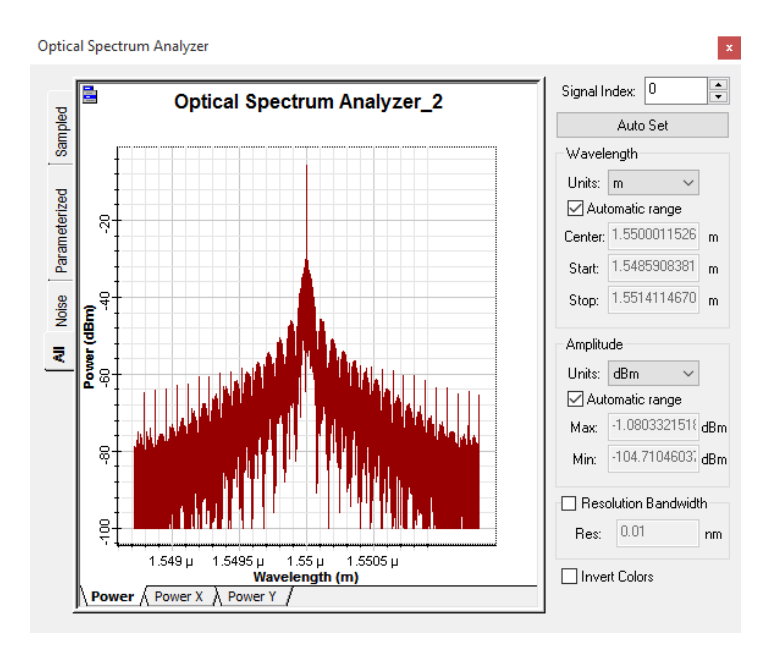

Fig. 57: Spectrum de ingreso
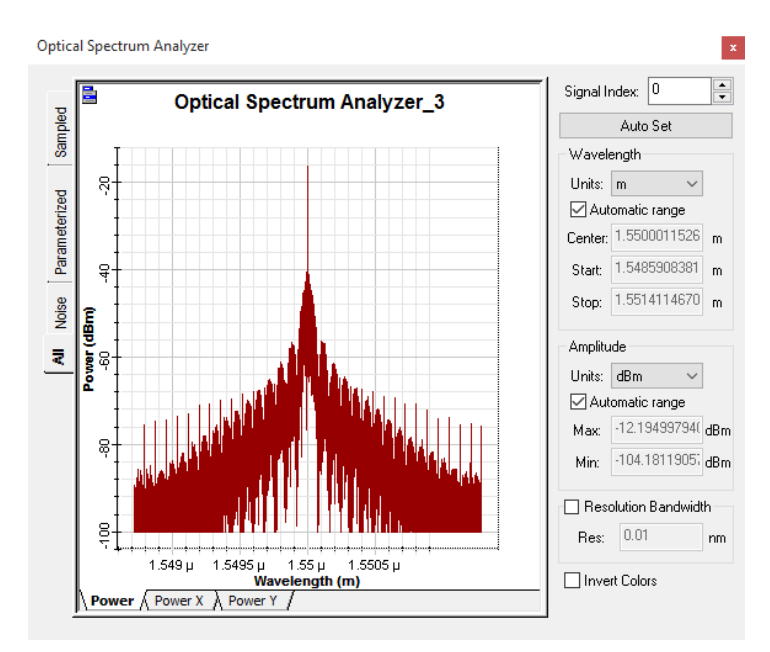

Fig. 58: Spectrum de salida

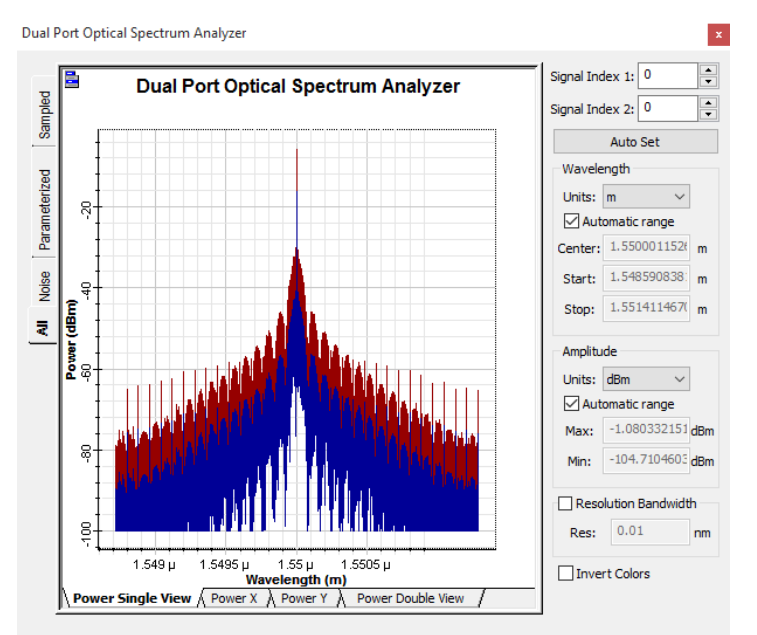

Fig. 59: Comparación de Spectrum de ingreso y salida

Comparando los resultados se observar que el spectrum de salida solo disminuye un poco con respecto al inicial, respaldado que no habría ningún problema en nuestro enlace.

## **3.3.4.3. Sustento técnico**

El tema de estudio planteado en esta investigación, ha sido abordado en varios estudios en diferentes lugares, donde presentaron propuestas de diseño de redes de telecomunicaciones con fibra óptica para diferentes zonas rurales del Perú que solucionaron problemas parecidos o similares. Desde el punto de vista técnico, la presente investigación de una red de fibra óptica para brindar el servicio de Internet en la zona rural de Granja Porcón es la mejor opción.

## **3.3.4.4. Sustento legal - social**

Desde el punto de vista legal-social, la investigación se encuentra alineada con los objetivos del estado peruano, en la Tabla 23 [49] se muestra las normatividades peruanas relacionadas con nuestra investigación:

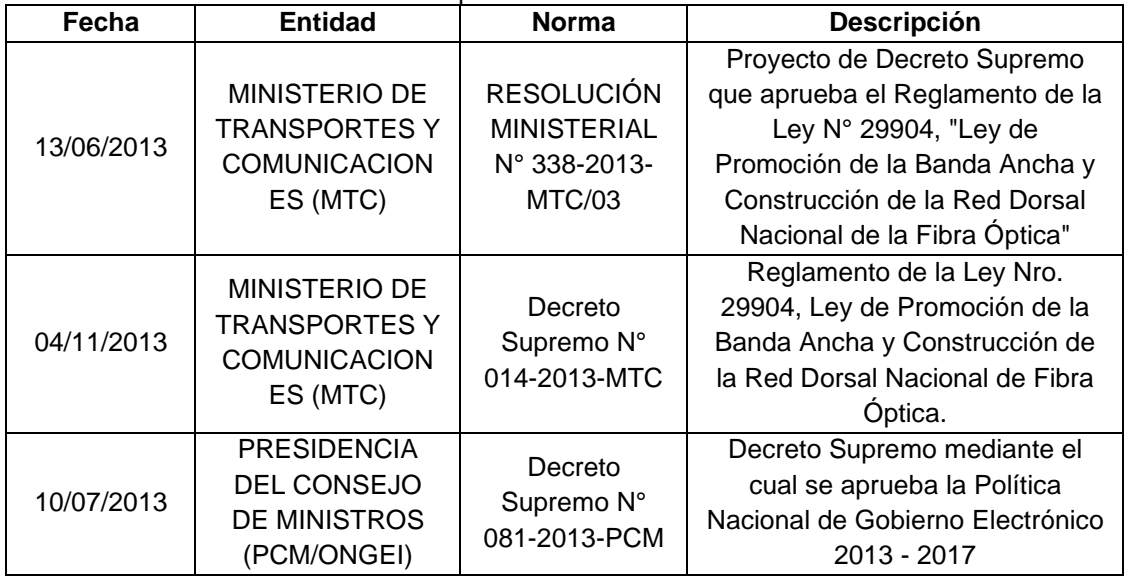

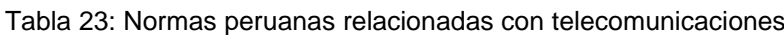

## **Plan nacional para el desarrollo de la banda ancha en el Perú**

Se menciona el plan nacional para el desarrollo de la banda ancha en el Perú porque contempla reducir la brecha digital en el Perú, el plan contempla medidas para el progreso de una red de banda ancha que interconecte las regiones del Perú mediante una red de fibra óptica y así lograr los siguientes objetivos:

- − Que el 100% de centros educativos, establecimientos de salud, comisarías y distintas entidades del Estado, cuente con conexiones de Banda Ancha.
- − Conseguir los 4 millones de conexiones de banda ancha a nivel nacional.
- − Conseguir el medio millón de conexiones de banda ancha de alta velocidad, mayores a 4 Mbps.

## **El gobierno electrónico en el Perú**

Es el uso de las TIC por parte del Estado Peruano, para mejorar los servicios e información ofrecidos a los ciudadanos, aumentar la eficiencia y eficacia de la gestión pública e incrementar sustantivamente la transparencia del sector público y la participación ciudadana. La institución encargada de su implementación es ONGEI (Oficina Nacional de Gobierno Electrónico e Informática), la cual persigue los siguientes objetivos:

− La integración de los procesos y trámites de las instituciones.

- − La promoción de la prestación de más y mejores servicios al ciudadano.
- − Permitir un acceso ágil a los ciudadanos a la información del Estado.

## **3.2. TRATAMIENTO, ANÁLISIS DE DATOS Y PRESENTACIÓN DE RESULTADOS**

#### **3.2.1. Selección de prueba estadística**

La población es indeterminada, debido a que los datos del testeo de la red que se pueden obtener son infinitos. La muestra estará conformada por un grupo control denominado A y un grupo experimental denominado B, donde:

A: Grupo control de datos que se obtienen atreves del testeo de la red actual.

B: Grupo experimental de datos que se obtienen de la simulación del diseño de la red propuesto.

Según lo considerado, se aplica de la prueba T de Student para muestras independientes y posteriormente comparar las medias de dos grupos.

$$
t_0 = \frac{\overline{X_1} - \overline{X_2} - \delta}{\sqrt{\frac{\sigma^2}{n_1} + \frac{\sigma^2}{n_2}}}
$$

Donde:

- $\bullet$  t<sub>0</sub>: probabilidad de ocurrencia en la tabla de distribución t de Student, con  $n_1 + n_2 2$ grados de libertad.
- $\overline{x}_1$ ,  $\overline{x}_2$ : Promedios de las muestras
- σ<sup>2</sup>: Varianza común estimada, según: σ<sup>2</sup> =  $\frac{(n_1-1)\sigma_1^2 + (n_2-1)\sigma_2^2}{n_1+n_2}$  $n_1+n_2-2$
- $n_1$  y n<sub>2</sub>: Tamaños de las muestras

## **3.2.1.3 Recolección de datos**

Para calcular la muestra, como la población es indeterminada, entonces, la fórmula matemática utilizada para el cálculo de la muestra es la siguiente:

$$
N=\frac{z^2}{e^2}\ (pq)
$$

Donde:

- e = 0.05 (error muestral o margen de error aceptado: 5%)
- $z = 1.96$  (distribución normal a un nivel de confianza α = 0.05)
- p = 0.65 (varianza o diversidad de opiniones, proporción de respuestas en el rango superior, de acuerdo a la hipótesis: el nivel de facilitación de la información de lugares turístico es medioalto)
- q = 0.35 (varianza o diversidad de opiniones, proporción de respuestas en el rango inferior, de acuerdo a la hipótesis: el nivel de facilitación de la información de lugares turístico es medioalto)

Con los valores anteriores, en la relación matemática, el valor de la muestra es:

 $N = 350$ 

Considerando aproximadamente un 15% adicional de los datos en la muestra, para seguridad, entonces la muestra total considerada es:

$$
N=400
$$

Del total de esta muestra se dividirá en dos grupos:

**Grupo Control:** Datos obtenidos del testeo de la red, denominado grupo control (A). **Grupo Objetivo:** Datos obtenidos de la simulación de la red, denominado grupo objetivo (B).

## **3.2.2. Tratamiento y análisis de datos**

#### **Técnicas e instrumentos de recolección de datos**

Las técnicas utilizadas son las siguientes: observación directa, observación no directa, permitiendo evaluar la red actual en Granja Porcón.

Los instrumentos utilizados son los siguientes: medidor de velocidad de internet, OptiSystem y Signal Notification.

## **Evaluación de resultados y recolección de datos**

## **Análisis de datos**

Se realiza una medición de la velocidad de subida y bajada del servicio de Internet actual para saber la velocidad promedio de Internet.

## **Resultados del servicio de Internet actual**

En la tabla 24 se presenta los resultados obtenidos a través de la medición de la red actual que será el grupo control.

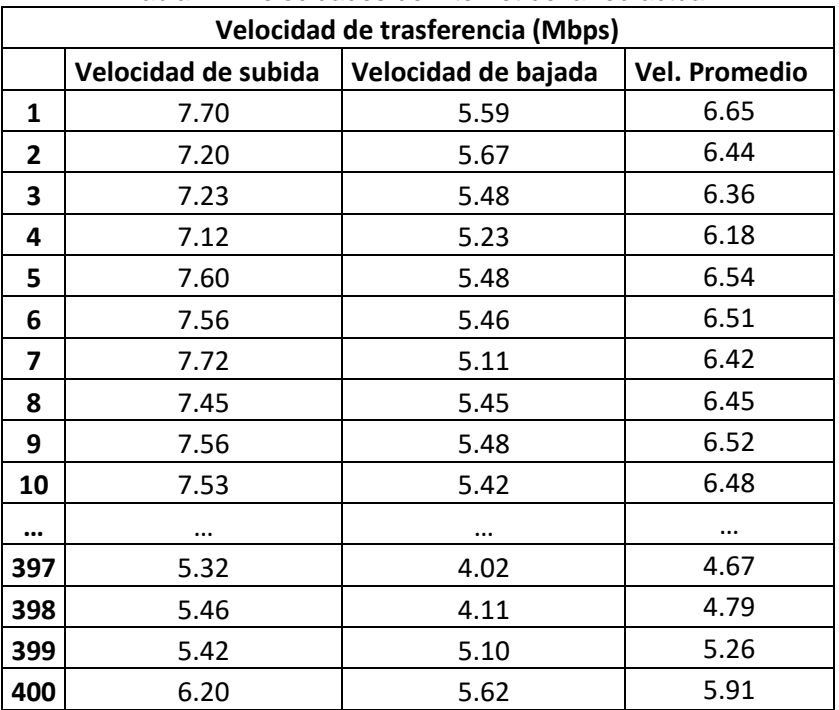

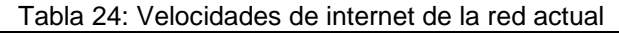

En la tabla 25 se presenta los resultados obtenidos a través de Signal Notification para medir los dbm de la red actual.

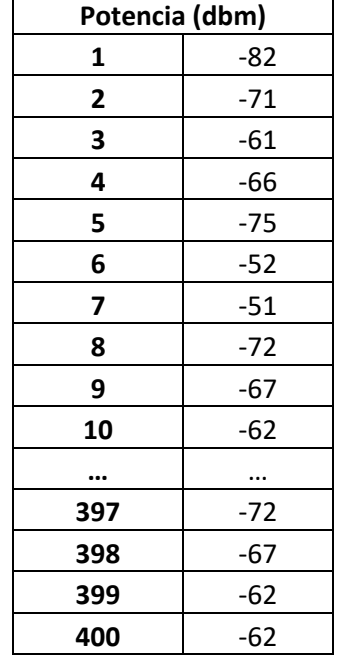

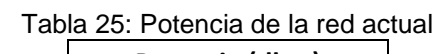

## **Resultados de la simulación de la red de fibra óptica**

En la tabla 26 se presenta los resultados obtenidos a través de la simulación de la red de fibra óptica que será el grupo objetivo.

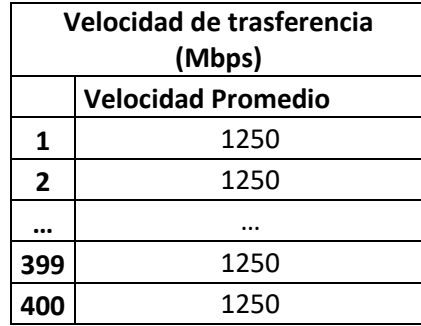

Tabla 26: Velocidades de internet de la simulación de la red de fibra óptica

En la tabla 27 se presenta los resultados obtenidos a través de la simulación para medir la potencia en dbm de la red.

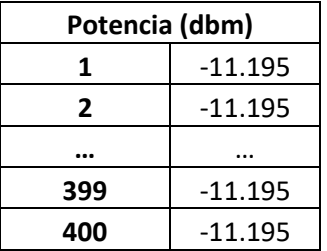

Tabla 27: Potencia de la simulación de la red de fibra óptica

En base al estudio de situación actual del lugar y los datos obtenidos de la red actual y la simulación de la red de fibra óptica se presenta lo siguiente resultados:

En una población de 542 personas en un rango de 5 a 59 años, la red actual solo brinda el servicio de Internet, para las instituciones educativas de nivel primaria y secundaria que tiene una población de 181, con la red de fibra óptica se brindaría dicho servicio para la población en general en el rango de 5 a 59 años, estos datos se muestran en la Tabla 28 y en la Fig. 60.

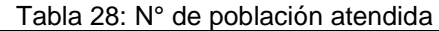

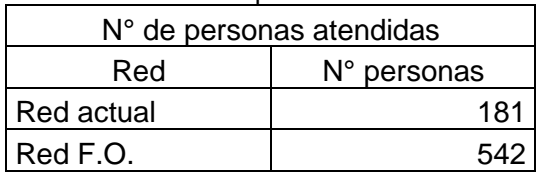

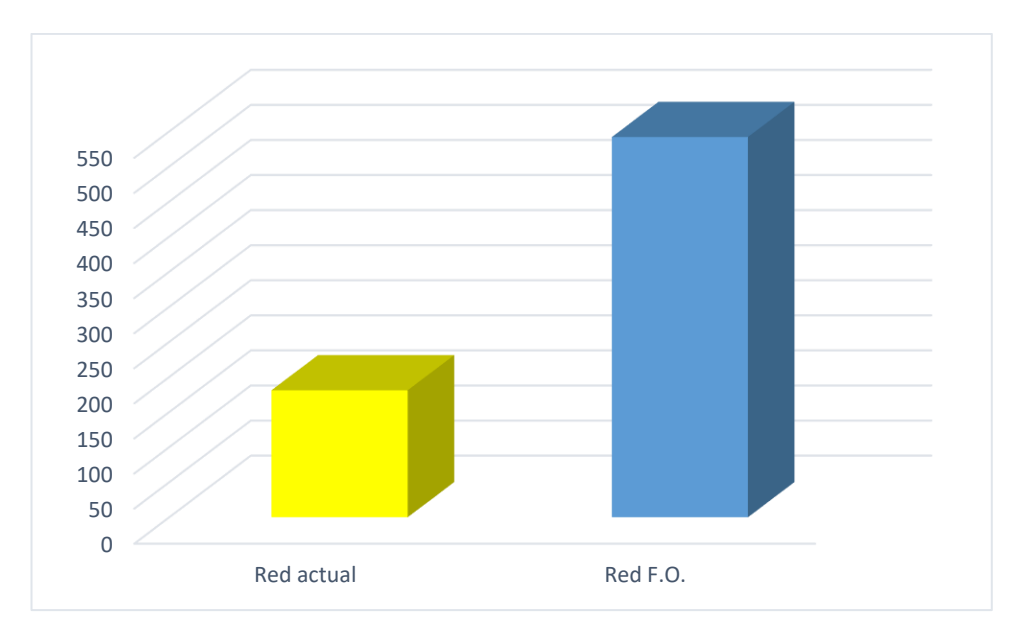

Fig. 60: N° de población atendida

En la Tabla 29 y en la Fig. 61 se muestra las viviendas atendidas con el servicio de Internet, con un total de 181 viviendas en la zona.

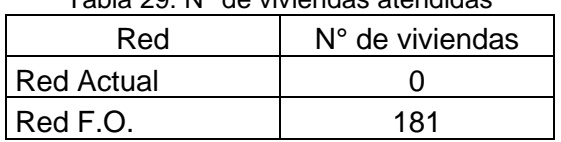

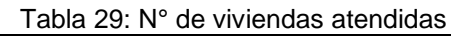

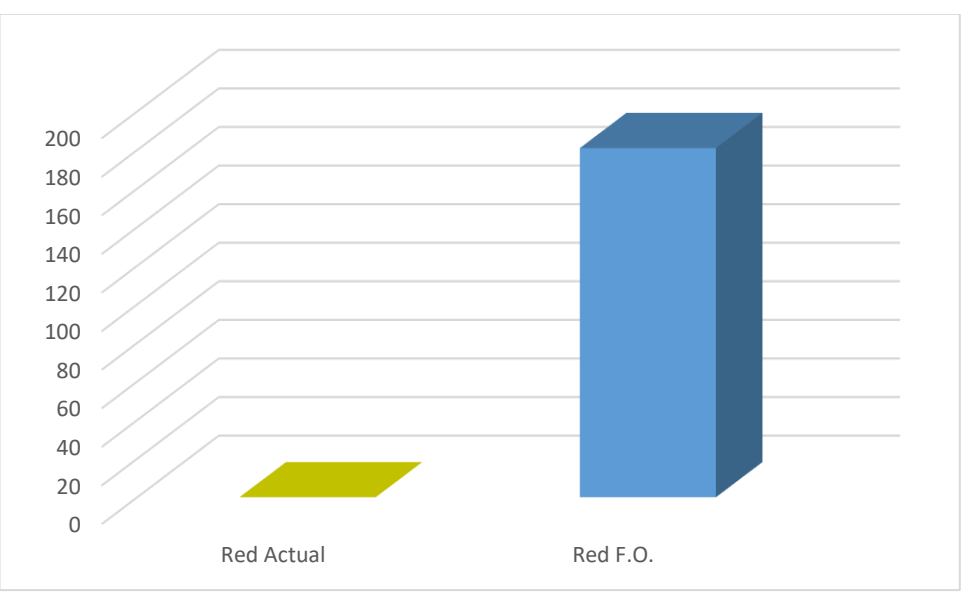

Fig. 61: N° de viviendas atendidas

En la Tabla 30 y en la Fig. 62 se muestra la velocidad promedio de datos en Mbps de la red actual y de la red de fibra óptica.

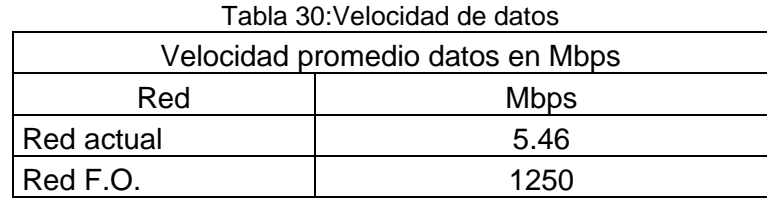

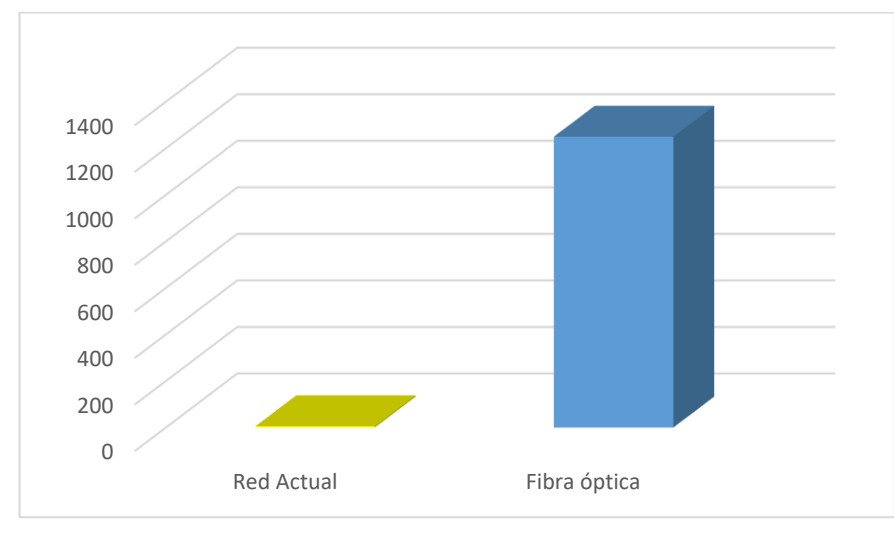

Fig. 62: Velocidad promedio Mbps

En la Tabla 31 y en la Fig. 63 se muestra la potencia en dbm de la red actual y de la red de fibra óptica.

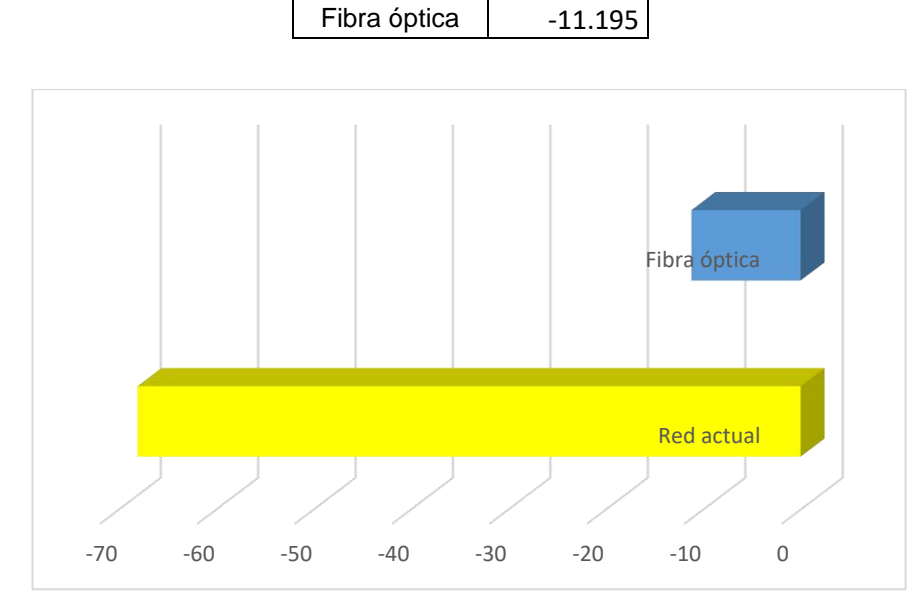

Tabla 31: Potencia en dbm **Red dbm**

Actual | -68.37

Fig. 63: Potencia en dbm

De acuerdo a los resultados mostrados y los estándares la red actual no brinda un servicio de Internet de alta velocidad, además no brinda dicho servicio a la mayor parte de la población, mientras la red de fibra óptica de acuerdo al ancho de banda calculado estará brindando dicho servicio a 542 personas, brindando un servicio de Internet de alta velocidad.

## **Validación por el juicio de los expertos**

Se estructura una ficha de validación con un total de 4 ítems, cada ítem tiene una valoración desde 0 a 5 puntos, obteniéndose un máximo de 20 puntos.

En el ítem 1 los expertos califican si el ancho de banda calculado es el correcto, en el ítem 2 califican si el diseño de red planteado es el más adecuado, en el ítem 3 califican si el equipamiento de la red seleccionado es el más apropiado y en el ítem 4 los expertos analizan y califican la simulación y resultados obtenidos.

En las Fig. 64 y Fig. 65 perteneciente a los Anexo N° 12 y 13, se observa la ficha de valoración de los expertos.

## FICHA DE VALIDACIÓN POR EXPERTO

#### **REFERENCIA**

Apellidos y Nombres: Rojer Richar Rodríguez Vásquez Especialidad: Redes y Comunicaciones Grado Académico: Ingeniero de Sistemas

## TABLA DE VALORACIÓN

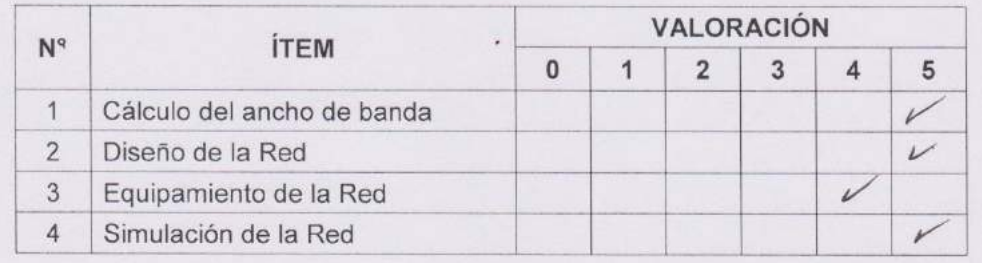

Fig. 64: Ficha de validación por experto el N° 1

#### FICHA DE VALIDACIÓN POR EXPERTO

#### **REFERENCIA**

Apellidos y Nombres: Carlos Alfonso Pérez Cerna Especialidad: Redes y Comunicaciones

Grado Académico: Ingeniero de Sistemas

## **TABLA DE VALORACIÓN**

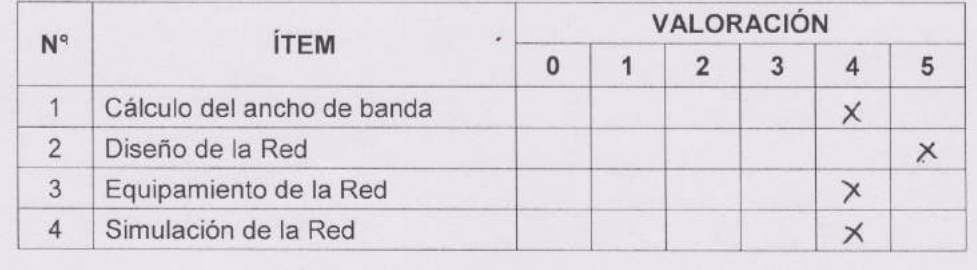

Fig. 65: Ficha de validación por experto el N° 2

De acuerdo a las fichas de valoraciones de los expertos mostradas, se obtiene los resultados mostrados en la Tabla 32, que respaldan el proyecto de investigación:

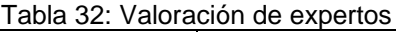

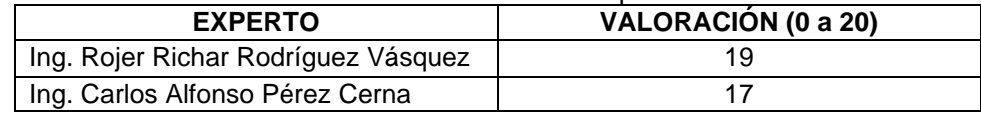

## **3.2.3. Contrastación de la hipótesis**

## **3.2.3.1. Formulación de la hipótesis**

#### **a. Hipótesis nula**

H0: La red de fibra óptica no brindara el servicio de Internet en la zona rural de Granja Porcón.

## **b. Hipótesis alternativa**

H1: La red de fibra óptica brindara el servicio de internet en la zona rural de Granja Porcón.

## **c. Nivel de significancia**

El nivel de significancia será de 5% α=0.05

## **d. Elección del estadístico de prueba**

#### **Velocidad de la red**

Estadísticos descriptivos:

| l abla 33: Estadísticos descriptivos de Mbps |                      |          |              |  |
|----------------------------------------------|----------------------|----------|--------------|--|
| Variable                                     | <b>Observaciones</b> | Media    | Desv. típica |  |
| <b>Red Actual</b>                            | 400                  | 5.457    | 0.662        |  |
| Red Fibra Óptica                             | 400                  | 1250.000 | 0.000        |  |

Tabla 33: Estadísticos descriptivos de Mbps

Intervalo de confianza para la diferencia entre las medias al 95%: [-1244.61; -1244.48]

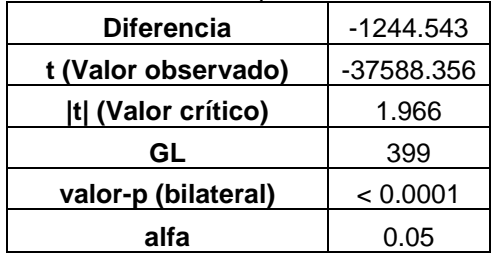

Tabla 34: Intervalo de confianza para la diferencia entre medias

Interpretación de la prueba:

H0: La diferencia entre las medias es igual a 0.

H1: La diferencia entre las medias es diferente de 0.

Puesto que el valor-p computado es menor que el nivel de significación alfa=0.05, se debe rechazar la hipótesis nula H0, y aceptar la hipótesis alternativa H1.

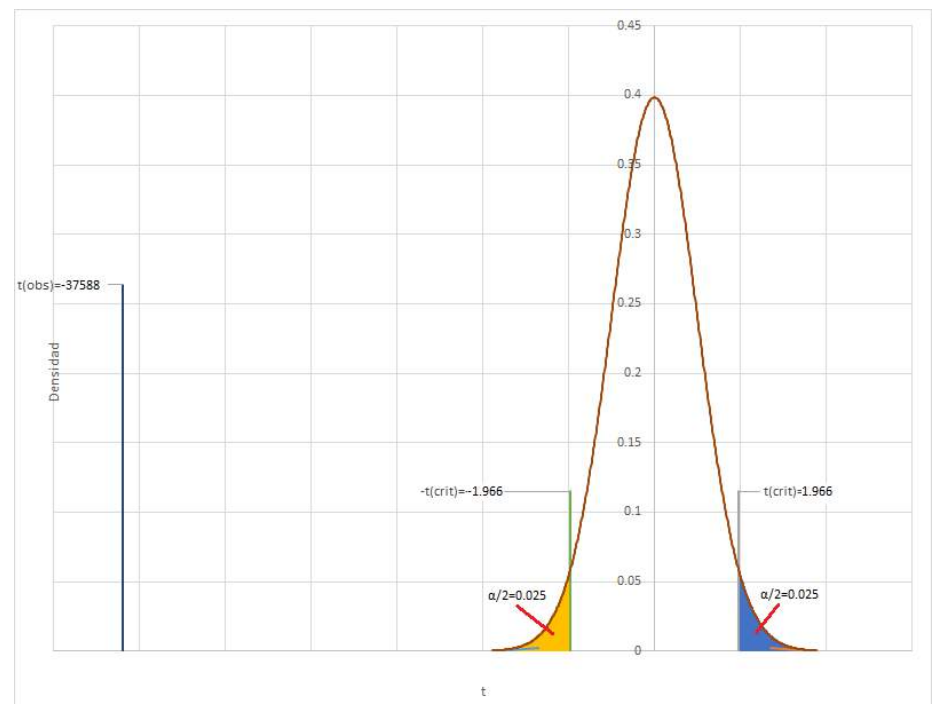

Fig. 66: Grafico de distribución Mbps

## **Potencia de la red**

Estadísticos descriptivos:

| Variable                          | <b>Observaciones</b> | Media     | Desv. típica |
|-----------------------------------|----------------------|-----------|--------------|
| <b>Red Actual</b>                 | 400                  | $-68.088$ | 10.496       |
| <b>Red Fibra</b><br><b>Optica</b> | 400                  | $-11.195$ | 0.000        |

Tabla 35: Estadísticos descriptivos de dbm

Intervalo de confianza para la diferencia entre las medias al 95%: [-57.924; -55.861]

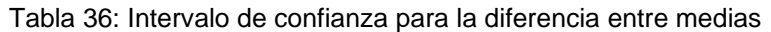

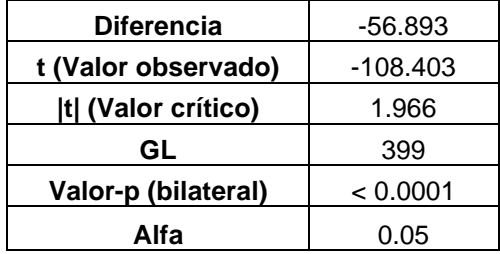

Interpretación de la prueba:

H0: La diferencia entre las medias es igual a 0.

H1: La diferencia entre las medias es diferente de 0.

Puesto que el valor-p computado es menor que el nivel de significación alfa=0.05, se debe rechazar la hipótesis nula H0, y aceptar la hipótesis alternativa H1.

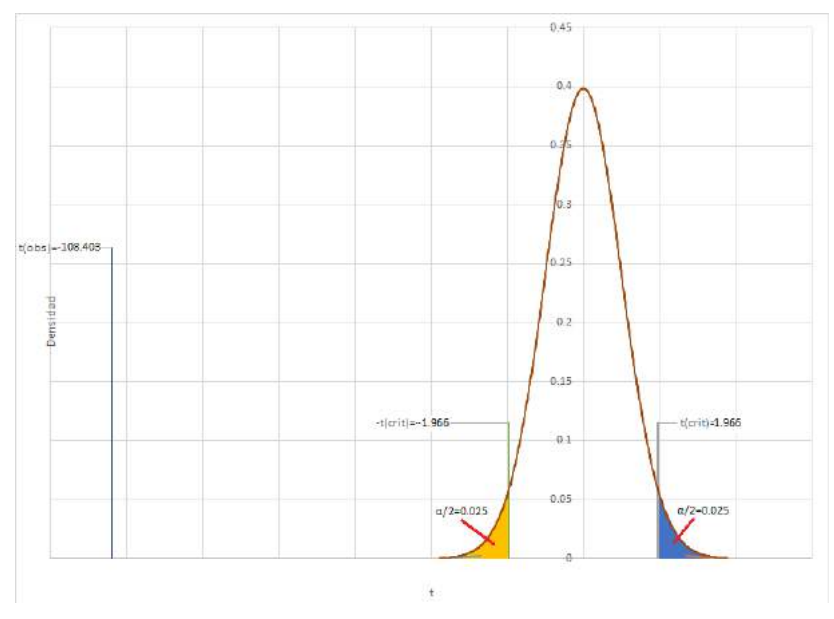

Fig. 67: Grafico de distribución dbm Fuente: XLSTAT

# **CAPITULO IV. ANÁLISIS Y DISCUSIÓN DE RESULTADOS**

De los resultados obtenidos en la simulación realizada a la red y de la apreciación de los expertos, se puede afirmar que, una red de fibra óptica brindara el servicio de Internet a más pobladores de la zona rural Granja Porcón.

El promedio de Mbps en la zona rural de Granja Porcón, con la red actual (Pre-Test), era de 5.46. Esto se puede relacionar con la mala infraestructura de la red actual y que dicha red solo brinda servicio a las instituciones educativas de primaria y secundaria. Viendo lo anterior se concluye que la zona de rural de Granja Porcón no cuenta con un servicio de Internet, es por ello que se desarrolló un diseño de red de fibra óptica, que brinde el servicio de Internet a toda la población de la zona.

Luego de simular la red de fibra óptica, se demostró que satisface el ancho de banda necesario para la zona rural de Granja Porcón exitosamente. Después de analizar los resultados obtenidos del Pos-Test se concluye que se mejoraría significativamente la velocidad del Internet brindado en la zona.

Los resultados obtenidos en la presente investigación son respaldados por los datos obtenidos de la simulación y por la aprobación de los expertos en redes y telecomunicaciones. Donde se aprecia que los db de entrada no varían mucho con los de salida y la potencia de llegada está dentro de lo excelente.

## **4.1 Discusión de resultados según antecedentes**

En este punto se discute los resultados obtenidos en la presente investigación y los resultados de los autores de las investigaciones tomadas como antecedentes. Esta discusión de resultados se rige a la finalidad de determinar si los objetivos planteados al iniciar esta investigación se cumplieron parcial o totalmente.

En el presente trabajo de investigación se da a conocer que una red de fibra óptica ADSS monomodo por el tendido eléctrico para brindar el servicio de internet para la zona rural de Granja Porcón es técnicamente fiable, para dar solución al problema de un servicio de Internet inexistente para la mayoría de la población. Los puntos descritos coinciden con Mestanza [8] en cuya investigación considera aspectos similares.

La implementación de una red de fibra óptica que conecte la red GEPON de la Municipalidad Provincial de Cajamarca con Granja Porcón, incrementa la banda ancha para brindar el servicio de Internet en la zona, además de beneficiar a los lugares por el cual hace su recorrido la fibra óptica, mejorando la calidad de vida de la población de la zona rural de Granja Porcón. A conclusiones similares llega Gutiérrez [9] en su investigación realizada referente a la factibilidad para la implementación de una red de fibra óptica entre Desaguadero y Moquegua.

La implementación de una red de fibra óptica desde la troncal urbana de la red GEPON de la Municipalidad Provincial de Cajamarca hacia Granja Porcón atreves de un diseño FTTN con una fibra óptica monomodo, es la más apta para un servicio de Internet de banda ancha. Dicho punto coindice casi en su totalidad con Prieto [10], en su investigación realizada, decimos casi en su totalidad porque el opta por llevar la red hasta los hogares de la población teniendo un diseño FTTH.

En el presente trabajo de investigación se dan a conocer el ancho de banda necesario para las instituciones públicas de la zona rural de Granja Porcón, el cual se consigues a través de una red de fibra óptica, lo que ayudara a brindar un servicio de Internet de alta velocidad para sus terminales. A la misma conclusión llega Fernández [11] en su investigación de cómo mejorar el servicio de Internet para la Institución Educativa Túpac Amaru del distrito de Palca – Huancavelica.

En el presente trabajo de investigación se dan a conocer el ancho de banda necesario para la zona rural de Granja Porcón, para los años 2019 y 2023, dicho ancho de banda se conseguirá a través de una red de fibra óptica, brindando mejores servicios de telecomunicaciones como Internet, permitiendo el acceso a la era digital a los pobladores de la zona, ayudando a reducir la brecha digital. A estas mismas conclusiones llegan Huamán [12] en su investigación de cómo reducir los niveles de brecha digital en la Región Pasco.

La implementación de una red de fibra óptica no solo brinda el servicio de internet sino brindara el servicio de telefonía, además si se requiere implementar televisión digital y servicios multimedia en los niveles satisfacción para la zona rural de Granja Porcón. Dicho punto coindice con López [13], en su investigación realizada.

## **CAPITULO V. CONCLUSIONES Y RECOMENDACIONES**

## **5.1. Conclusiones**

Antes del diseño de red de fibra óptica, se realizó un análisis minucioso del servicio del servicio de Internet brindado actualmente y del ancho de banda, concluyendo que el servicio brindado actualmente tiene una velocidad de subida de 6.39 y bajada de 4.99 Mbps, además solo se brinda dicho servicio a las instituciones educativas de nivel primario y secundario, dejando a los pobladores de la zona sin el servicio de Internet.

Mediante la instalación de una red de fibra óptica en la zona rural de Granja Porcón se permite cumplir con un ancho de banda de 1057.29 Mbps para el año 2019 y 1964.61 Mbps para el año 2023, que requiere la zona, que beneficiara a los pobladores fomentando una mejoría social ya que facilitara el acceso a la información en todos los campos, como lo son educación, salud, comercio, etc. ya que esta red permitirá realizar teleconferencias, clases virtuales, etc. en dicha zona.

La implementación de una red de fibra óptica ADSS que utilice la infraestructura de la red eléctrica que tiene un recorrido de aproximadamente 19.84 kilómetros, es la mejor opción tanto técnica como económica, el gasto de infraestructura de postes a instalar para el despliegue solo será de 11 postes en un tramo de 50 m.

El diseño de la red propuesto de acuerdo a los datos de la simulación que atendería a 181 viviendas con una velocidad de 1250 Mbps y una atenuación de -11.195 dbm, soportarían la demanda del servicio de Internet que necesita Granja Porcón, el cual brindaría un servicio de Internet de banda ancha, el cual se logra a través de una red de fibra óptica, debido a su alta capacidad de transmisión y facilidad de adaptarse a nuevas tecnologías.

## **5.2. Recomendaciones**

Para la distribución de la red en Granja Porcón se recomienda hacer un levantamiento de todas las casas y las edificaciones de las Instituciones Públicas, y elaborar un plano y un diseño de red de la distribución en Graja Porcón.

Para el acceso a los turistas a la red se debe hacer un estudio del ancho de banda que requiere la población de turistas que visitan el lugar y aumentar el ancho de banda en los equipos. Así como la implementación de un punto HotSpot para dicha población para evitar el excesivo consumo de datos.

#### **REFERENCIAS BIBLIOGRÁFICAS**

- [1] M. A. López, «Geografia Infinita,» Geografia Infinita, 23 05 2017. [En línea]. Available: https://www.geografiainfinita.com/2017/05/la-brecha-digital-un-mundo-conectado/.
- [2] L. Vanguardia, «La Vanguardia,» La Vanguardia, 29 06 2017. [En línea]. Available: http://www.lavanguardia.com/vida/20170622/423603725653/asaja-exige-a-la-junta-que-se-faciliteel-acceso-a-internet-en-el-medio-rural.html.
- [3] E. Comercio, «El Comercio,» El Comercio, 04 02 2016. [En línea]. Available: https://elcomercio.pe/economia/peru/peru-73-poblacion-rural-carece-conexion-internet-211598.
- [4] P. 21, «Perú 21,» Perú 21, 24 09 2014. [En línea]. Available: https://peru21.pe/economia/0-7 poblacion-rural-peru-acceso-internet-187208.
- [5] M. d. T. y. Comunicación, «Problemática de las Telecomunicaciones,» Cajamarca, 2013.
- [6] R. Noticias, «RPP Noticias,» RPP Noticias, 26 10 2017. [En línea]. Available: http://rpp.pe/peru/cajamarca/mas-del-49-de-hogares-cajamarquinos-tienen-acceso-a-internetnoticia-1085106.
- [7] P. 2011, «Páginas 2011,» Páginas 2011, [En línea]. Available: https://paginas2011.wordpress.com/2011/02/11/granja-porcon.
- [8] J. L. M. Mendoza, *Propuesta de diseño de un sistema de fibra óptica OPGW para la conectividad de res y disminución de costos entre las plantas eléctricas pampa larga y sectionalizing en minera Yanacocha,* Cajamarca: Universidad Privada del Norte, 2011.
- [9] E. G. G. Villagómez, *Estudio de Factibilidad para la Implementación de una Red de Fibra Óptica entre Desaguadero y Moquegua,* Lima: Pontificia Universidad Católica del Perú, 2014.
- [10] J. P. Zapardiel, *Diseño de una Red de Acceso Mediante Fibra Óptica,* España: Universidad Politécnica de Madrid, 2014.
- [11] L. E. F. G. -. P. S. Quispe, *Servicio de Internet mediante fibra óptica y radio enlace en la Institución Educativa Túpac Amaru del distrito de Palca - Huancavelica,* Huancavelica - Perú: Universidad Nacional de Huancavelica, 2014.
- [12] k. E. H. Montes, *Diseño y aplicación de una red de telecomunicaciones de banda ancha para reducir los niveles de brecha digital en la Región Pasco,* Huancayo - Perú: Universidad Nacional del Centro del Perú, 2014.
- [13] E. D. L. Polo, *Diseño de una red de fibra óptica para la Implementación en el servicio de banda ancha en Coishco (Ancash),* Lima: Universidad de Ciencias y Humanidades, 2016.
- [14] D. ABC, «Definición ABC,» Definición ABC, [En línea]. Available: https://www.definicionabc.com/tecnologia/fibra-optica.php. [Último acceso: 05 09 2018].
- [15] F. Networks, «fibraopticahoy,» fibraopticahoy, 26 01 2014. [En línea]. Available: https://www.fibraopticahoy.com/cableado-de-fibra-optica-para-comunicaciones-de-datos-1%C2%AA-parte/. [Último acceso: 30 10 2019].
- [16] J. M. Roca, «InformeTICPLUS,» InformeTICPLUS, 02 08 2018. [En línea]. Available: http://www.informeticplus.com/que-es-la-fibra-optica. [Último acceso: 05 09 2018].
- [17] Y. E. C. C. y. C. R. P. OJEDA, *DISEÑO DE UN ANILLO DE FIBRA ÓPTICA PARA CONECTAR LAS CENTRALES DE YALANCAY, SIBAMBE, Y LA REPETIDORA DE AYURCO EN EL SECTOR SUR DE LA PROVINCIA DE CHIMBORAZO,* Riobamba - Ecuador: UNIVERSIDAD NACIONAL DE CHIMBORAZO, 2012.
- [18] Ministerio de Traspostes y Comunicaciones, «Consejo Consultivo de Radio y Televisión (CONCORTV),» 01 08 2011. [En línea]. Available: http://www.concortv.gob.pe/file/informacion/noticias/2011/08-plan-banda-ancha.pdf. [Último acceso: 29 10 2018].
- [19] T. Cientificos, «Textos Cientificos,» Textos Cientificos, [En línea]. Available: https://www.textoscientificos.com/redes/fibraoptica/tiposfibra. [Último acceso: 28 09 2018].
- [20] F. V. Varela, Arquitectura De Gestion De Redes Y Servicios De Telecomunicaciones, 2008.
- [21] G. A. G. Gutierrez, *Diseño de una de Red de Fibra Óptica de Banda Ancha para el Sector de Mayor Demanda de Ciudad Satélite,* La Paz - Bolivia: UNIVERSIDAD MAYOR DE SAN ANDRÉS, 2016.
- [22] J. S. G. Henao, «Consulta Tecnologías de redes PON,» 2010. [En línea]. Available: https://www.tecnologia.technology/wpcontent/uploads/2010/06/Definicion\_caracteristicas\_PON\_APOn\_BPON\_GEPON\_GPON\_EPON.pd f. [Último acceso: 2018].
- [23] R. Martinez, Introducción a la Ingeniería de La Fibra Óptica, Mcgraw-hill, 2004.
- [24] www.crttele.com, «www.crttele.com,» www.crttele.com, [En línea]. Available: http://www.crttele.com/bandeja-de-empalme-st-2d24a-lx-duct.html.
- [25] S. John, Optical fiber communicatios, Pretice-Hall.
- [26] F. T. Commissione, «https://www.consumidor.ftc.gov/,» https://www.consumidor.ftc.gov/, septiembre 2011. [En línea]. [Último acceso: 3 02 2020].
- [27] Ono, «Ono,» Ono, [En línea]. Available: https://www.ono.es/sobreono/calidad-y-servicio/definicionparametros/.
- [28] Vicente, «Redes Zone,» 29 03 2013. [En línea]. Available: https://www.redeszone.net/redes/conseguir-buen-enlace-wifi/. [Último acceso: 21 08 2019].
- [29] P. Oppenheimer, Top-Down Network Desing, Indianapolis, IN 46240 USA: Cisco Press, 2011.
- [30] J. McCABE, Practical computer network analysis and design, San Francisco, 1998.
- [31] A. R. Gallardo, La becha digital y sus determinantes, Mexico, 2006.
- [32] osiptel.gob.pe, «www.osiptel.gob.pe,» osiptel.gob.pe, 26 02 2019. [En línea]. Available: https://www.osiptel.gob.pe/. [Último acceso: 03 04 2019].
- [33] Fitel, «www.fitel.gob.pe,» Fitel, 2019. [En línea]. Available: https://www.fitel.gob.pe/pg/fondoinversion-telecomunicaciones-fitel.php. [Último acceso: 03 04 2019].
- [34] Wikipedia, «es.wikipedia.org,» Wikipedia, 24 01 2019. [En línea]. Available: https://es.wikipedia.org/wiki/ISO/IEC\_20000. [Último acceso: 30 04 2019].
- [35] itu.int, «www.itu.int,» itu.int, 17 01 2019. [En línea]. Available: https://www.itu.int/es/ITU-T/Pages/default.aspx. [Último acceso: 30 04 2019].
- [36] dinel.us.es, «dinel.us.es,» dinel.us.es, 08 04 2006. [En línea]. Available: http://www.dinel.us.es/wie/?q=node/10. [Último acceso: 30 04 2019].
- [37] ecured.cu, «www.ecured.cu,» ecured.cu, 30 04 2019. [En línea]. Available: https://www.ecured.cu/Protocolo\_IP. [Último acceso: 30 04 2019].
- [38] es.ccm.net, «www.es.ccm.net,» es.ccm.net, 21 04 2019. [En línea]. Available: https://es.ccm.net/contents/700-isp-proveedores-de-servicio-de-internet. [Último acceso: 30 04 2019].
- [39] D. R. Ortega Rodríguez, Evaluación de la influencia del raleo en el crecimiento de Pinus patula Schl. et Cham. aplicando técnicas dendrocronológicas en plantaciones de Cajamarca - Perú, Cajamarca: Universidad Nacional Agraria La Molina, 2014.
- [40] www.researchgate.net, «www.researchgate.net,» www.researchgate.net, [En línea]. Available: https://www.researchgate.net/figure/Figura-2-Ubicacion-de-areas-de-muestreo-dentro-de-la-Granja-Porcon-Cajamarca\_fig2\_317279369.
- [41] cisco, www.cisco.com,» cisco, [En línea]. Available: https://www.cisco.com/c/es\_mx/support/docs/optical-networking/ons-15454-sonet-multiserviceprovisioning-platform-mspp/27042-max-att-27042.html.
- [42] E. Comercio, «El Comercio,» El Comercio, 08 01 2017. [En línea]. Available: https://elcomercio.pe/tecnologia/actualidad/son-mayores-barreras-acceso-internet-peru-fundacionmozilla-noticia-446589.
- [43] P. 2011, «Páginas 2011,» Páginas 2011, 11 02 2011. [En línea]. Available: https://paginas2011.wordpress.com/2011/02/11/granja-porcon.
- [44] E. Comercio, «El Comercio,» El Comercio, 2014. [En línea]. Available: https://elcomercio.pe/tecnologia/actualidad/mitad-latinoamericanos-sigue-acceso-internet-386125.
- [45] S. Juliá, «Gadae Netweb,» Gadae Netweb, [En línea]. Available: http://www.gadae.com/blog/ventajas-de-la-fibra-optica-sobre-el-cable-de-cobre/.
- [46] L. F. -. L. Goatache, *Diseño de la Ingenieria Fisica y Logica de una Red de Fibra Óptica en el tramo Caracas - Valencia,* Valencia: Universidad Católica Andrés Bello, 2011.
- [47] M. A. López, *Geografia Infinita,* Geografia Infinita, 2017.
- [48] D. ABC, «Definición ABC,» Definición ABC, [En línea]. Available: https://www.definicionabc.com/tecnologia/banda-ancha.php.
- [49] L. E. F. G. y. P. S. Quispe, *Servicio de Internet Mediante Fibra Óptica y radio enlace en la institución Educativa Túpac Amaru del distrito de Palca - Huancavelica,* Huancavelica, Perú: Universidad Nacional de Huancavelica, 2014.
- [50] C. C. d. Tecnologia, «Cualquier Cosa de Tecnologia,» Cualquier Cosa de Tecnologia, 05 01 2014. [En línea]. Available: https://cualquiercosadetecnologia.wordpress.com/2014/05/01/que-esthroughput-redes-cualquiercosatecno/.
- [51] A. Rodriguez, «Fibraopticahoy,» Fibraopticahoy, 10 06 2012. [En línea]. Available: https://www.fibraopticahoy.com/fibra-optica-que-es-y-como-funciona/. [Último acceso: 05 09 2018].
- [52] megatours, «megatours,» megatours, 2013. [En línea]. Available: http://www.megatours.org/index.php/circuitos-turisticos/granja-porcon. [Último acceso: 19 09 2018].
- [53] T. N. d. México, «www.itlalaguna.edu.mx,» Tecnologico Nacional de México, [En línea]. Available: http://www.itlalaguna.edu.mx/academico/carreras/electronica/opteca/optopdf7\_archivos/. [Último acceso: 27 09 2018].
- [54] osipte, «www.osiptel.gob.pe,» 28 12 2016. [En línea]. Available: https://www.osiptel.gob.pe/repositorioaps/data/1/1/1/par/reglamento-calidad-servicios-publicostelecom/Res123-2014-CD-OSIPTEL-II.pdf. [Último acceso: 2019].
- [55] D. A. B. Peñarredonda, «REDES ÓPTICAS DWDM: DISEÑO E IMPLEMENTACIÓN,» 2009.
- [56] I. J. H. Coronado, «Gobierno electrónico en el Perú,» 12 04 2011. [En línea]. Available: https://www.gobiernodigital.gob.pe/capacitaciones/Programas\_docu/59/Programa\_445.pdf. [Último acceso: 11 04 2019].
- [57] G. d. Perú, *PLAN NACIONAL PARA EL DESARROLLO DE LA BANDA ANCHA EN EL PERÚ,* Lima, 2011.
- [58] M. Camara, «www.fibraopticahoy.com,» 05 04 2014. [En línea]. Available: https://www.fibraopticahoy.com/cable-de-fibra-adss-para-instalaciones-ftth/. [Último acceso: 03 04 2019].
- [59] J. G. A. SOTO, «www-optica.inaoep.mx,» [En línea]. Available: https://wwwoptica.inaoep.mx/investigadores/carlost/pdfs/JOSE\_GABRIEL\_AGUILAR\_SOTO.pdf. [Último acceso: 30 04 2019].
- [60] L. Alegsa, «www.alegsa.com.ar,» www.alegsa.com.ar, 25 11 2018. [En línea]. Available: http://www.alegsa.com.ar/Dic/interconexion.php. [Último acceso: 30 04 2019].
- [61] J. M. Tejedor, «ramonmillan.com,» ramonmillan.com, 2008. [En línea]. Available: https://www.ramonmillan.com/tutoriales/rdsi.php. [Último acceso: 30 04 2019].
- [62] la3fibraoptica.com, «la3fibraoptica.com,» la3fibraoptica.com, 22 04 2019. [En línea]. Available: http://la3fibraoptica.com/caracteristicas-leds. [Último acceso: 30 04 2019].

**ANEXOS** 

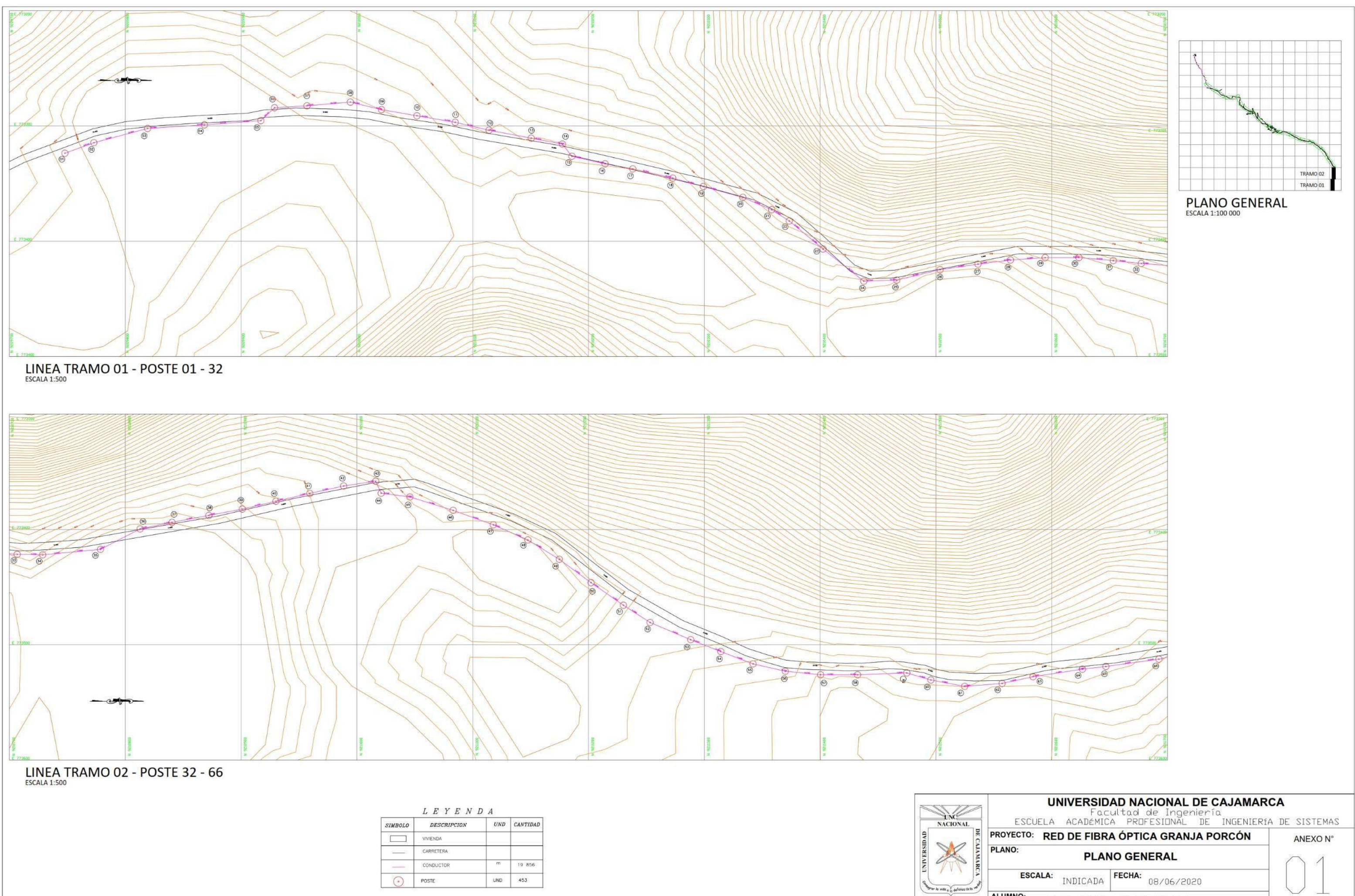

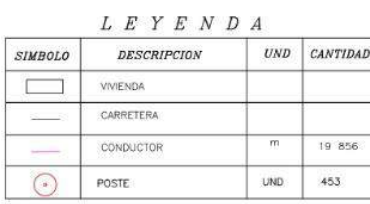

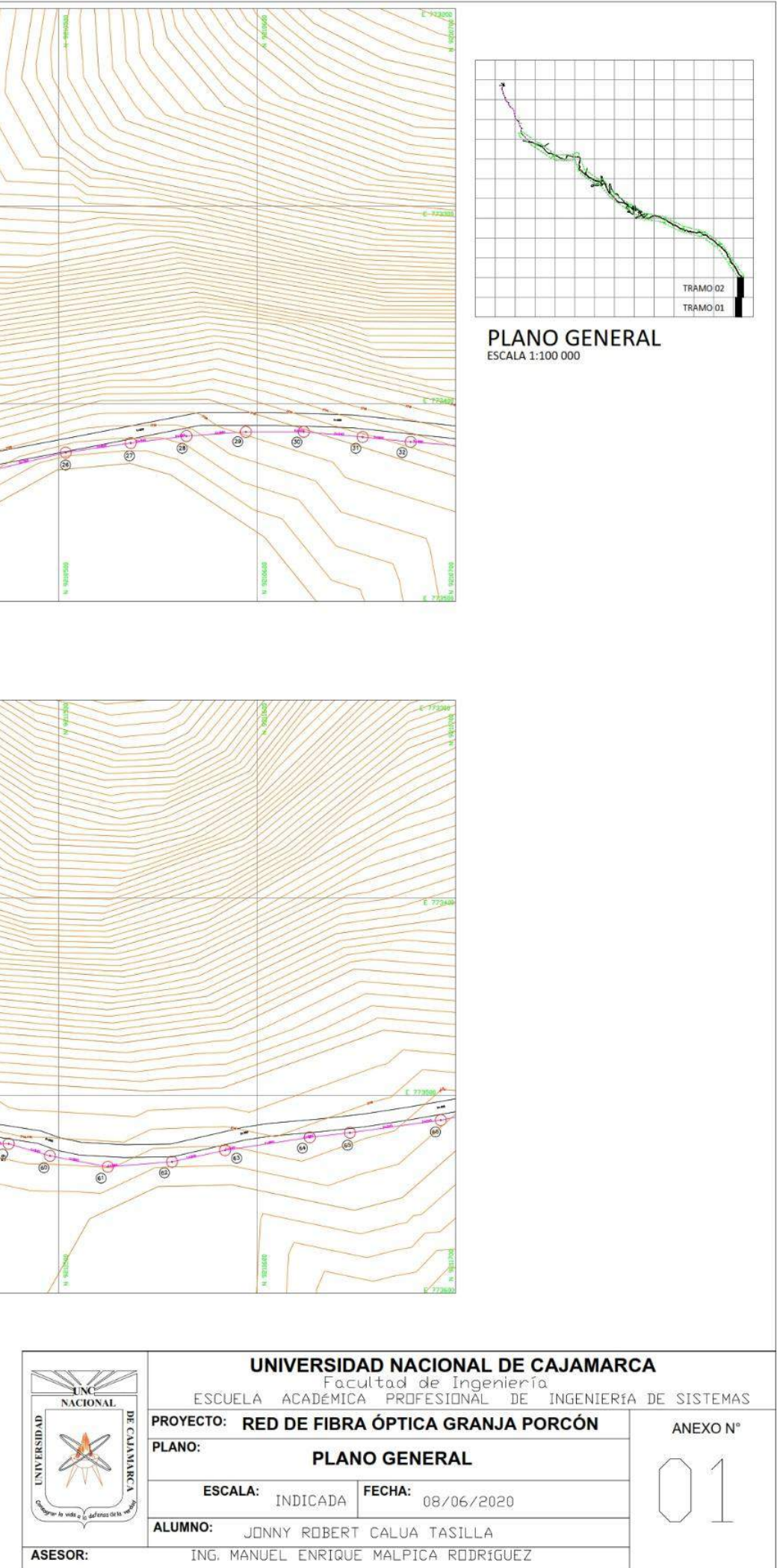

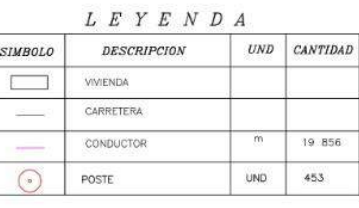

LINEA TRAMO 04 - POSTE 100 - 126

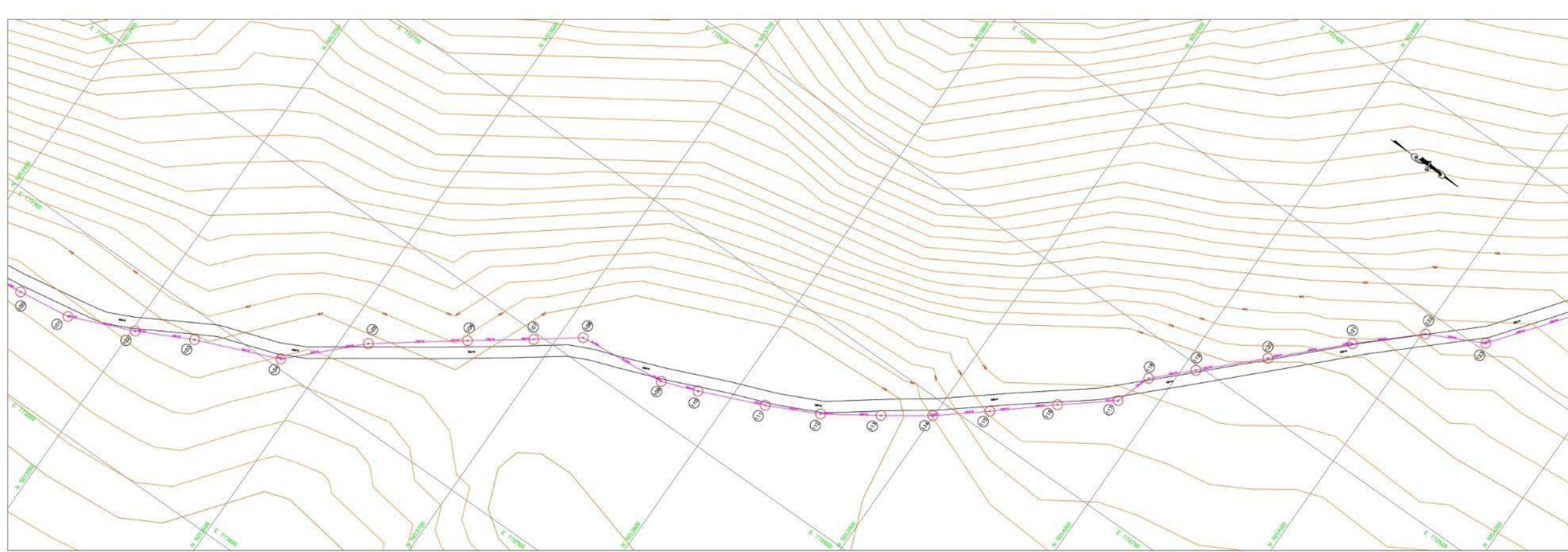

LINEA TRAMO 03 - POSTE 67 - 99

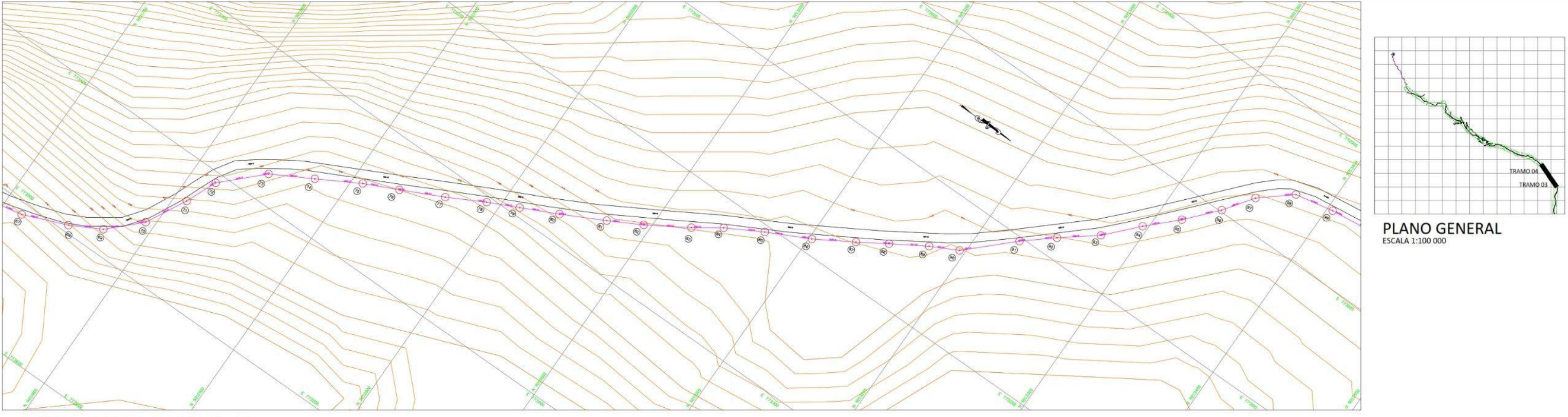

NOVEL<sub>NC</sub>

ASESOR:

 $\overline{g}$ 

PLANO:

ALUMNO:

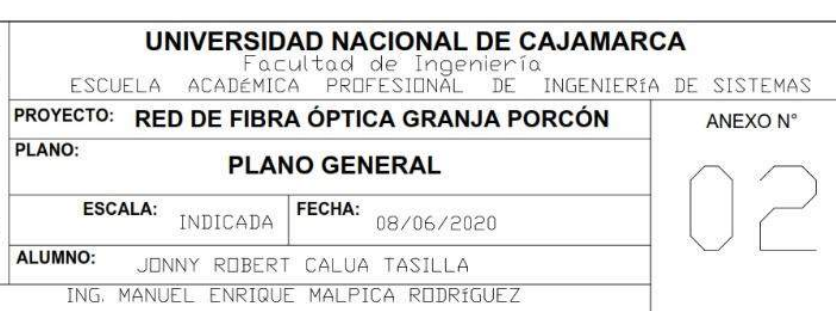

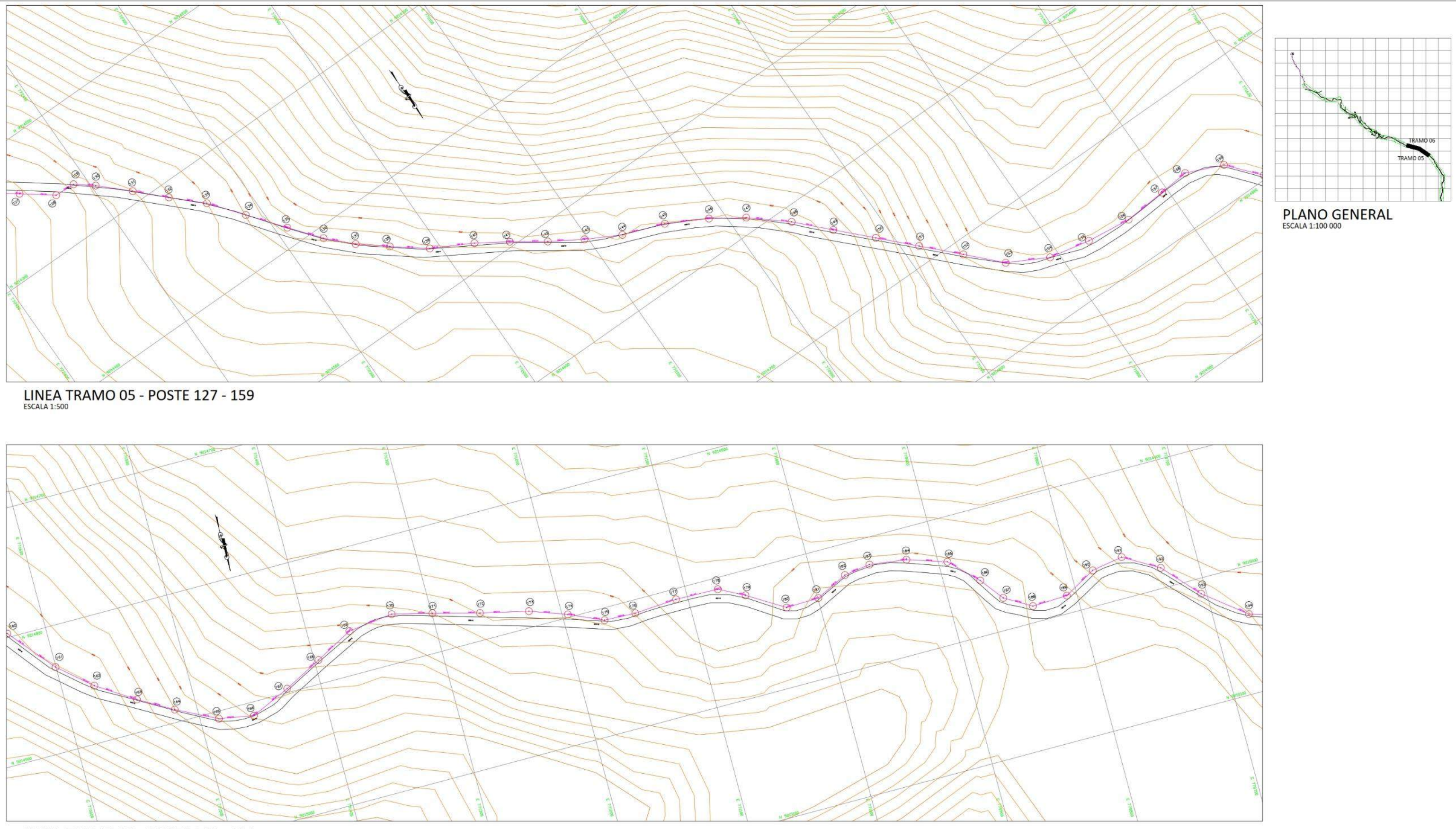

LINEA TRAMO 06 - POSTE 160 - 194

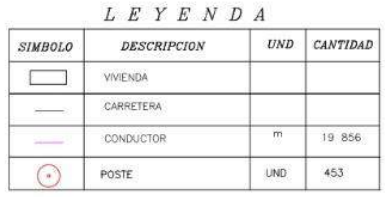

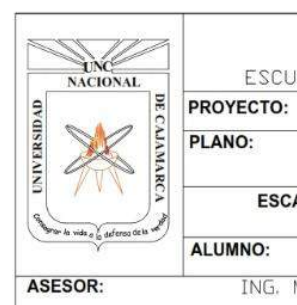

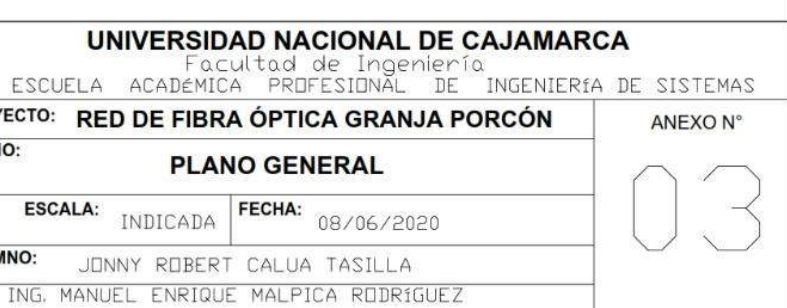

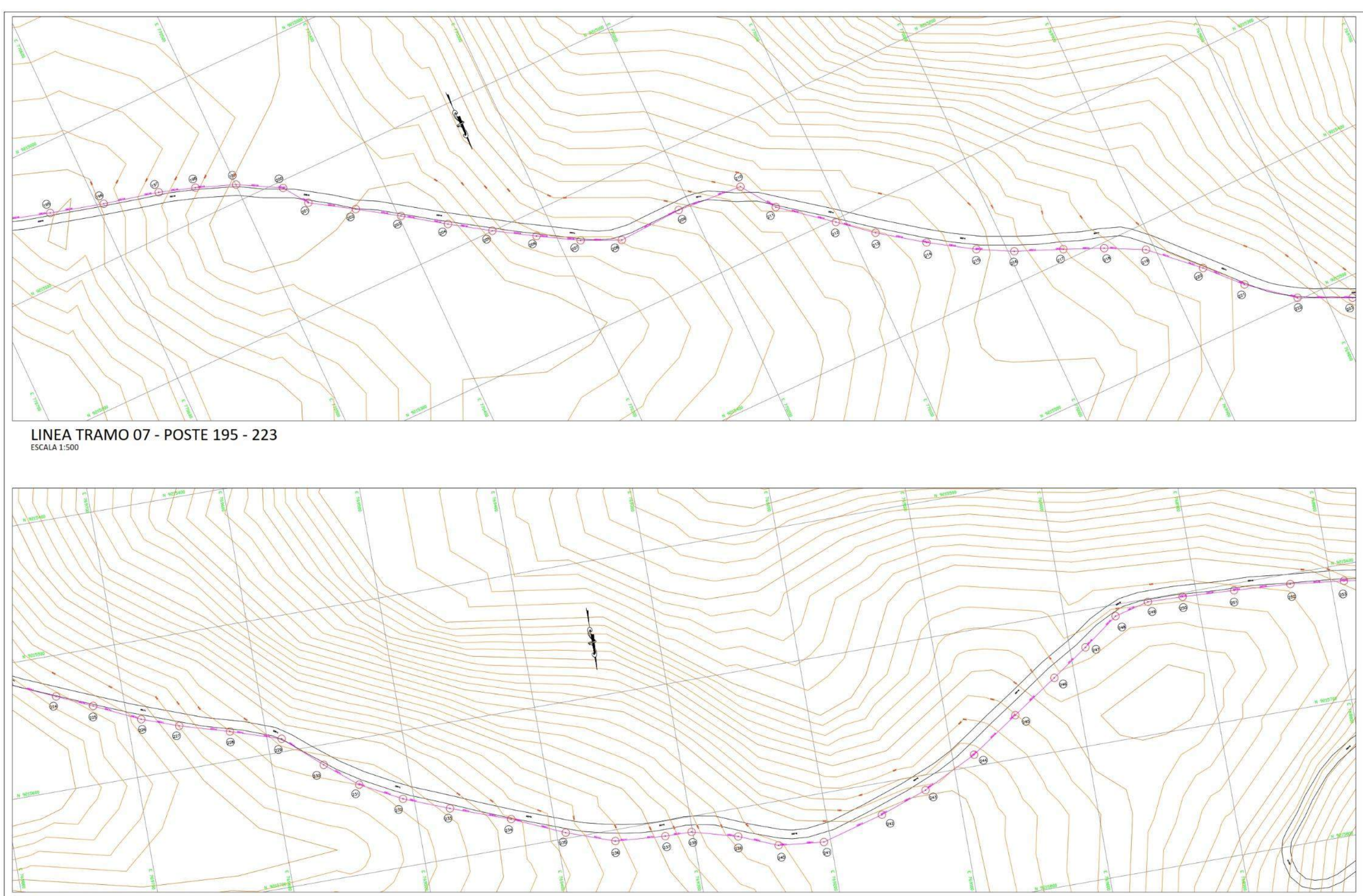

LINEA TRAMO 08 - POSTE 224 - 253

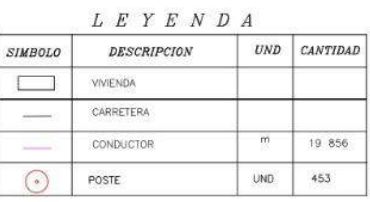

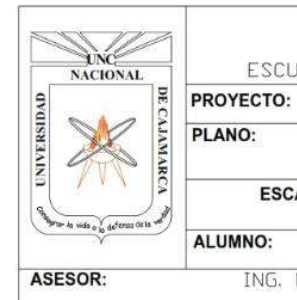

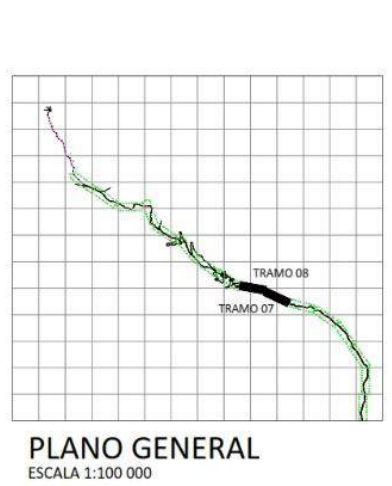

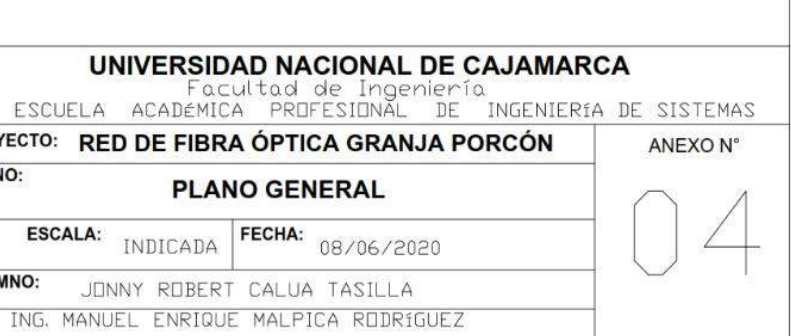

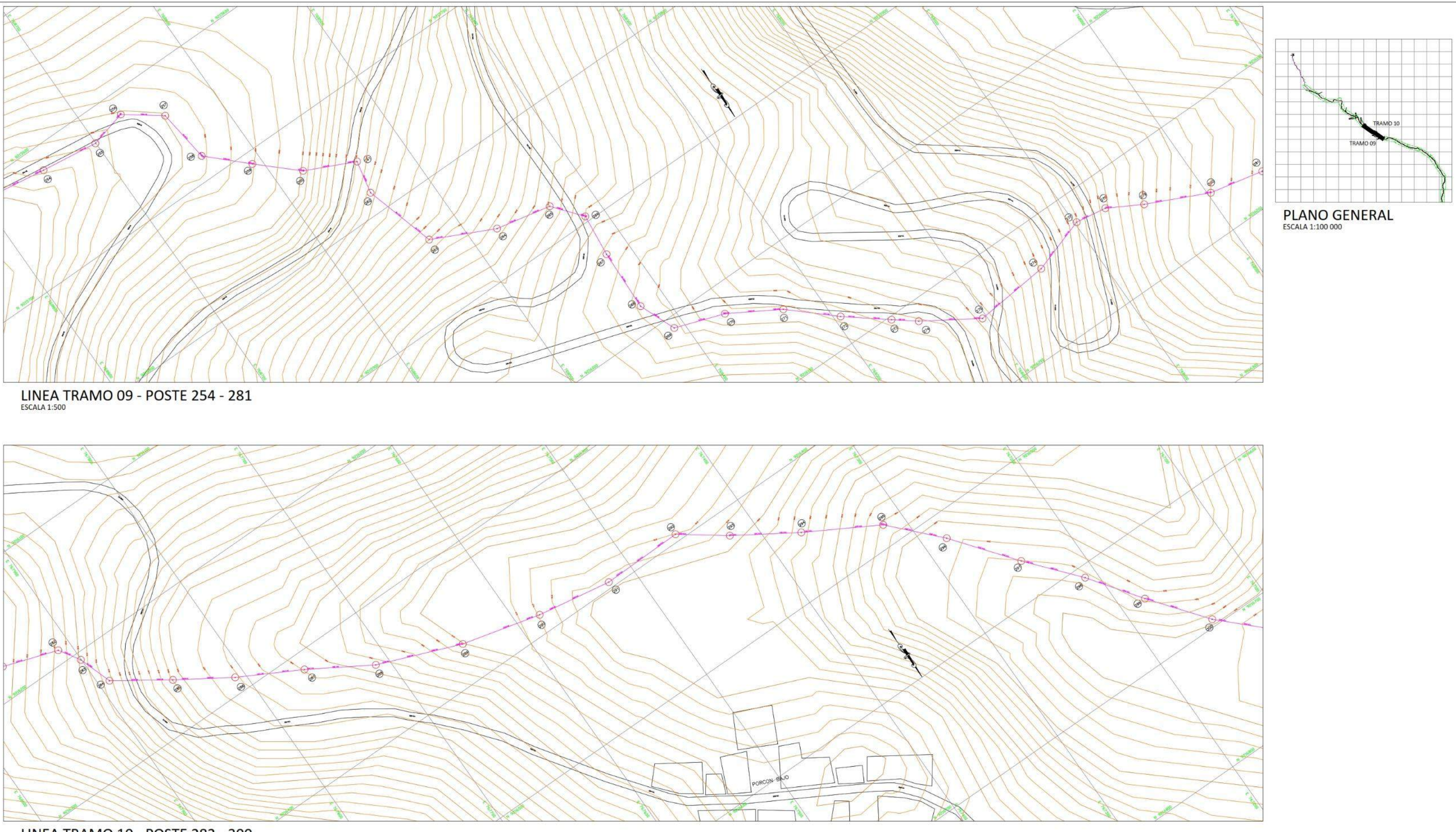

LINEA TRAMO 10 - POSTE 282 - 300

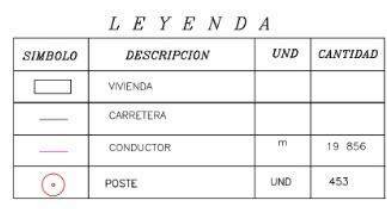

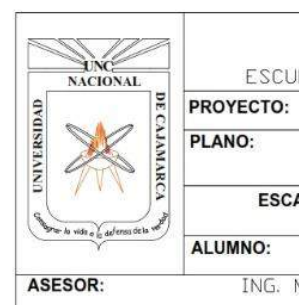

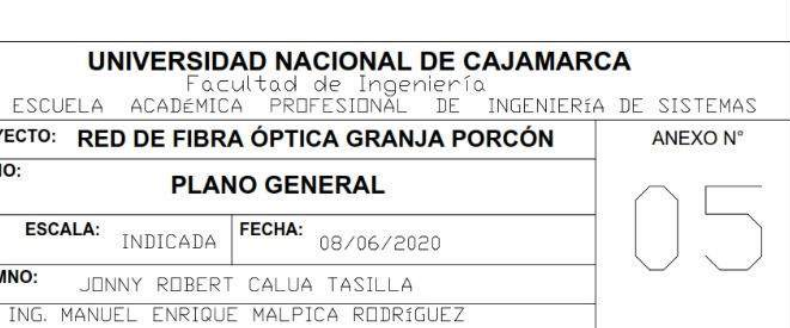

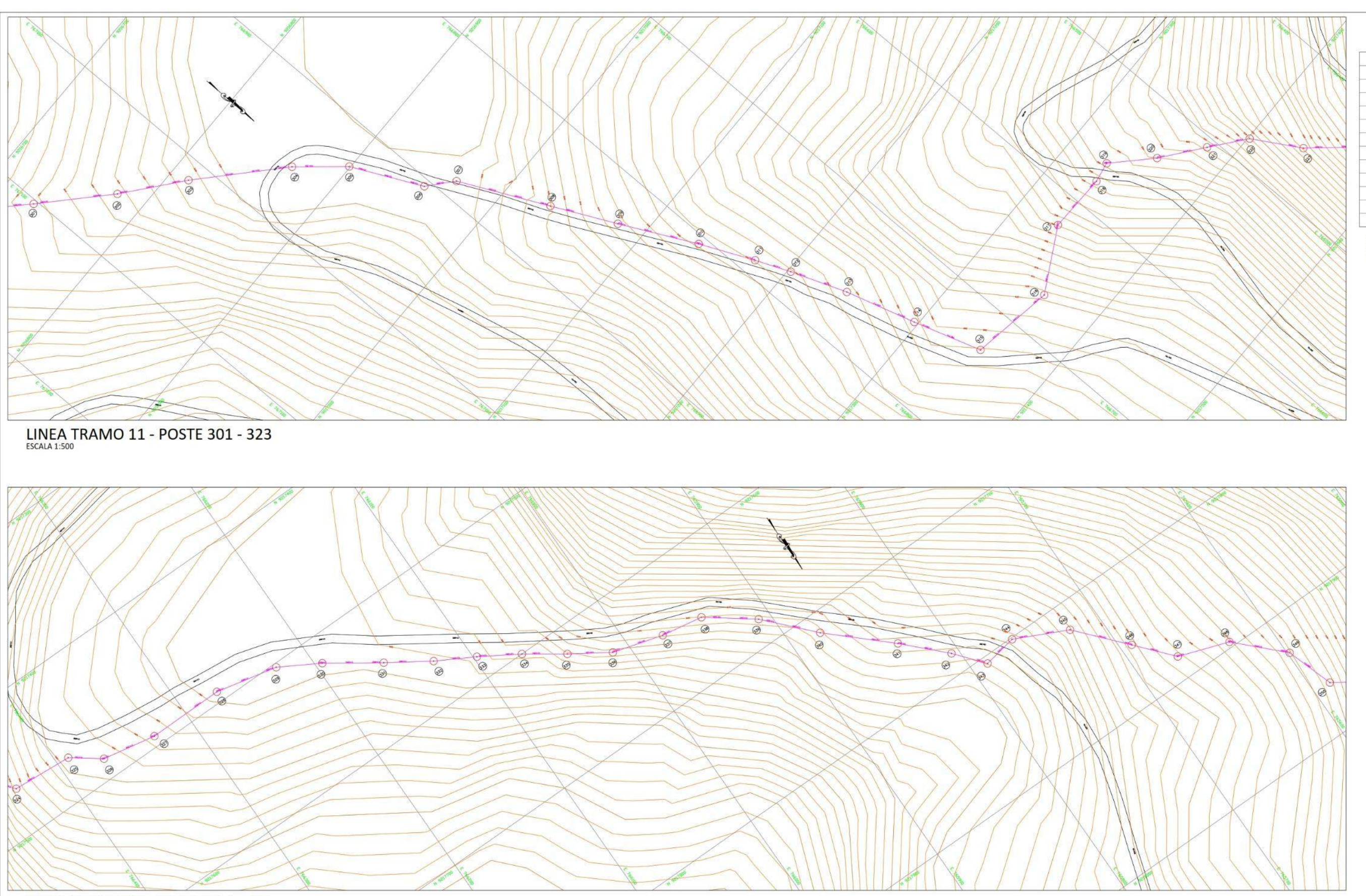

LINEA TRAMO 12 - POSTE 324 - 350

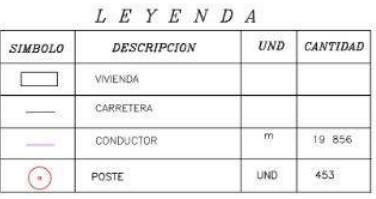

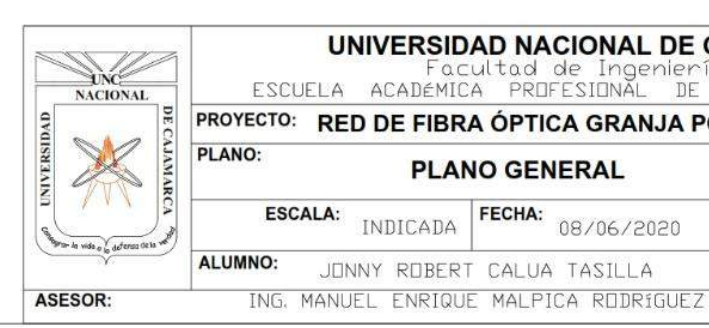

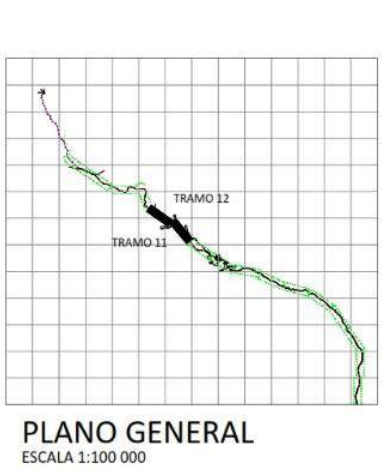

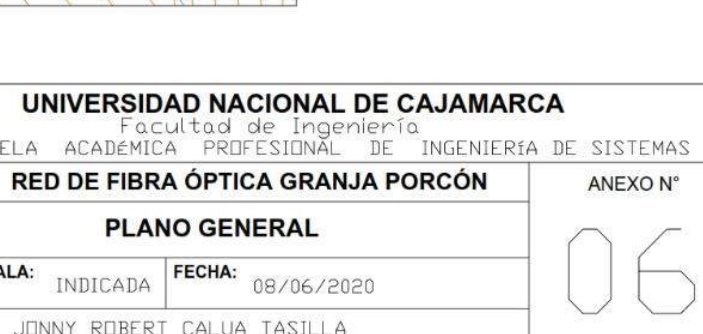

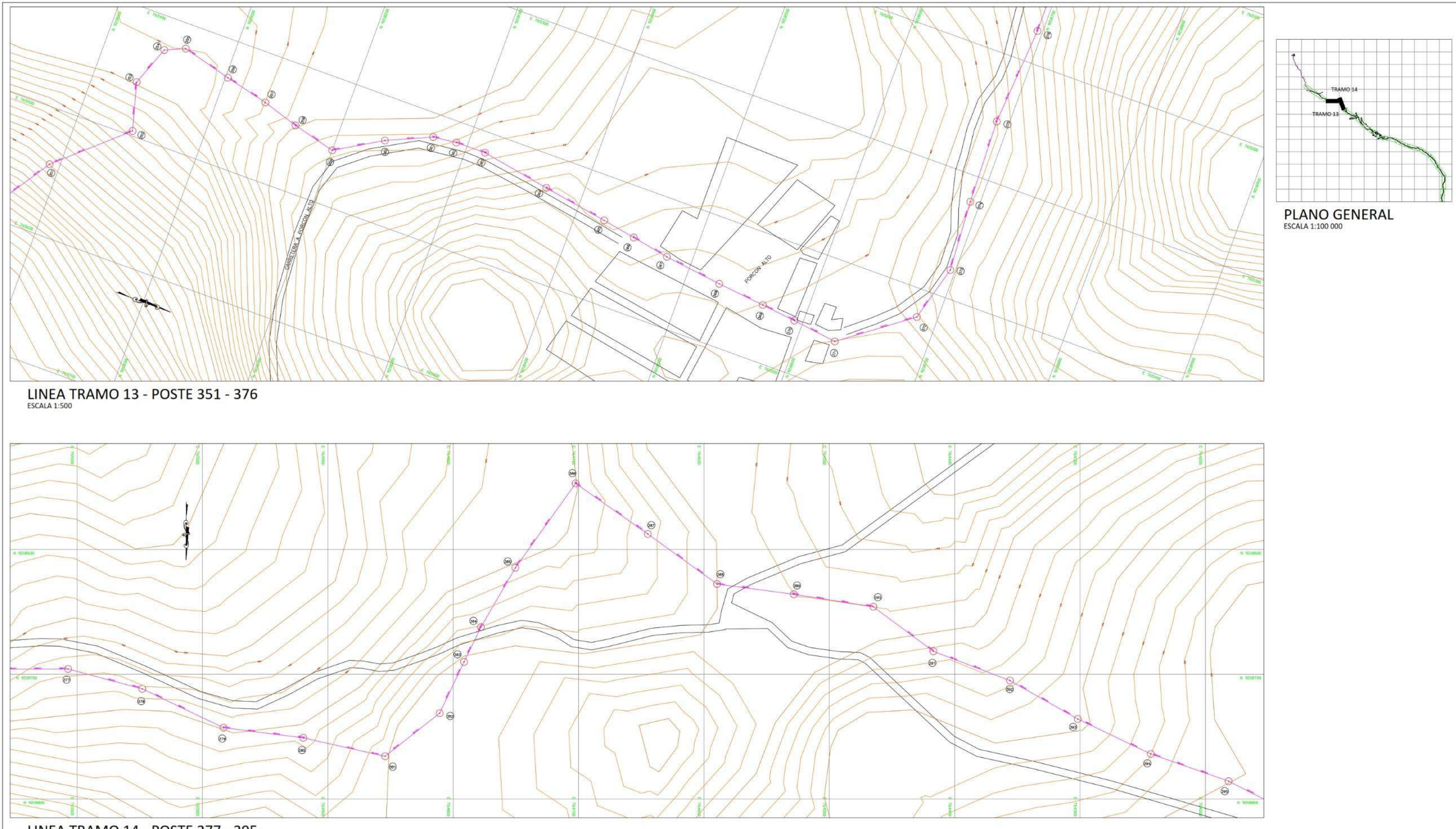

LINEA TRAMO 14 - POSTE 377 - 395

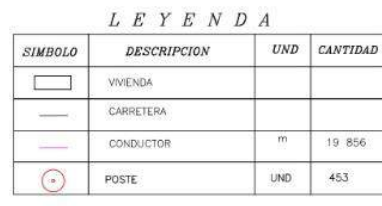

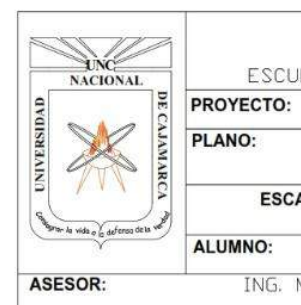

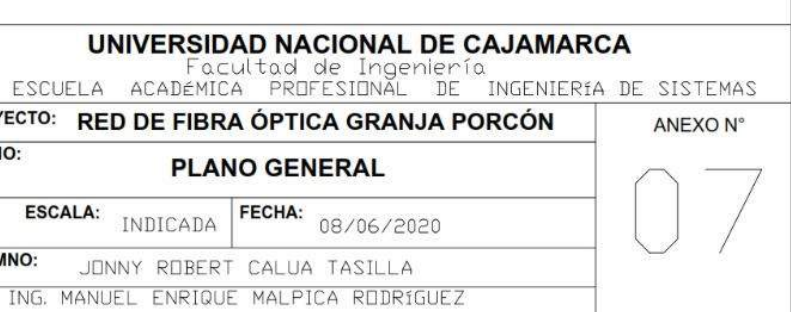

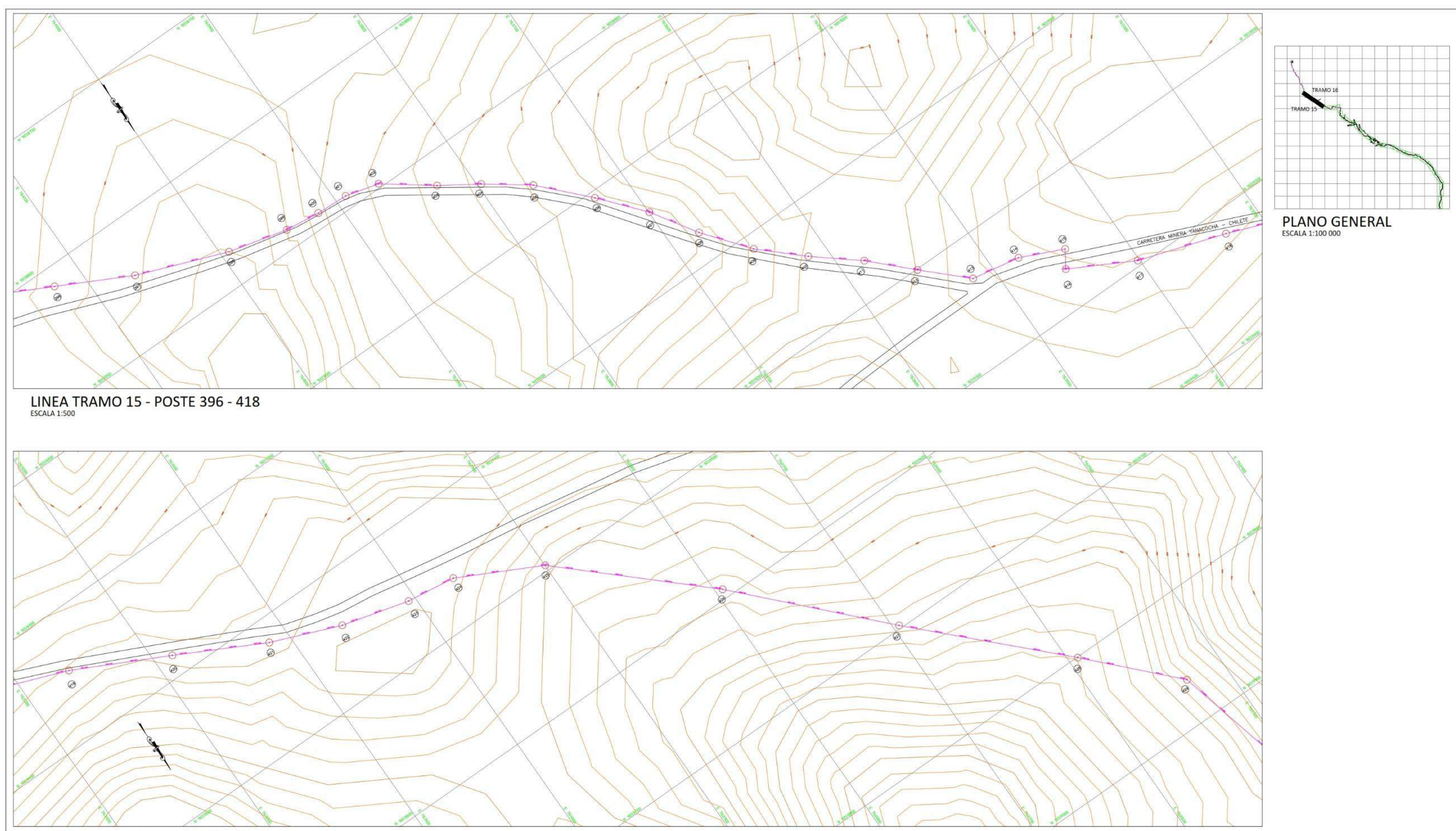

LINEA TRAMO 16 - POSTE 419 - 429

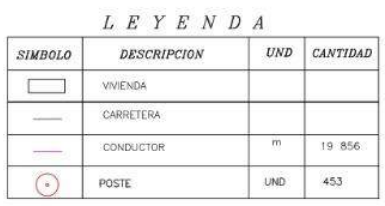

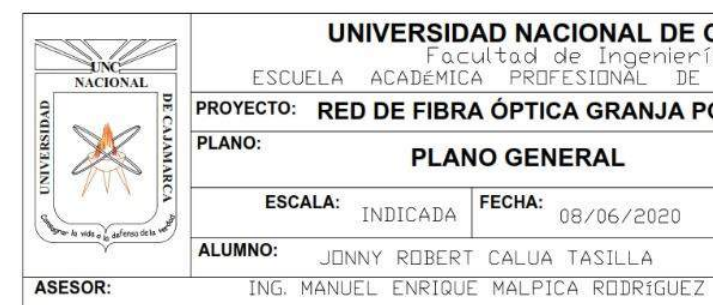

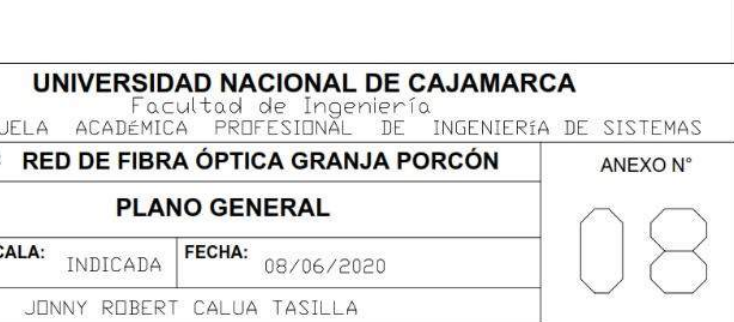

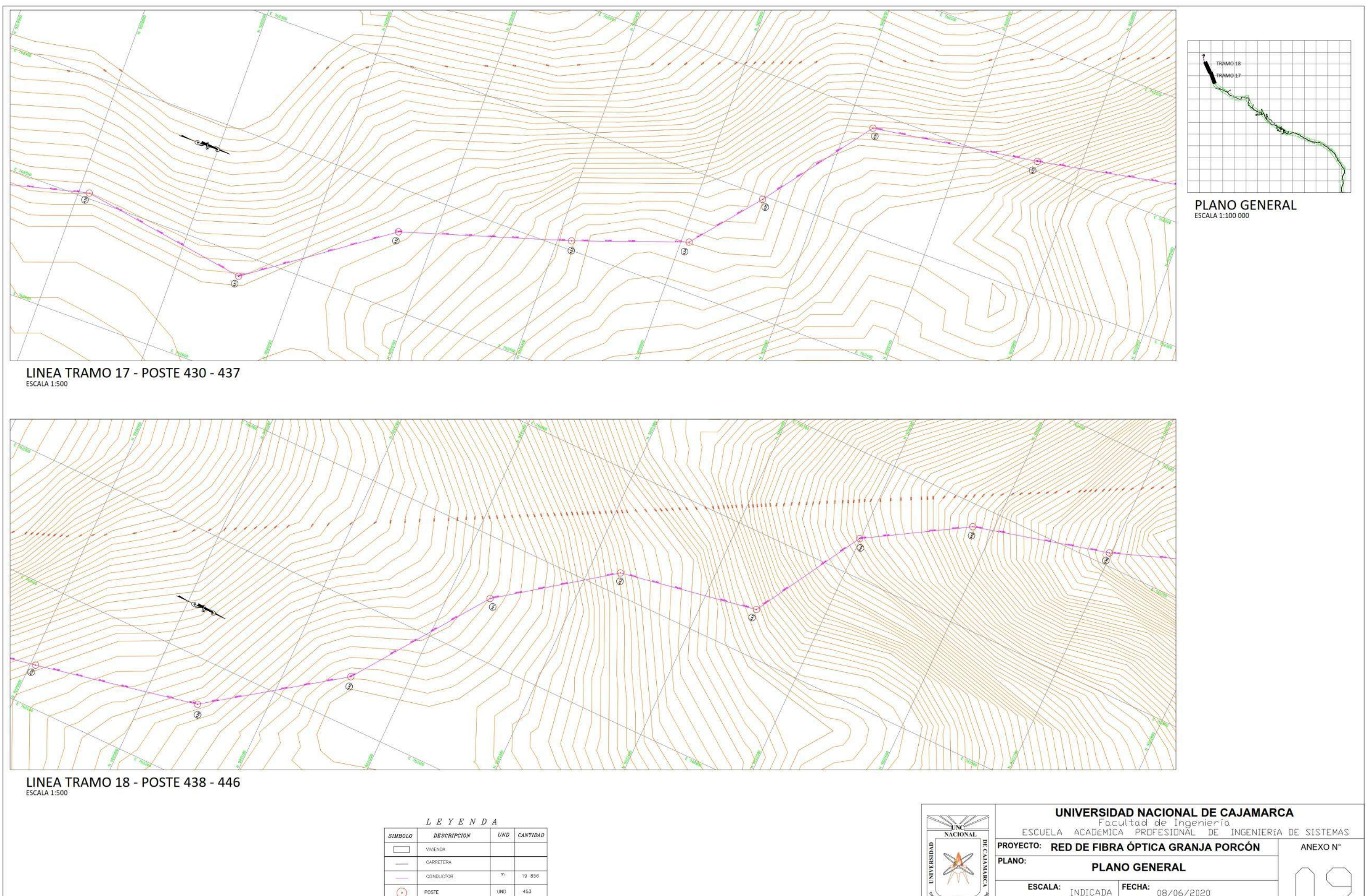

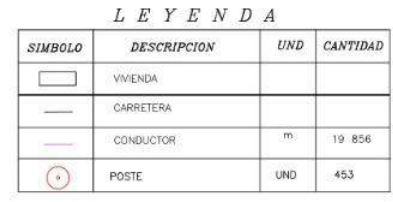

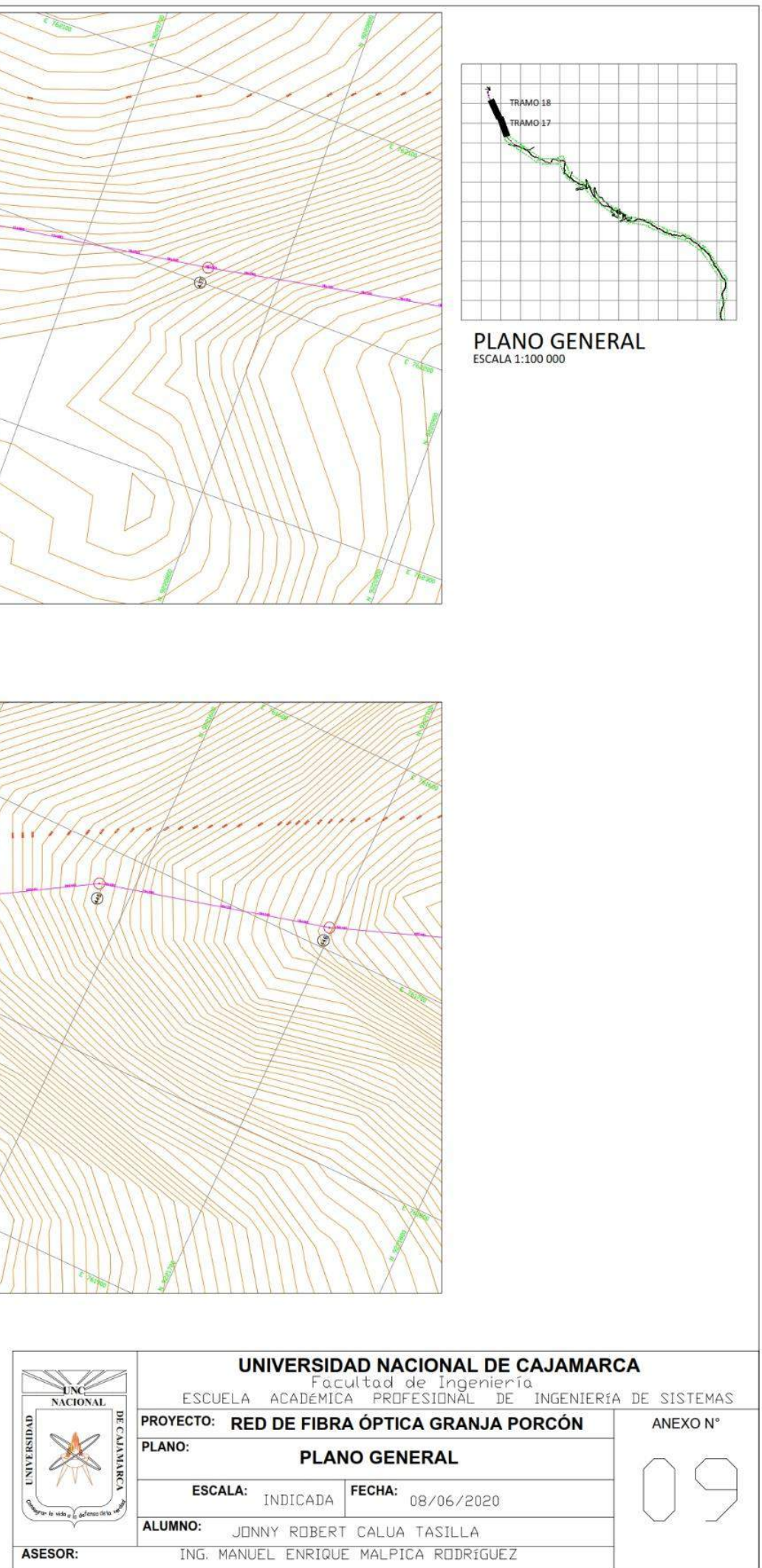

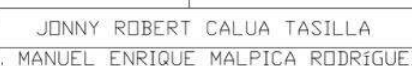

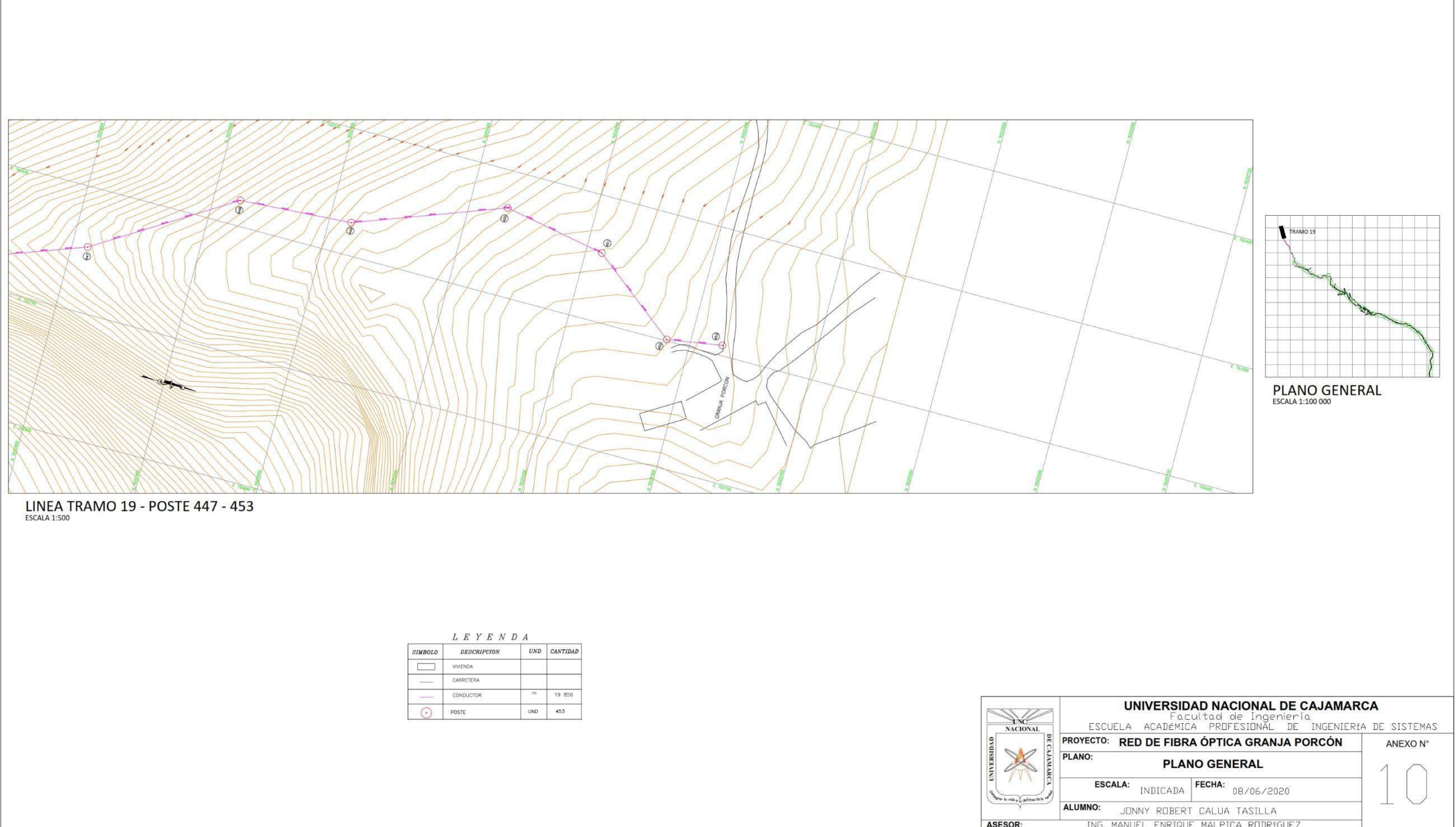

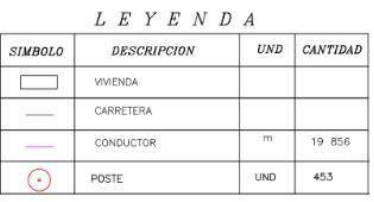

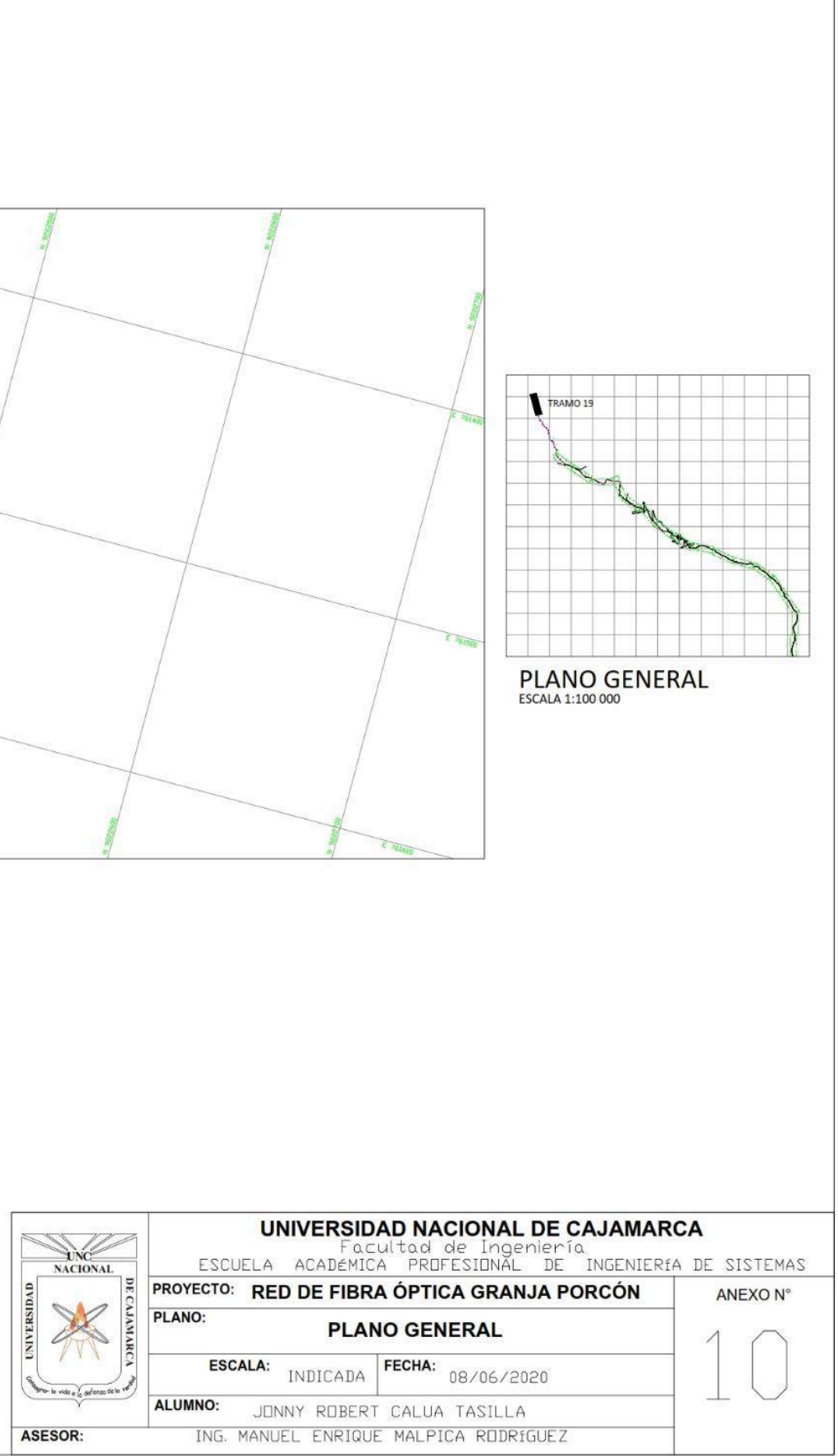

ANEXO Nº 11

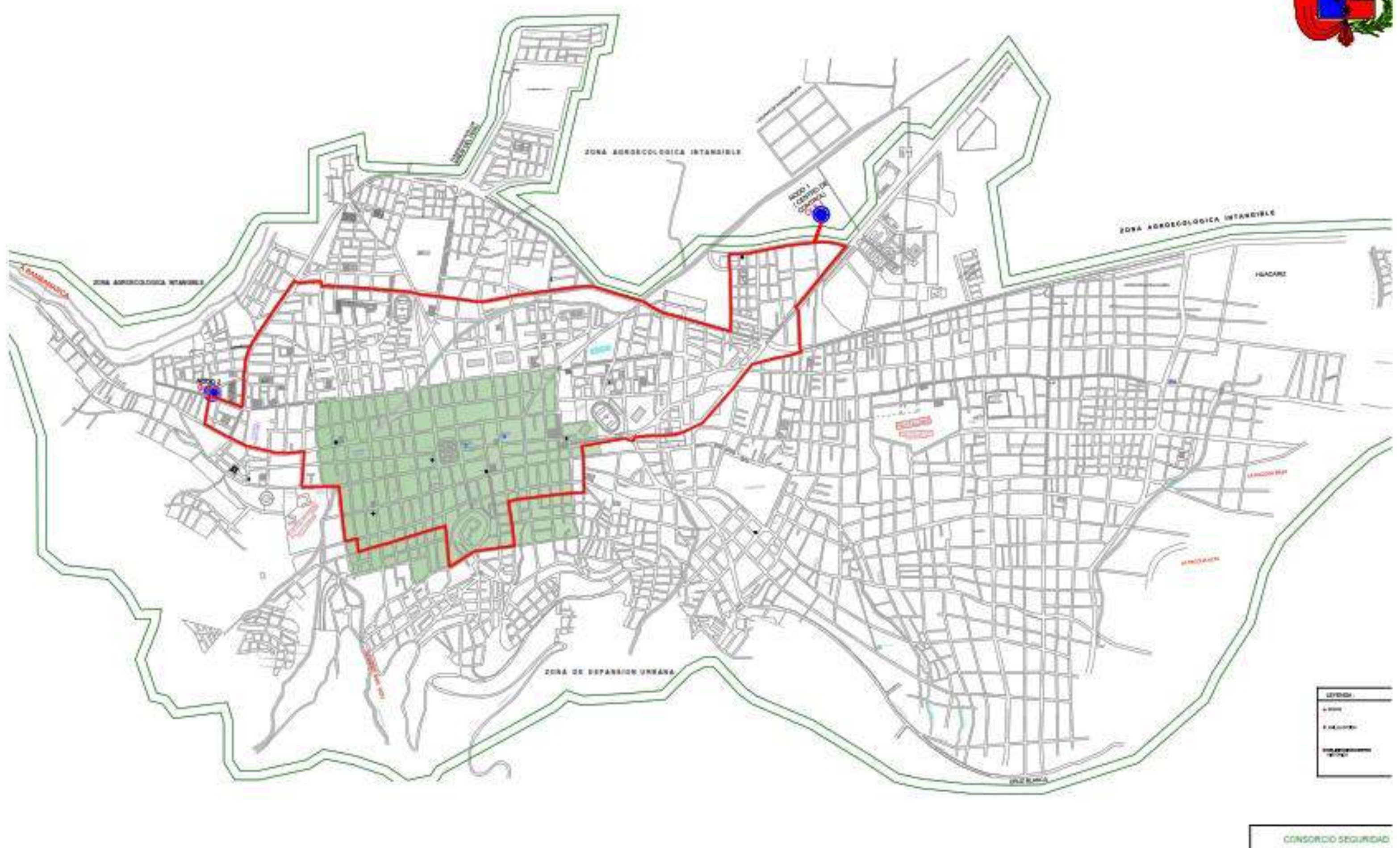

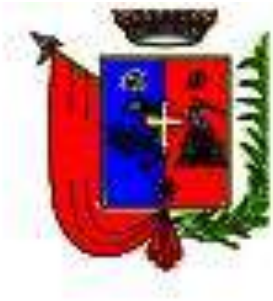

 $\overline{\phantom{0}}$ --and the car bare

## ANEXO Nº 12

#### **JUICIO DE EXPERTO**

Ing. Rojer Richar Rodriguez Vásquez ESPECIALISTA EN REDES Y COMUNICACIONES DNI: 43562556 CIP: 136182

Mediante la presente hago constar que realicé la revisión del proyecto de investigación elaborada por el bachiller JONNY ROBERT CALUA TASILLA, quien ha realizado el proyecto titulado "RED DE FIBRA ÓPTICA PARA PROVEER SERVICIO DE INTERNET EN GRANJA PORCÓN"

Considero que dicho proyecto reúne los requisitos suficientes y necesarios para ser considerados válidos y confiables, por lo tanto, aptos para ser aplicados en el logro del objetivo que se planteó en la investigación.

Cajamarca, 19 de junio de 2020

Ing. Kojer Richar Kolniguez Vásquez CIP Nº 136182

Ing. Rojer Richar Rodríguez Vásquez

DNI: 43562556

# FICHA DE VALIDACIÓN POR EXPERTO

# **REFERENCIA**

Apellidos y Nombres: Rojer Richar Rodríguez Vásquez Especialidad: Redes y Comunicaciones Grado Académico: Ingeniero de Sistemas

# **TABLA DE VALORACIÓN**

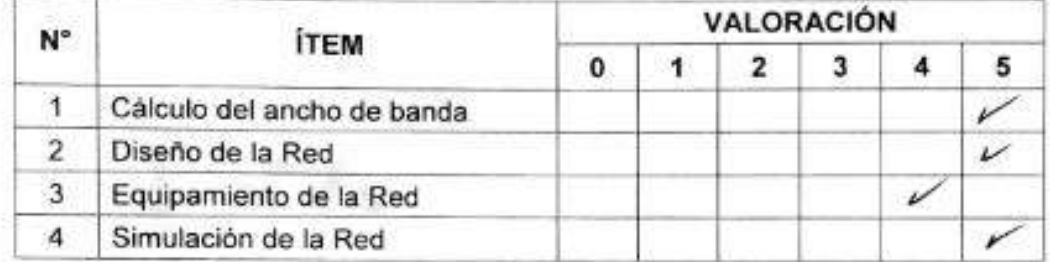

Ing Kojer Richar Kolniguez Visquez

Ing. Rojer Richar Rodriguez Vásquez

DNI: 43562556

#### **ANEXO N° 13**

#### **CONSTANCIA DE JUICIO DE EXPERTO**

Ing. Carlos Alfonso Pérez Cerna

ESPECIALISTA EN REDES Y COMUNICACIONES

DNI: 43026777

CIP: 135232

Mediante la presente hago constar que realicé la revisión del proyecto de investigación elaborada por el bachiller JONNY ROBERT CALUA TASILLA, quien ha realizado el proyecto titulado "RED DE FIBRA ÓPTICA PARA PROVEER SERVICIO DE INTERNET EN GRANJA PORCÓN"

Considero que dicho proyecto reúne los requisitos suficientes y necesarios para ser considerados válidos y confiables, por lo tanto, aptos para ser aplicados en el logro del objetivo que se planteó en la investigación.

Cajamarca, 19 de junio de 2020

Ing. Carlos Alfonso Pérez Cerna DNI: 43026777  $C1$ . 135232

# FICHA DE VALIDACIÓN POR EXPERTO

## **REFERENCIA**

Apellidos y Nombres: Carlos Alfonso Pérez Cerna Especialidad: Redes y Comunicaciones Grado Académico: Ingeniero de Sistemas

## TABLA DE VALORACIÓN

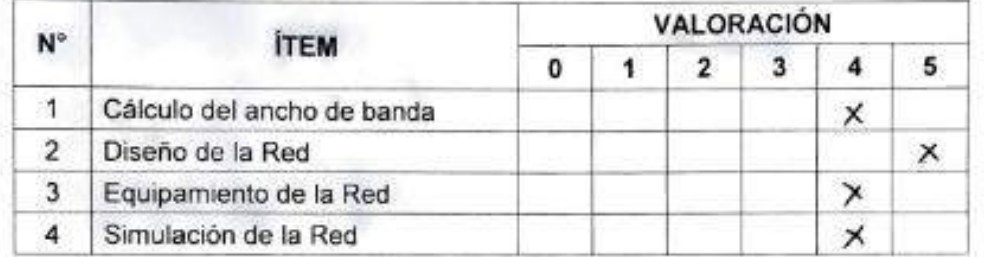

Ing. Carlos Alfonso Pérez Cerna DNI: 43026777  $C18.135232$